Deep C++ by Olve Maudal

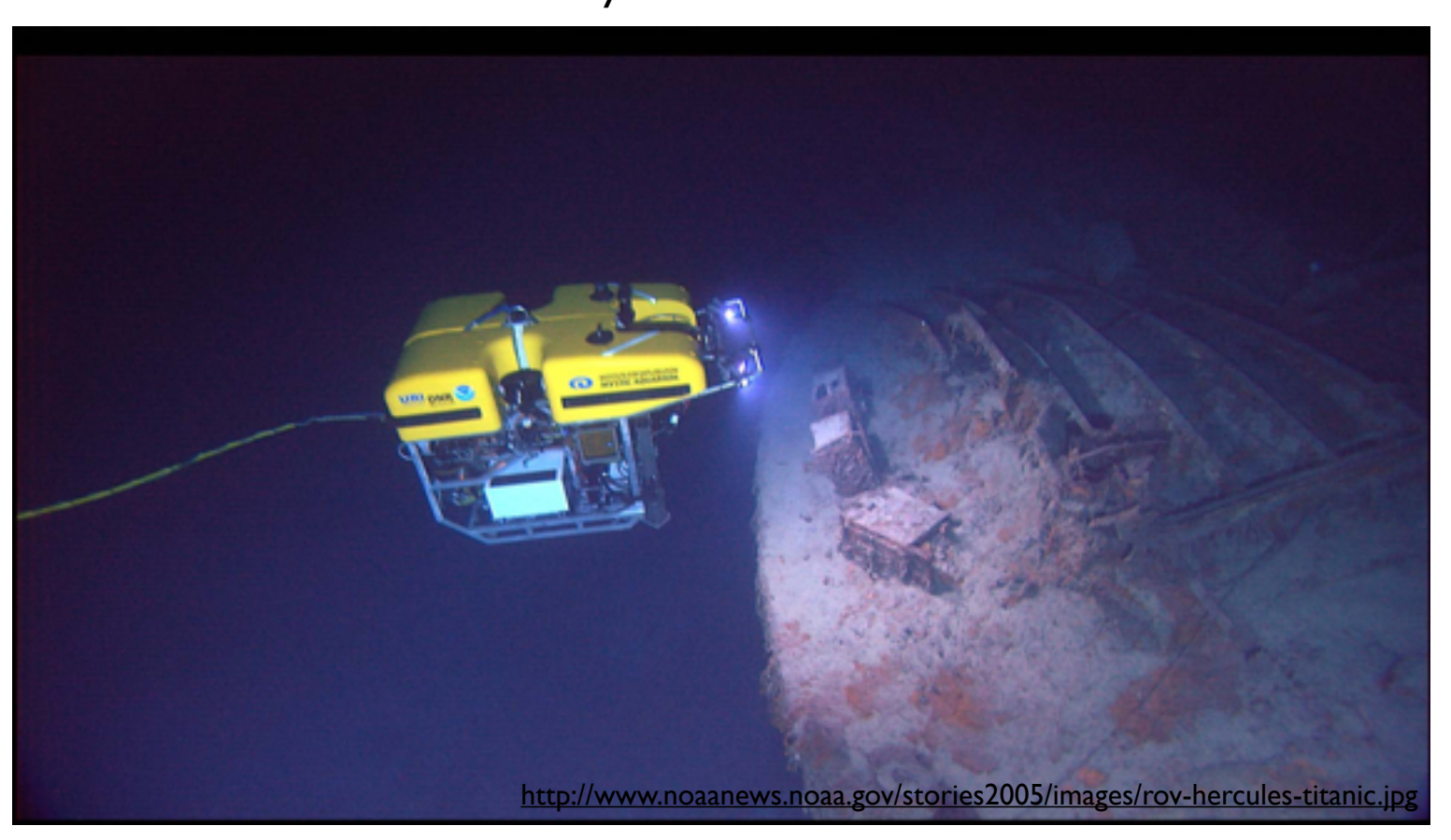

Programming is hard. Programming correct C++ is particularly hard. Indeed, it is uncommon to see a screenful containing only well defined and conforming code. Why do professional programmers write code like this? Because most programmers do not have a deep understanding of the language they are using. While they sometimes know that certain things are undefined or unspecified, they often do not know why it is so.

In this talk we will study small code snippets of C++, and use them to discuss the fundamental building blocks, limitations and underlying design philosophies of this wonderful but dangerous programming language.

> A 60 minute session at Norwegian Developers Conference 2013 Friday, June 14, 2013

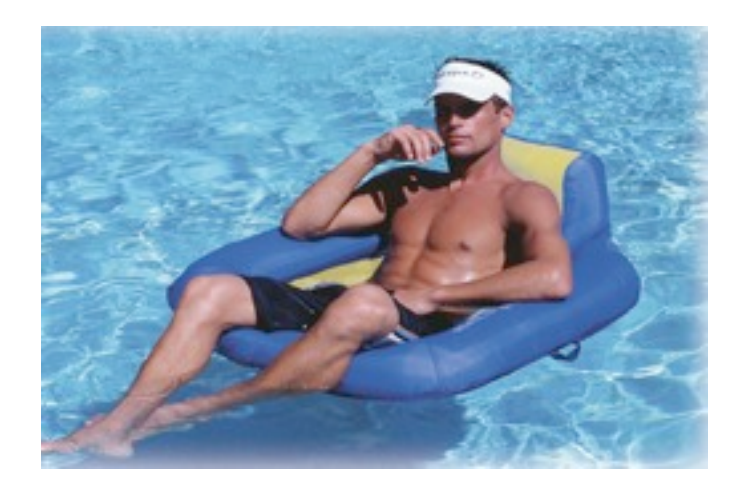

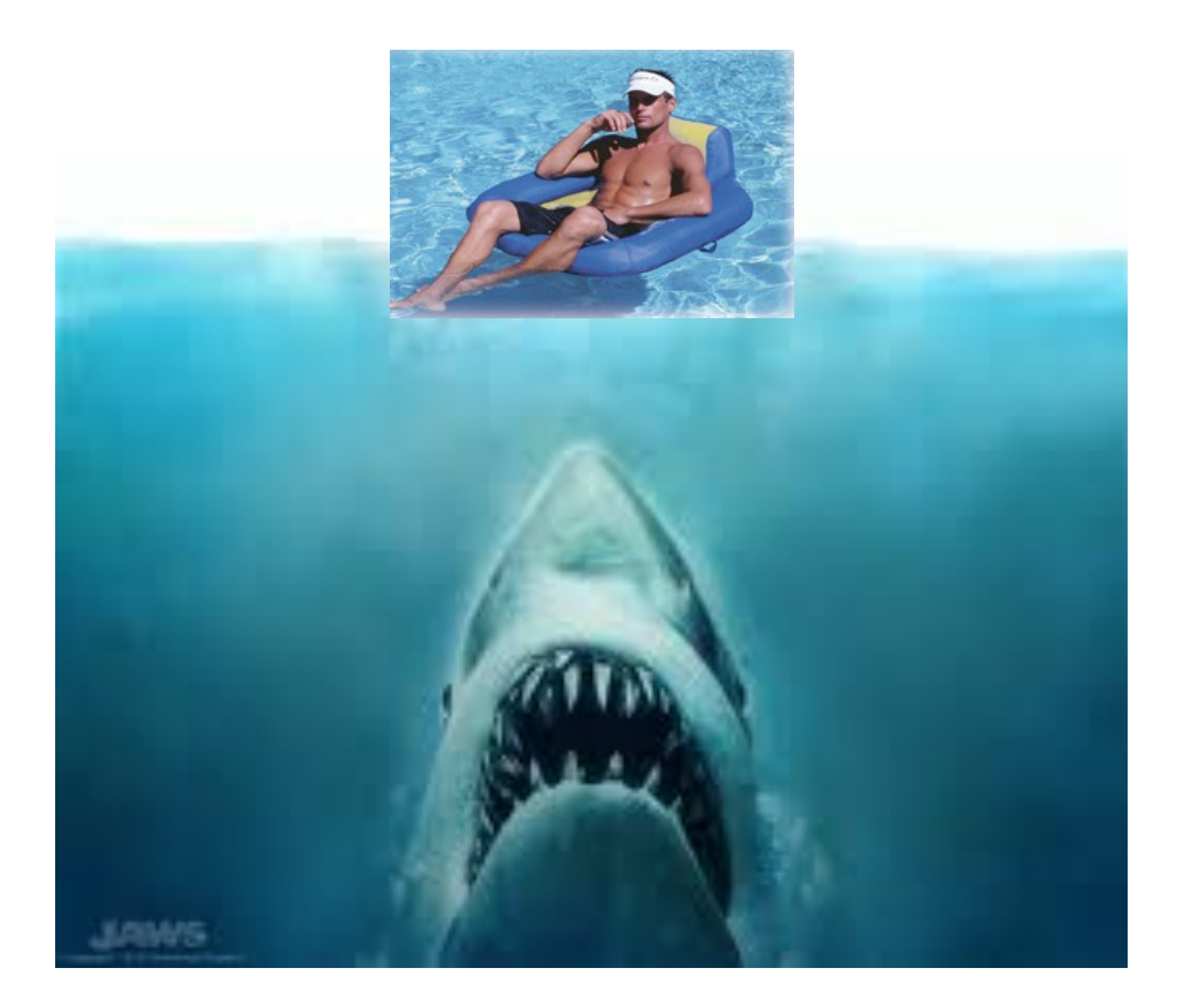

```
#include <iostream>
int foo(int a) { std::cout << a; return a; }
int bar(int a, int b) { return a + b; }
int main() 
\{int i = foo(3) + foo(4);
    std::cout << i << std::endl;
    int j = bar(foo(3), foo(4)); std::cout << j << std::endl;
}
```

```
#include <iostream>
int foo(int a) { std::cout << a; return a; }
int bar(int a, int b) { return a + b; }
int main() 
\{int i = foo(3) + foo(4);
    std::cout << i << std::endl;
    int j = bar(foo(3), foo(4)); std::cout << j << std::endl;
}
```
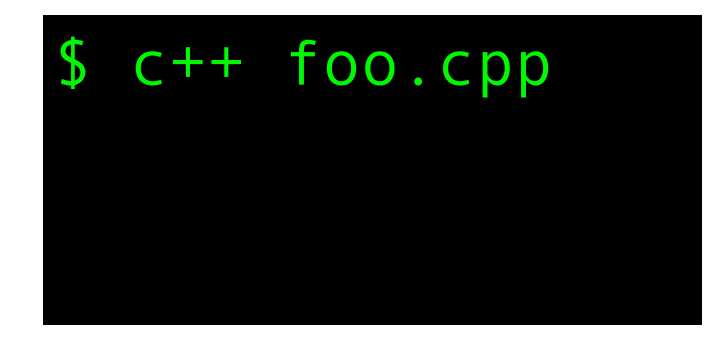

```
#include <iostream>
int foo(int a) { std::cout << a; return a; }
int bar(int a, int b) { return a + b; }
int main() 
\{int i = foo(3) + foo(4);
    std::cout << i << std::endl;
    int j = bar(foo(3), foo(4)); std::cout << j << std::endl;
}
```
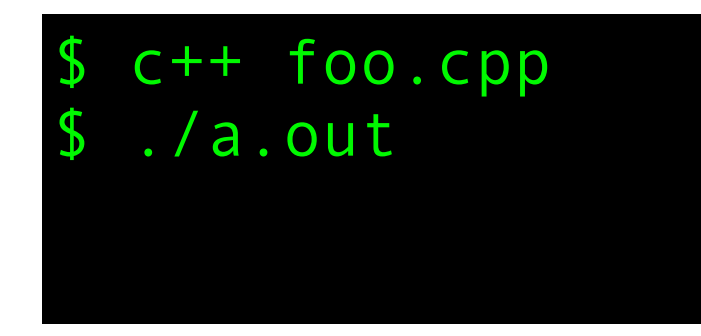

```
#include <iostream>
int foo(int a) { std::cout << a; return a; }
int bar(int a, int b) { return a + b; }
int main() 
\{int i = foo(3) + foo(4);
    std::cout << i << std::endl;
    int j = bar(foo(3), foo(4)); std::cout << j << std::endl;
}
```
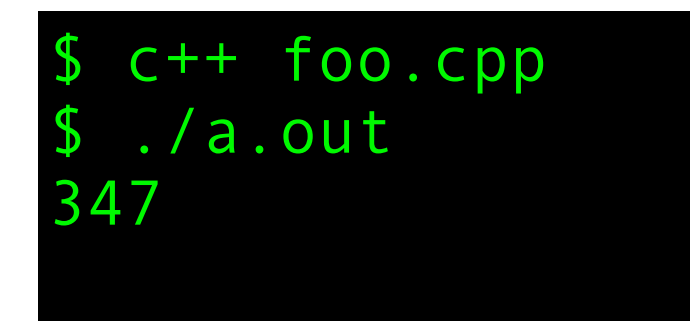

```
#include <iostream>
int foo(int a) { std::cout << a; return a; }
int bar(int a, int b) { return a + b; }
int main() 
\{int i = foo(3) + foo(4);
    std::cout << i << std::endl;
    int j = bar(foo(3), foo(4)); std::cout << j << std::endl;
}
```
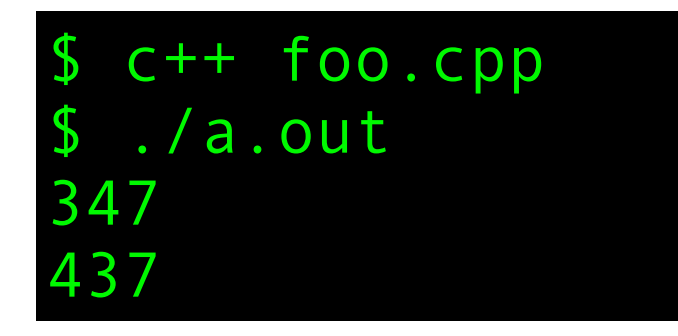

What do you think this code snippet might print if you compile, link and run it in your development environment?

```
#include <iostream>
int foo(int a) { std::cout << a; return a; }
int bar(int a, int b) { return a + b; }
int main() 
\{int i = foo(3) + foo(4);
    std::cout << i << std::endl;
    int j = bar(foo(3), foo(4)); std::cout << j << std::endl;
}
```
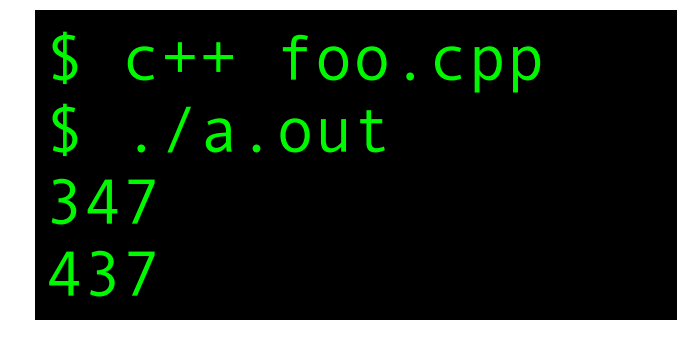

but you might also get

What do you think this code snippet might print if you compile, link and run it in your development environment?

```
#include <iostream>
int foo(int a) { std::cout << a; return a; }
int bar(int a, int b) { return a + b; }
int main() 
\{int i = foo(3) + foo(4);
    std::cout << i << std::endl;
    int j = bar(foo(3), foo(4)); std::cout << j << std::endl;
}
```
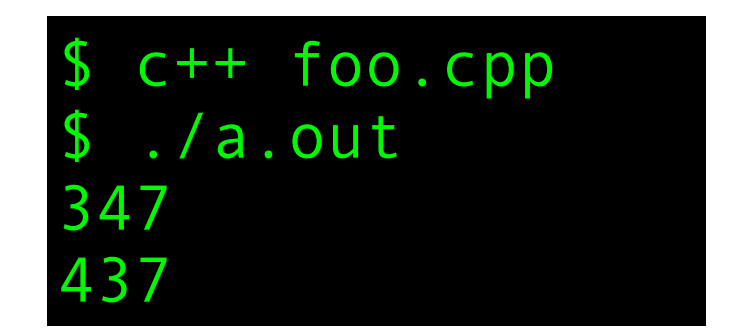

but you might also get

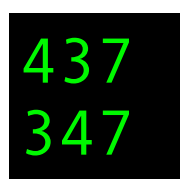

What do you think this code snippet might print if you compile, link and run it in your development environment?

```
#include <iostream>
int foo(int a) { std::cout << a; return a; }
int bar(int a, int b) { return a + b; }
int main() 
\{int i = foo(3) + foo(4);
    std::cout << i << std::endl;
    int j = bar(foo(3), foo(4)); std::cout << j << std::endl;
}
```
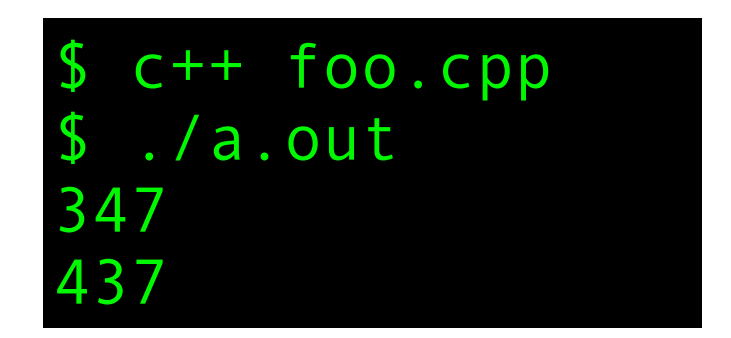

but you might also get

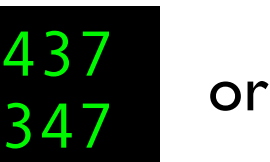

```
#include <iostream>
int foo(int a) { std::cout << a; return a; }
int bar(int a, int b) { return a + b; }
int main() 
\{int i = foo(3) + foo(4);
    std::cout << i << std::endl;
    int j = bar(foo(3), foo(4)); std::cout << j << std::endl;
}
```
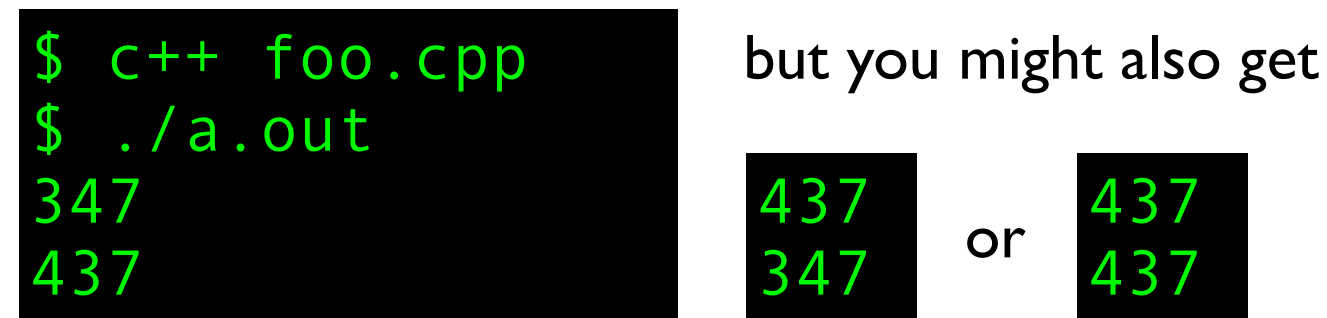

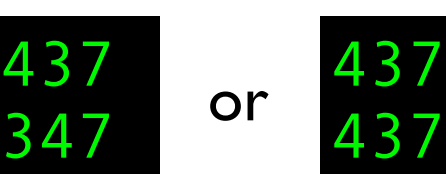

```
#include <iostream>
int foo(int a) { std::cout << a; return a; }
int bar(int a, int b) { return a + b; }
int main() 
\{int i = foo(3) + foo(4);
    std::cout << i << std::endl;
    int j = bar(foo(3), foo(4)); std::cout << j << std::endl;
}
```
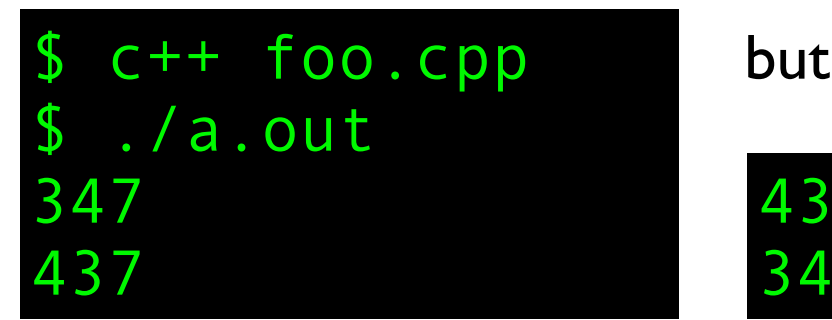

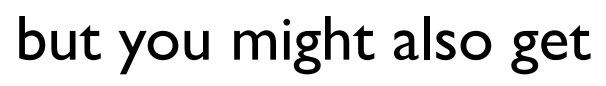

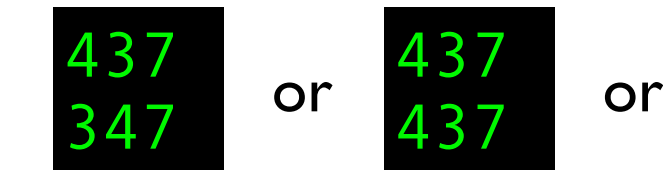

```
#include <iostream>
int foo(int a) { std::cout << a; return a; }
int bar(int a, int b) { return a + b; }
int main() 
\{int i = foo(3) + foo(4);
    std::cout << i << std::endl;
    int j = bar(foo(3), foo(4)); std::cout << j << std::endl;
}
```
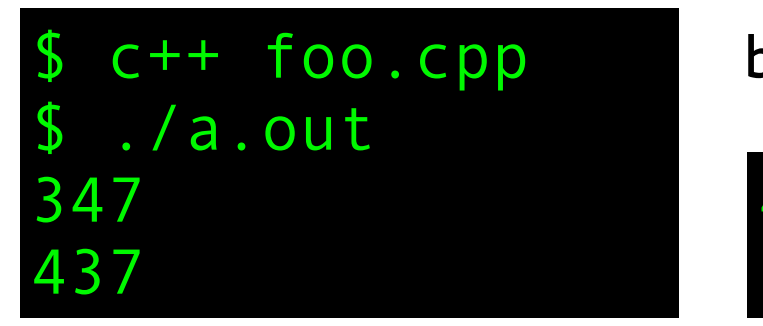

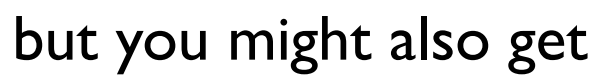

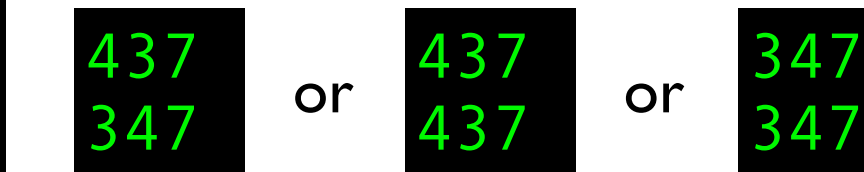

```
#include <iostream>
int foo(int a) { std::cout << a; return a; }
int bar(int a, int b) { return a + b; }
int main() 
\{int i = foo(3) + foo(4);
    std::cout << i << std::endl;
    int j = bar(foo(3), foo(4)); std::cout << j << std::endl;
}
                                        C and C++ are among the few 
                                         programming languages where 
                                           evaluation order is mostly
                                        unspecified. This is an example of 
                                          unspecified behavior.
```
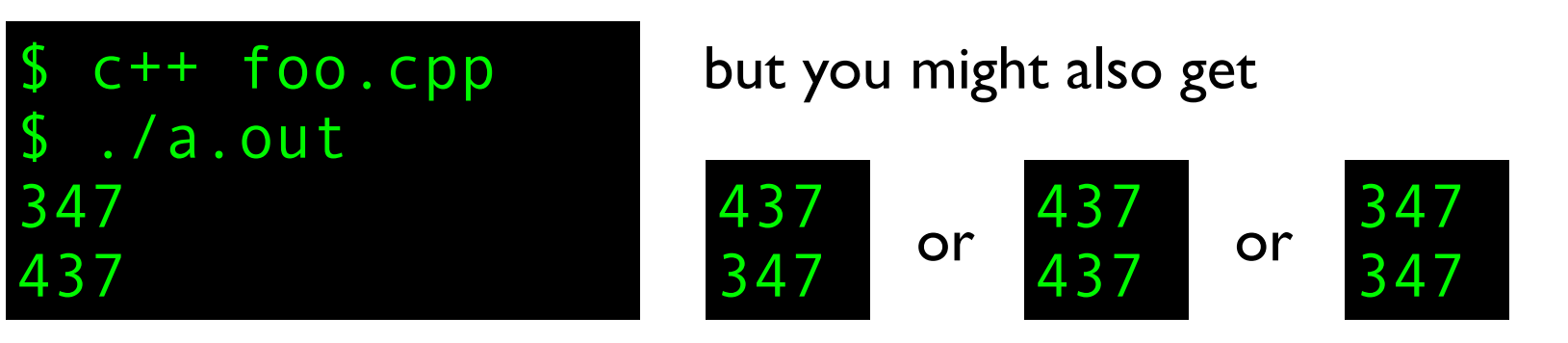

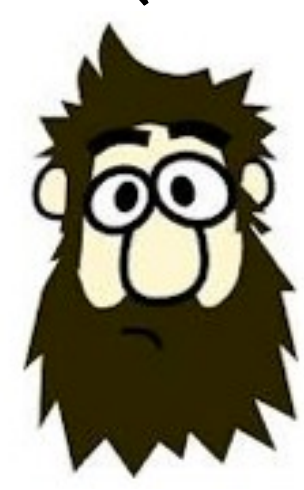

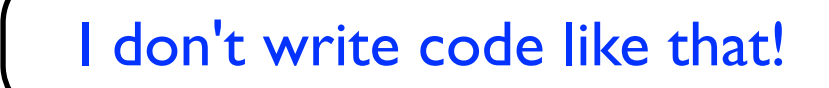

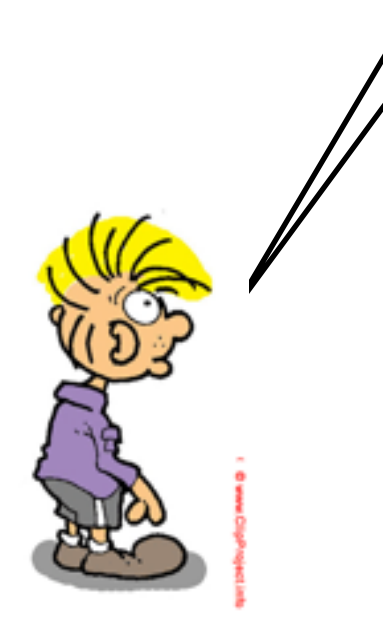

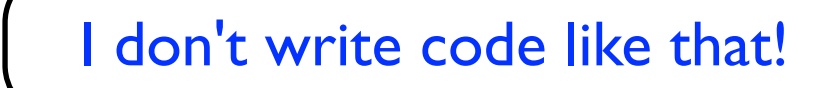

Of course your don't!

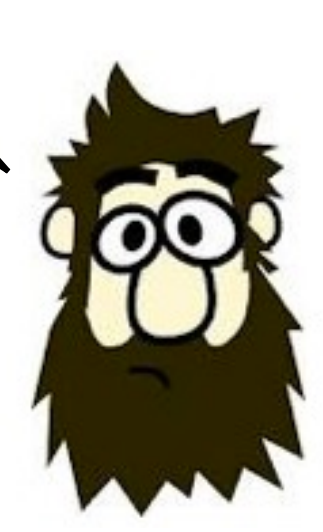

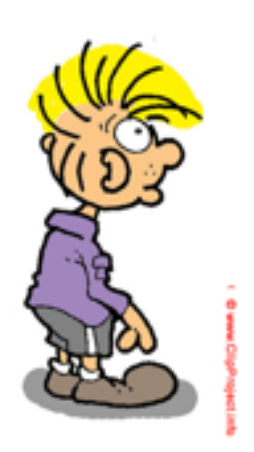

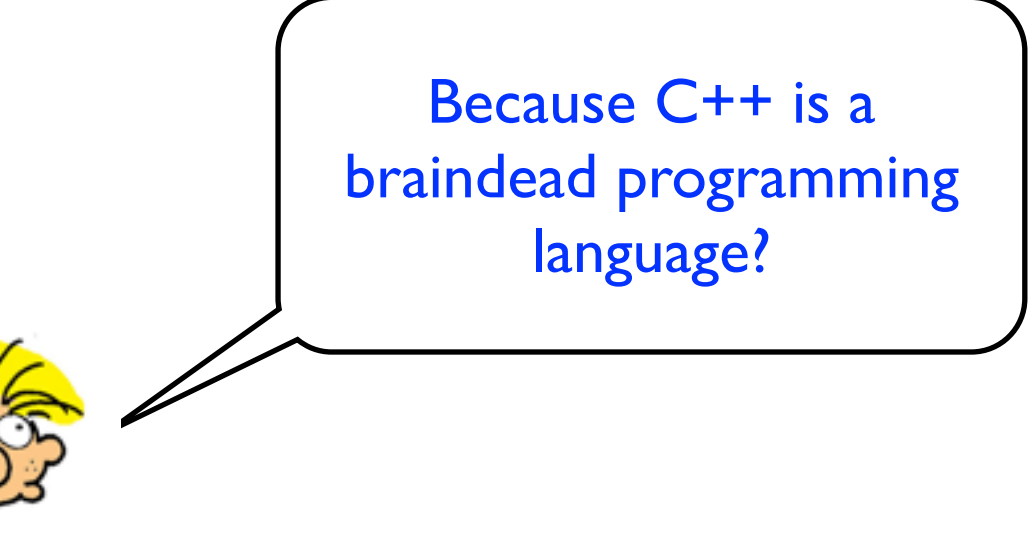

Because C++ is a braindead programming

ad programming<br>language? allow optimal execution speed on allow optimal execution speed on a wide range of architectures. In C++ the compiler can choose to evaluate expressions in the order that is most optimal for a particular platform. This allows for better optimization.

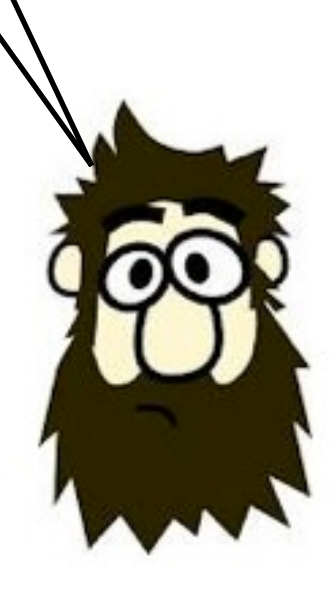

What do you think this code snippet might print if you compile, link and run it in your development environment?

foo.cpp

```
#include <iostream>
int main()
{
    int v[] = {0, 2, 4, 6, 8};
    int i = 1;
    int n = i + v[++i] + v[++i];std::cout << n << std::endl;
}
```
What do you think this code snippet might print if you compile, link and run it in your development environment?

foo.cpp

```
#include <iostream>
int main()
\{int v[] = {0, 2, 4, 6, 8};
    int i = 1;
    int n = i + v[++i] + v[++i];std::cout << n << std::endl;
}
```
What do you think this code snippet might print if you compile, link and run it in your development environment?

foo.cpp

```
#include <iostream>
int main()
\{int v[] = {0, 2, 4, 6, 8};
    int i = 1;
    int n = i + v[++i] + v[++i];std::cout << n << std::endl;
}
```
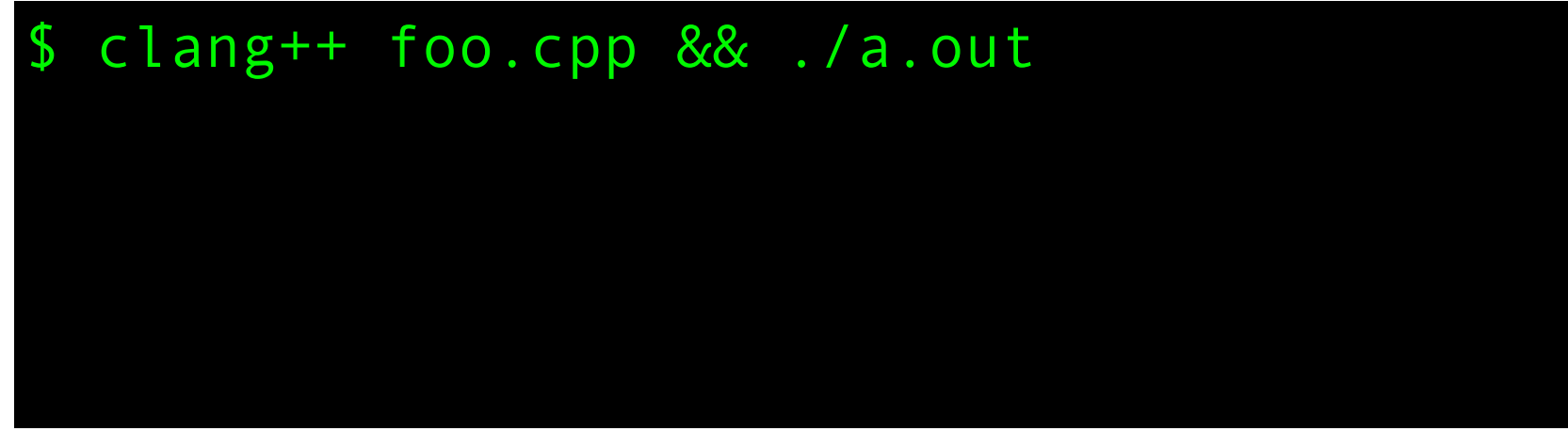

What do you think this code snippet might print if you compile, link and run it in your development environment?

foo.cpp

```
#include <iostream>
int main()
\{int v[] = {0, 2, 4, 6, 8};
    int i = 1;
    int n = i + v[++i] + v[++i];std::cout << n << std::endl;
}
```
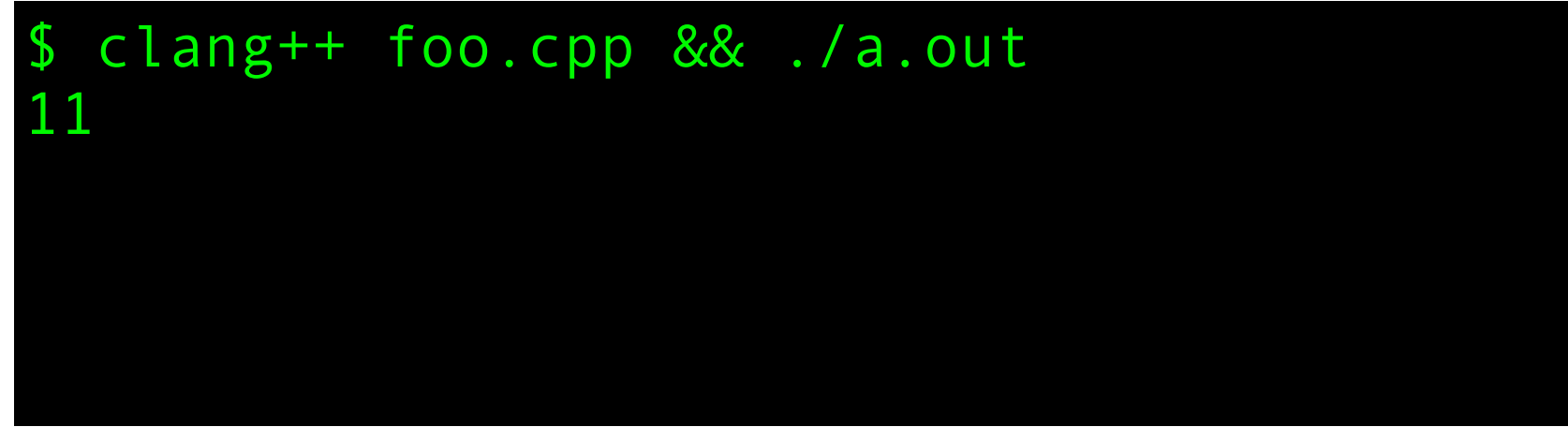

What do you think this code snippet might print if you compile, link and run it in your development environment?

foo.cpp

```
#include <iostream>
int main()
\{int v[] = {0, 2, 4, 6, 8};int i = 1;
    int n = i + v[++i] + v[++i];std::cout << n << std::endl;
}
```
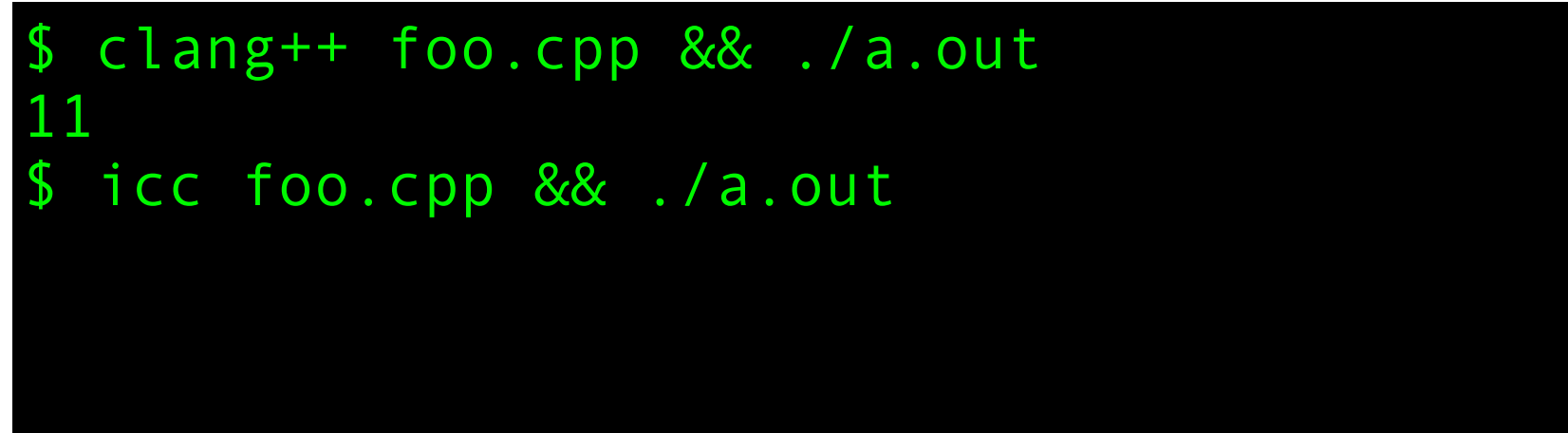

What do you think this code snippet might print if you compile, link and run it in your development environment?

foo.cpp

```
#include <iostream>
int main()
\{int v[] = {0, 2, 4, 6, 8};int i = 1;
    int n = i + v[++i] + v[++i];std::cout << n << std::endl;
}
```

```
$ clang++ foo.cpp && ./a.out
11
 icc foo.cpp && ./a.out
13
```
What do you think this code snippet might print if you compile, link and run it in your development environment?

foo.cpp

```
#include <iostream>
int main()
\{int v[] = {0, 2, 4, 6, 8};
    int i = 1;
    int n = i + v[++i] + v[++i];std::cout << n << std::endl;
}
```

```
$ clang++ foo.cpp && ./a.out
11
$ icc foo.cpp && ./a.out
13
$ g++ foo.cpp && ./a.out
```
What do you think this code snippet might print if you compile, link and run it in your development environment?

foo.cpp

```
#include <iostream>
int main()
\{int v[] = {0, 2, 4, 6, 8};
    int i = 1;
    int n = i + v[++i] + v[++i];std::cout << n << std::endl;
}
```

```
$ clang++ foo.cpp && ./a.out
11
$ icc foo.cpp && ./a.out
13
 g++ foo.cpp && ./a.out
12
```
What do you think this code snippet might print if you compile, link and run it in your development environment?

foo.cpp

```
#include <iostream>
int main()
{
    int v[] = {0, 2, 4, 6, 8};
    int i = 1;
    int n = i + v[++i] + v[++i];std::cout << n << std::endl;
}
```
On my computer (Mac OS 10.8.3, clang 4.2, icc 13.0.2, gcc 4.2.1):

```
clang++ foo.cpp && ./a.out
11
$ icc foo.cpp && ./a.out
13
 g++ foo.cpp && ./a.out
12
```
This is a classic example of **undefined behavior.**

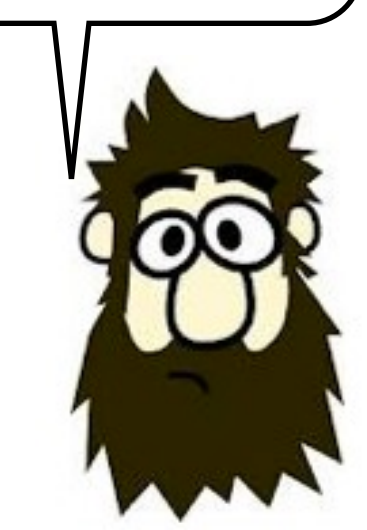

What do you think this code snippet might print if you compile, link and run it in your development environment?

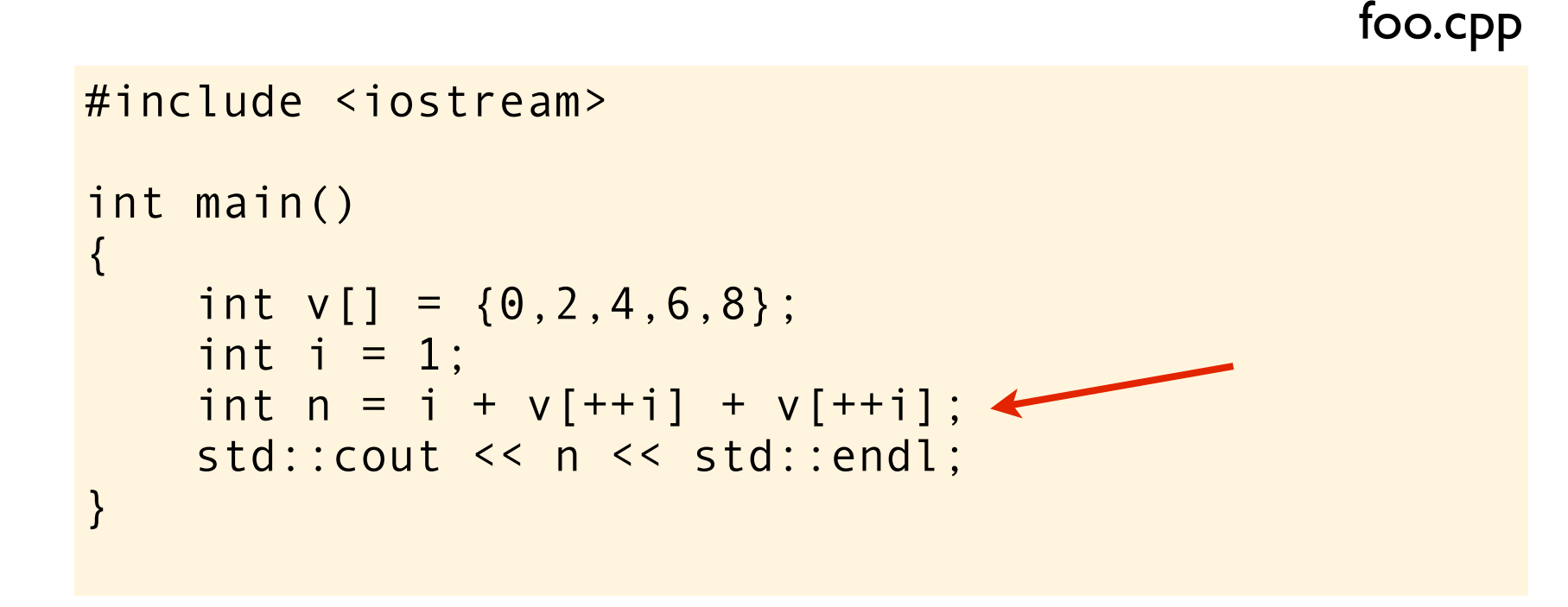

On my computer (Mac OS 10.8.3, clang 4.2, icc 13.0.2, gcc 4.2.1):

```
clang++ foo.cpp && ./a.out
11
$ icc foo.cpp && ./a.out
13
 g++ foo.cpp && ./a.out
12
```
This is a classic example of **undefined behavior.**

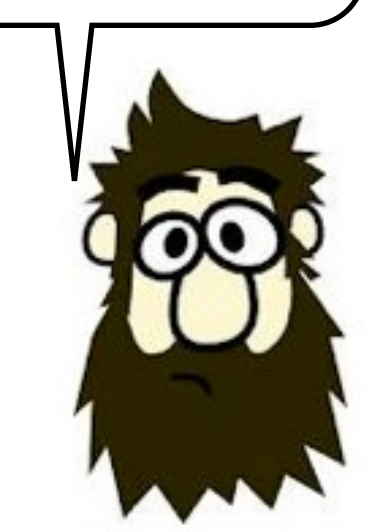

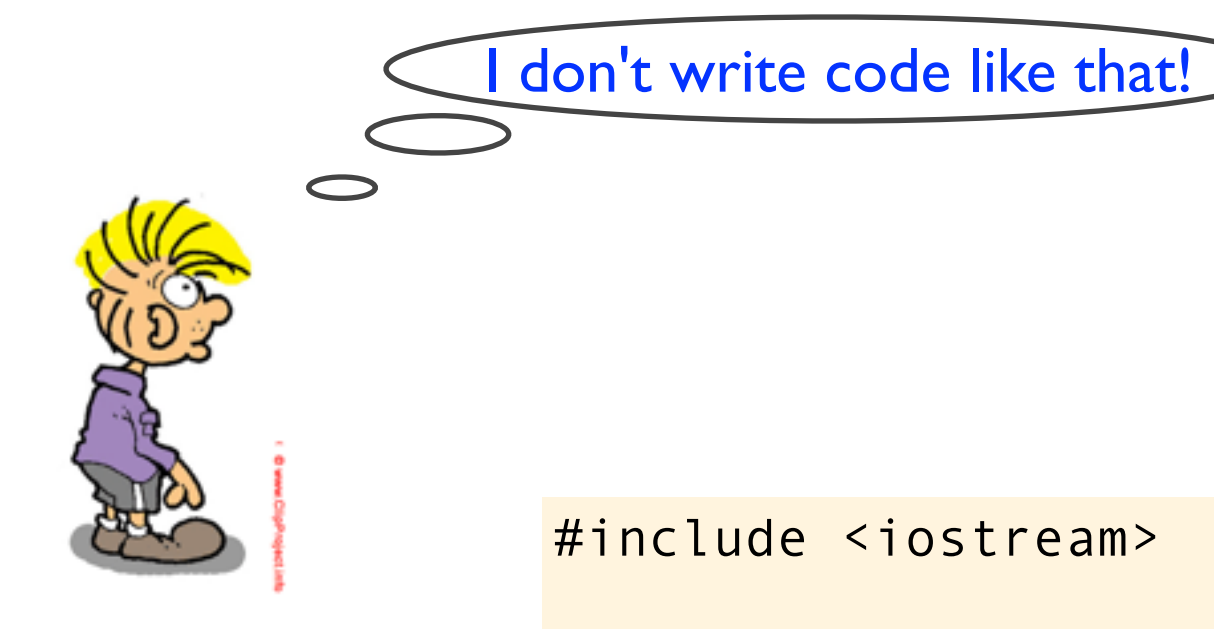

```
foo.cpp
```

```
int main()
{
    int v[] = {0, 2, 4, 6, 8};
    int i = 1;
    int n = i + v[++i] + v[++i];std::cout << n << std::endl;
}
```
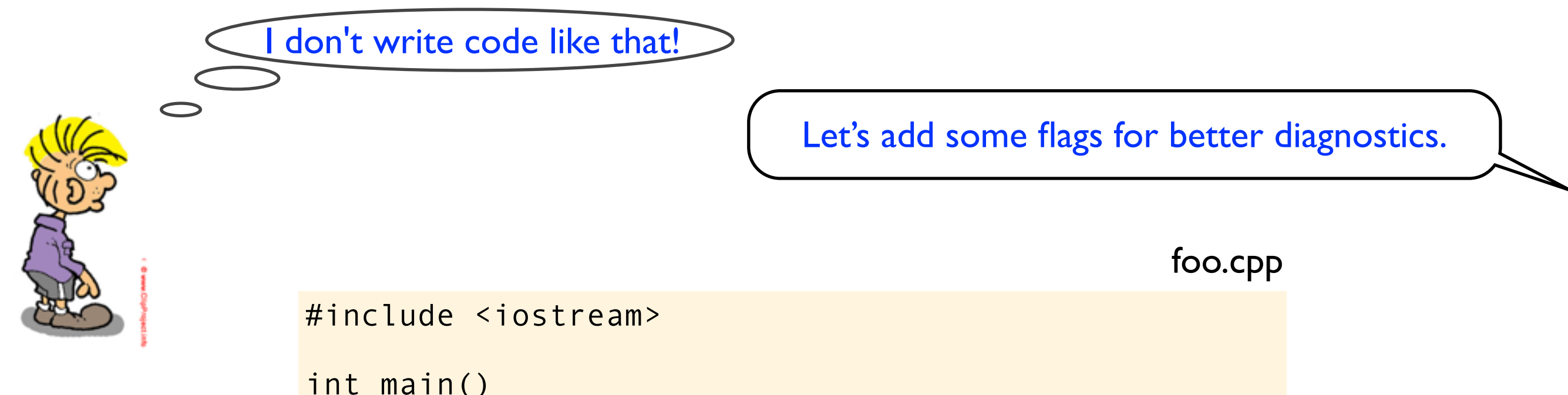

```
int main()
{
    int v[] = {0, 2, 4, 6, 8};
    int i = 1;
    int n = i + v[++i] + v[++i];std::cout << n << std::endl;
}
```
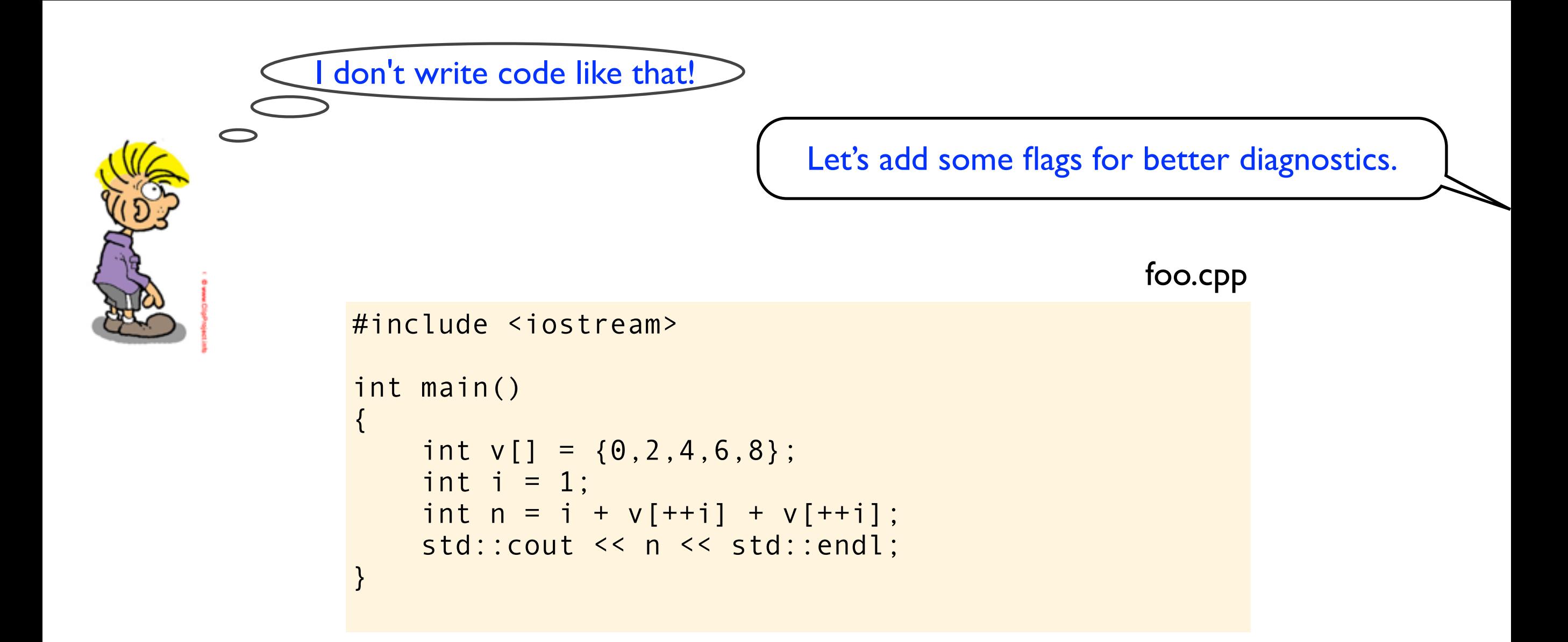

```
$ clang++ -O -Wall -Wextra -pedantic foo.cpp && ./a.out
11
$ icc -O -Wall -Wextra -pedantic foo.cpp && ./a.out
13
$ g++ -O -Wall -Wextra -pedantic foo.cpp && ./a.out
foo.cpp:7: warning: operation on 'i' may be undefined
12
```
Why don't the C++ standard require that you always get a warning or error on invalid code? Why don't the C++ standard require that you always get a warning or error on invalid code?

Because C++ is a braindead programming language?

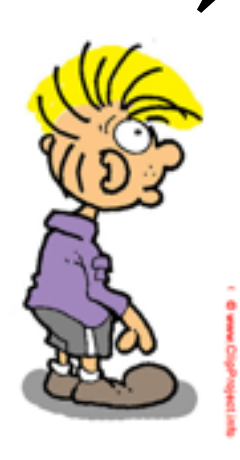
Why don't the C++ standard require that you always get a warning or error on invalid code?

Because C++ is a braindead programming language?

> One of the primary design goals of C was that it should be relatively easy to write a compiler, which implies that the C standard could not add a requirement to detect and diagnose invalid code.

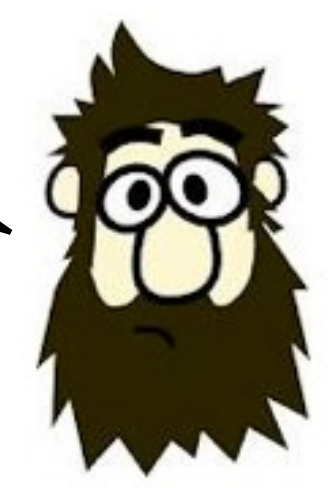

Why don't the C++ standard require that you always get a warning or error on invalid code?

Because C++ is a braindead programming language?

> One of the primary design goals of C was that it should be relatively easy to write a compiler, which implies that the C standard could not add a requirement to detect and diagnose invalid code.

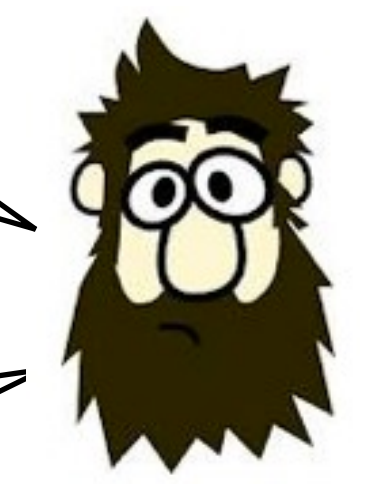

C++ has kind of adopted that attitude from C, and therefore the C++ standard does not say much about what should happen if the code is not well-formed.

It is important to understand that C and C++ are not really high-level languages compared to most other common programming languages.

They are more like just portable assemblers where you have to appreciate and respect the underlying architecture to program correctly. This is reflected in the language definition and in how compiler deals with "incorrect" code.

Without a deep understanding of the language, its history, and its design goals, you are doomed to fail.

## http://www.slideshare.net/olvemaudal/deep-c

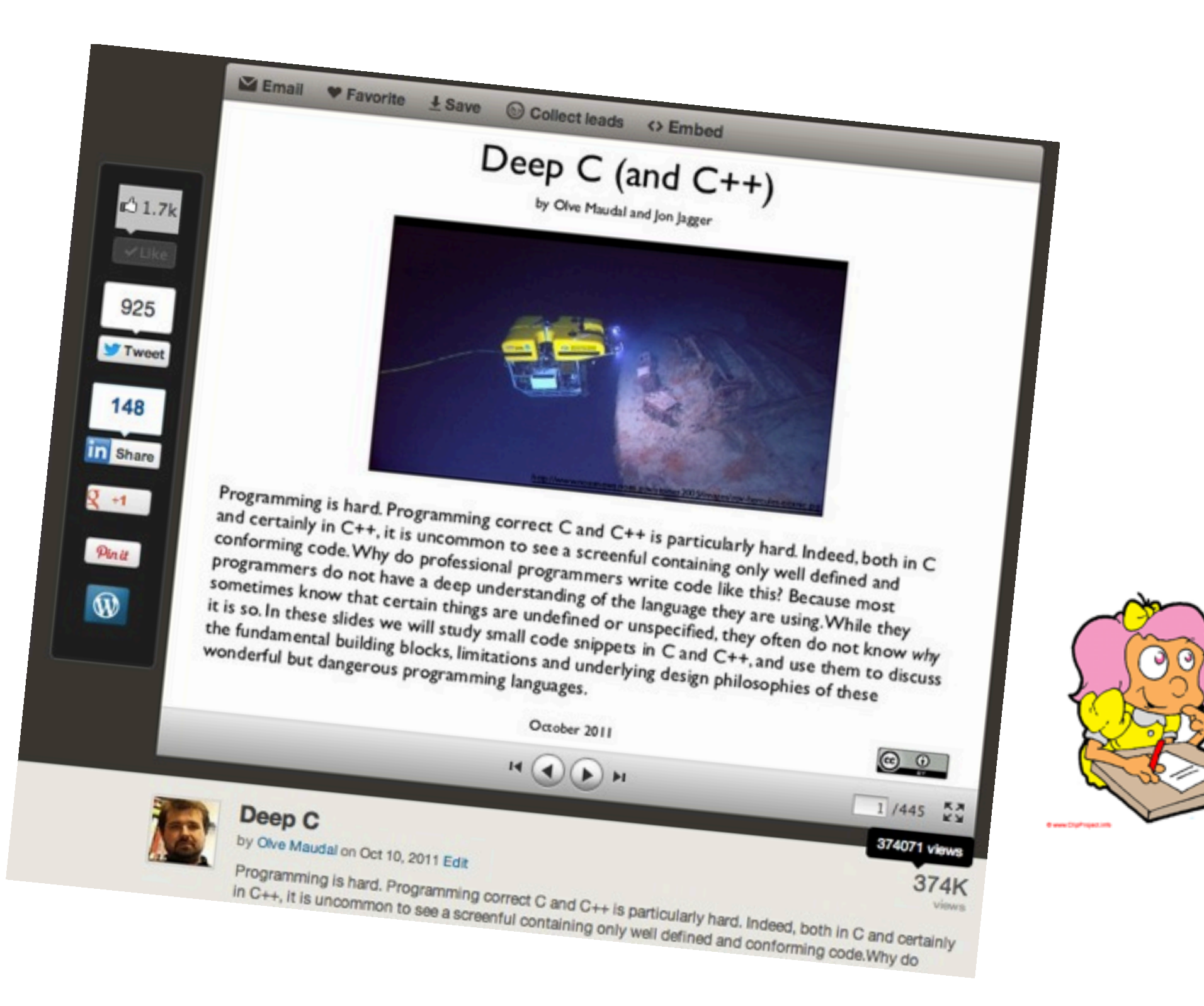

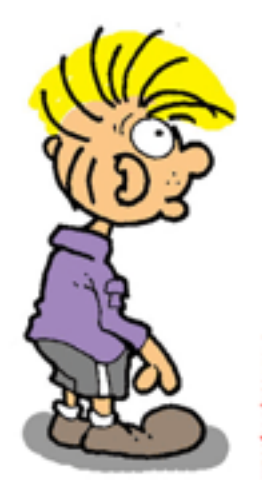

## Let's start with some basic stuff...

```
#include <iostream>
void foo()
{
    int a = 3;
    ++a;std::cout << a << std::endl;
}
int main()
{
     foo();
     foo();
     foo();
}
```

```
#include <iostream>
void foo()
\{int a = 3;
    ++a;std::cout << a << std::endl;
\}int main()
\{foo();
    foo();
    foo();
\}c++ foo.cpp
                              \mathcal{L}
```

```
#include <iostream>
void foo()
\{int a = 3;
    ++a;std::cout << a << std::endl;
\}int main()
\{foo();
    foo();
    foo();
\}
```
## c++ foo.cpp  $./a.out$  $\mathbf S$

```
#include <iostream>
void foo()
\{int a = 3;
    ++a;std::cout << a << std::endl;
\}int main()
\{foo();
    foo();
    foo();
\}
```
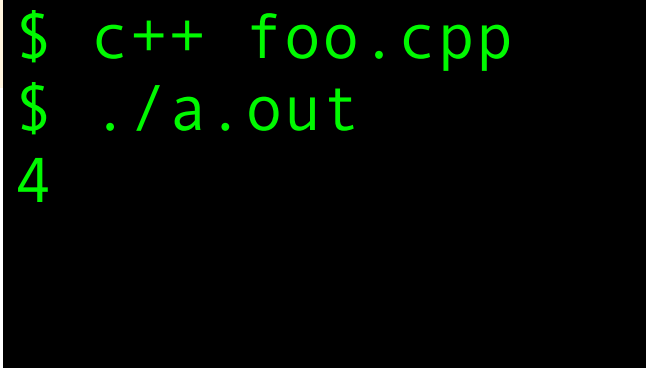

```
#include <iostream>
void foo()
\{int a = 3;
    ++a;std::cout << a << std::endl;
\}int main()
\{foo();
    foo();
    foo();
\}
```
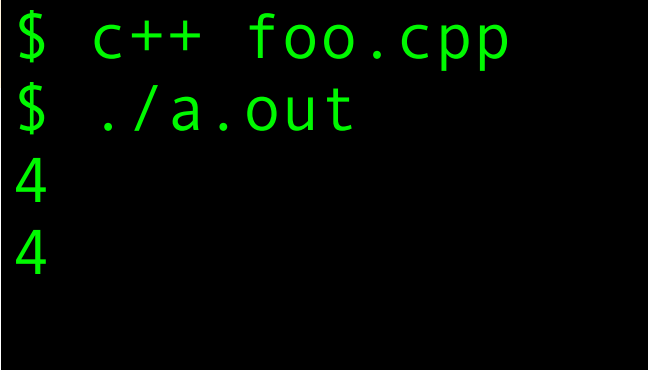

```
#include <iostream>
void foo()
\{int a = 3;
    ++a;std::cout << a << std::endl;
\}int main()
\{foo();
    foo();
    foo();
\}
```
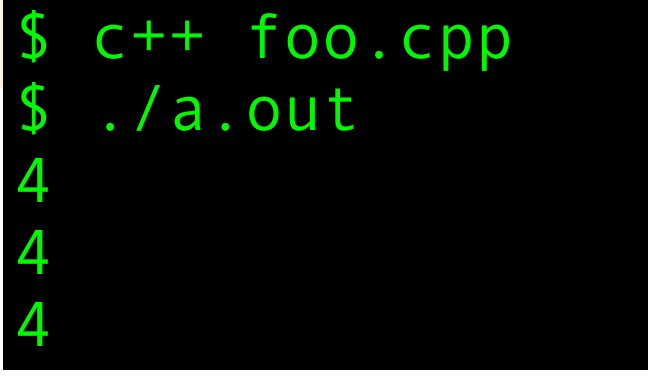

```
#include <iostream>
void foo()
\left\{ \right.\rightarrow int a = 3;
     ++a;std::cout << a << std::endl;
\}int main()
\{foo();
     foo();
     foo();
\left\{ \right.
```
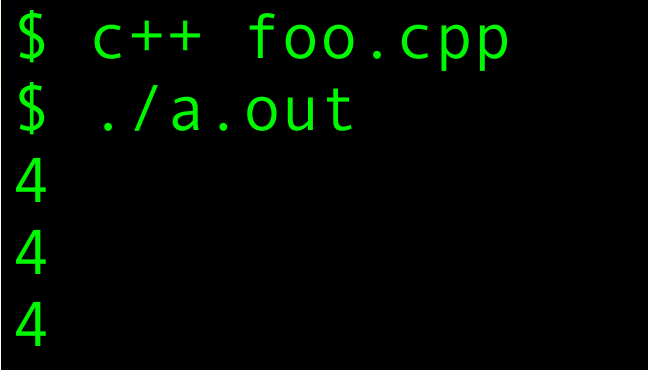

```
#include <iostream>
void foo()
{
     static int a = 3;
     ++a;
    std::cout << a << std::endl;
}
int main()
{
     foo();
     foo();
     foo();
}
```

```
#include <iostream>
void foo()
{
     static int a = 3;
     ++a;
    std::cout << a << std::endl;
}
int main()
{
     foo();
     foo();
     foo();
}
```
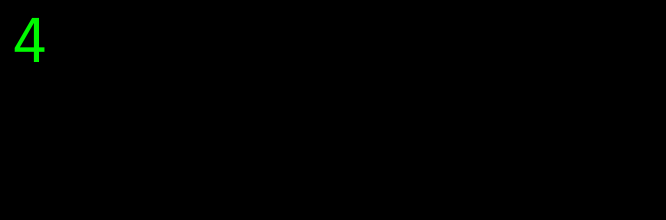

```
#include <iostream>
void foo()
{
     static int a = 3;
     ++a;
    std::cout << a << std::endl;
}
int main()
{
     foo();
     foo();
     foo();
}
```
4 5

```
#include <iostream>
void foo()
{
     static int a = 3;
     ++a;
    std::cout << a << std::endl;
}
int main()
{
     foo();
     foo();
     foo();
}
```
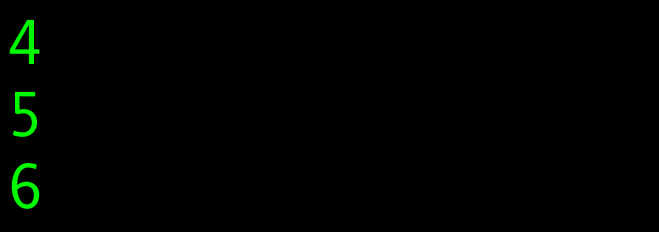

```
#include <iostream>
void foo()
{
    static int a = 3;
     ++a;
    std::cout << a << std::endl;
}
int main()
{
     foo();
     foo();
     foo();
}
                              4
                              5
```
6

```
#include <iostream>
void foo()
{
     static int a;
     ++a;
    std::cout << a << std::endl;
}
int main()
{
     foo();
     foo();
     foo();
}
```
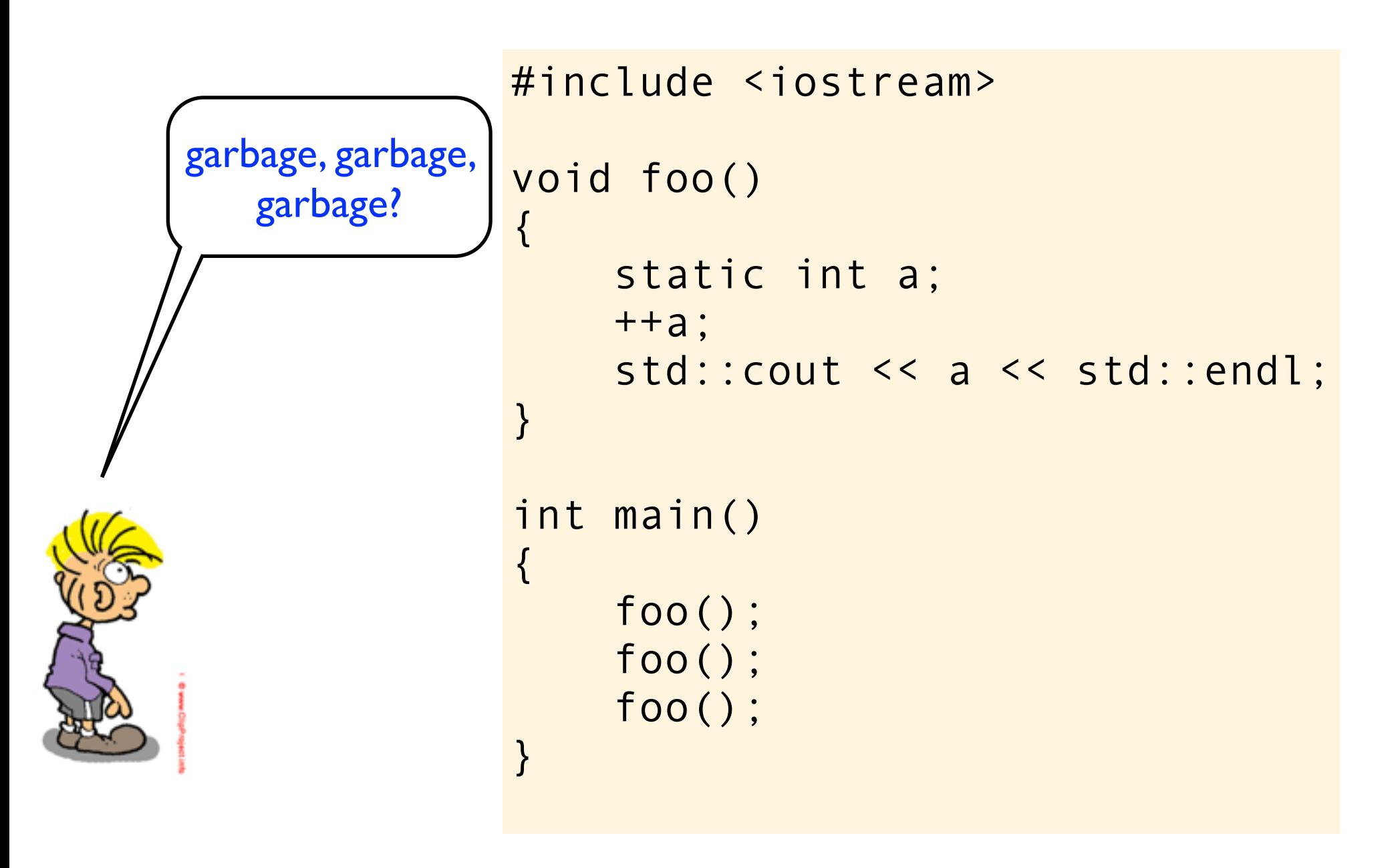

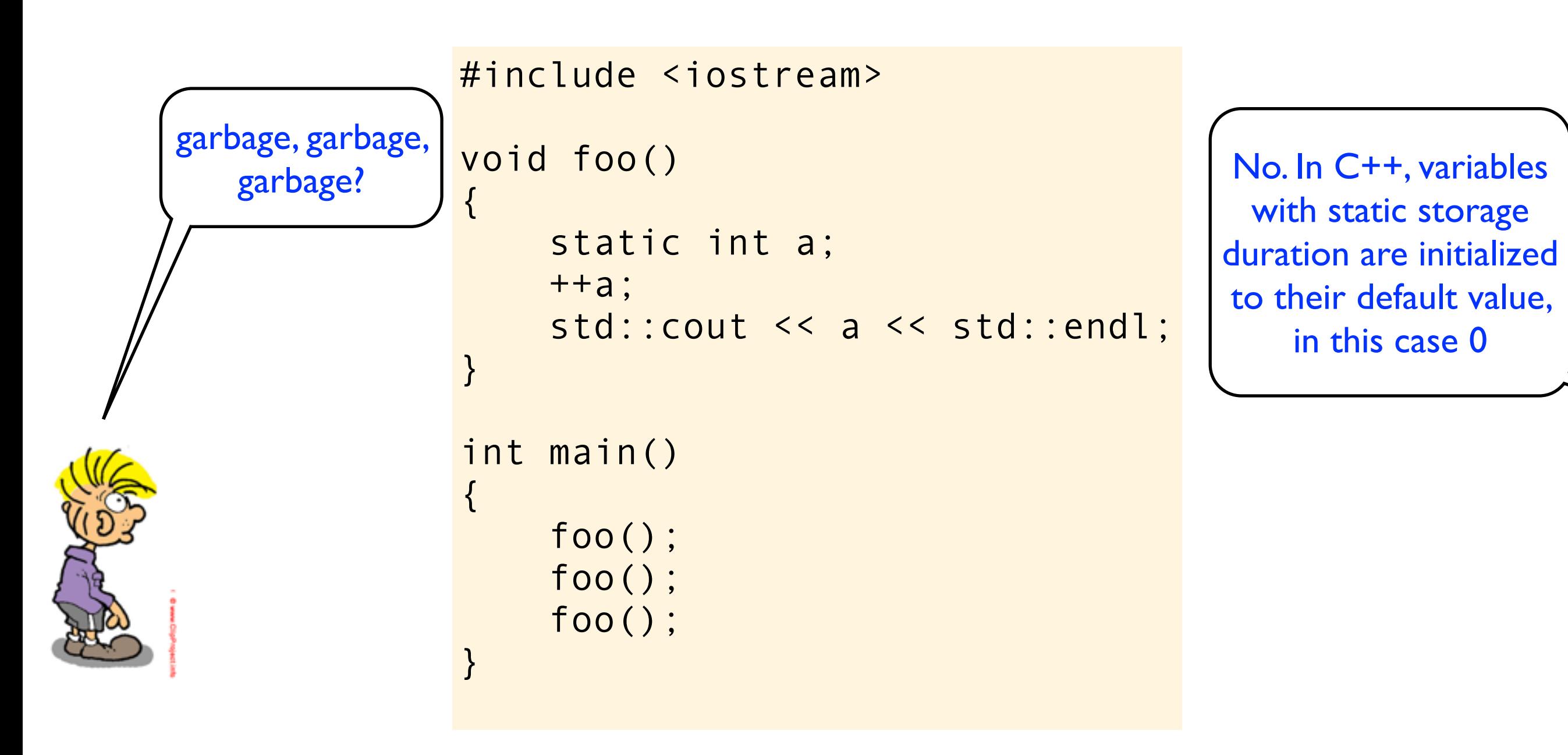

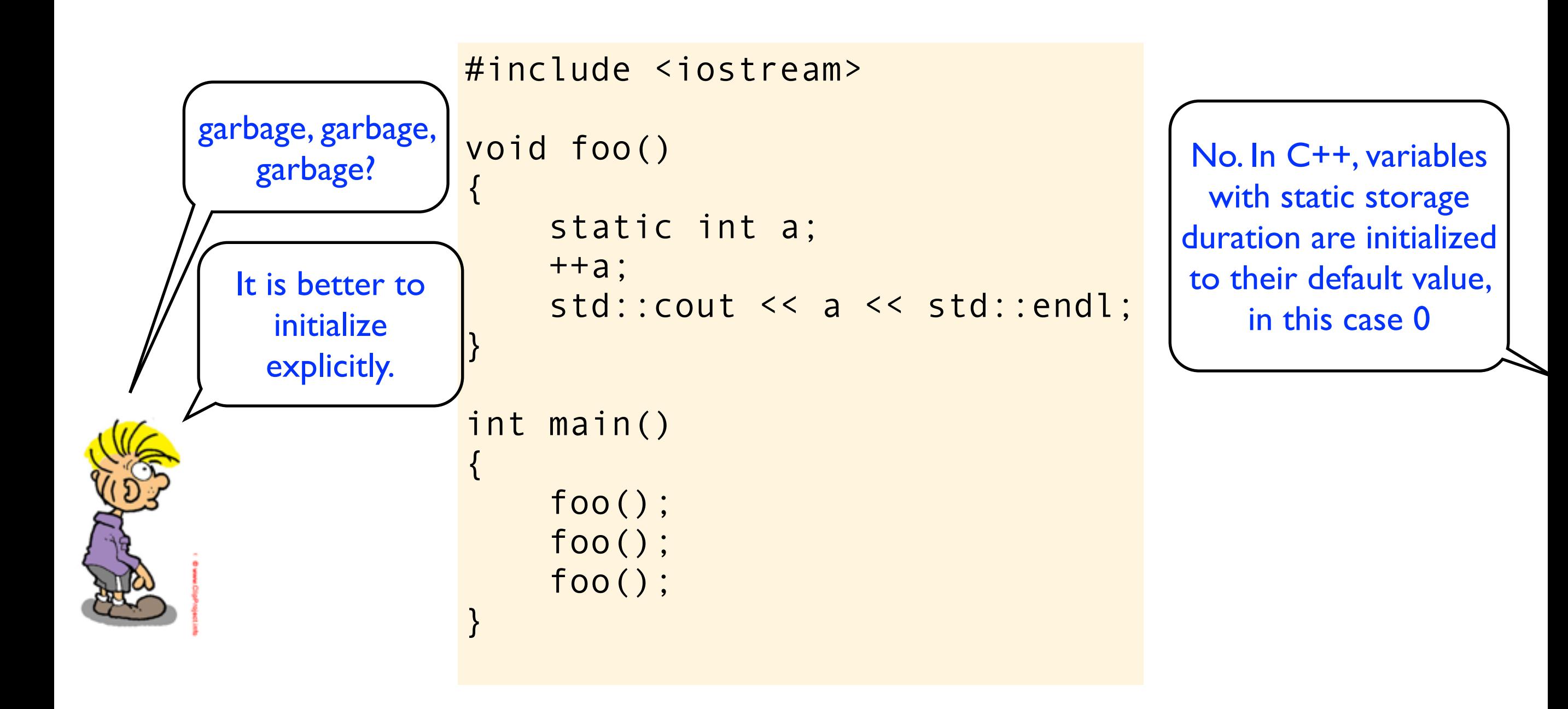

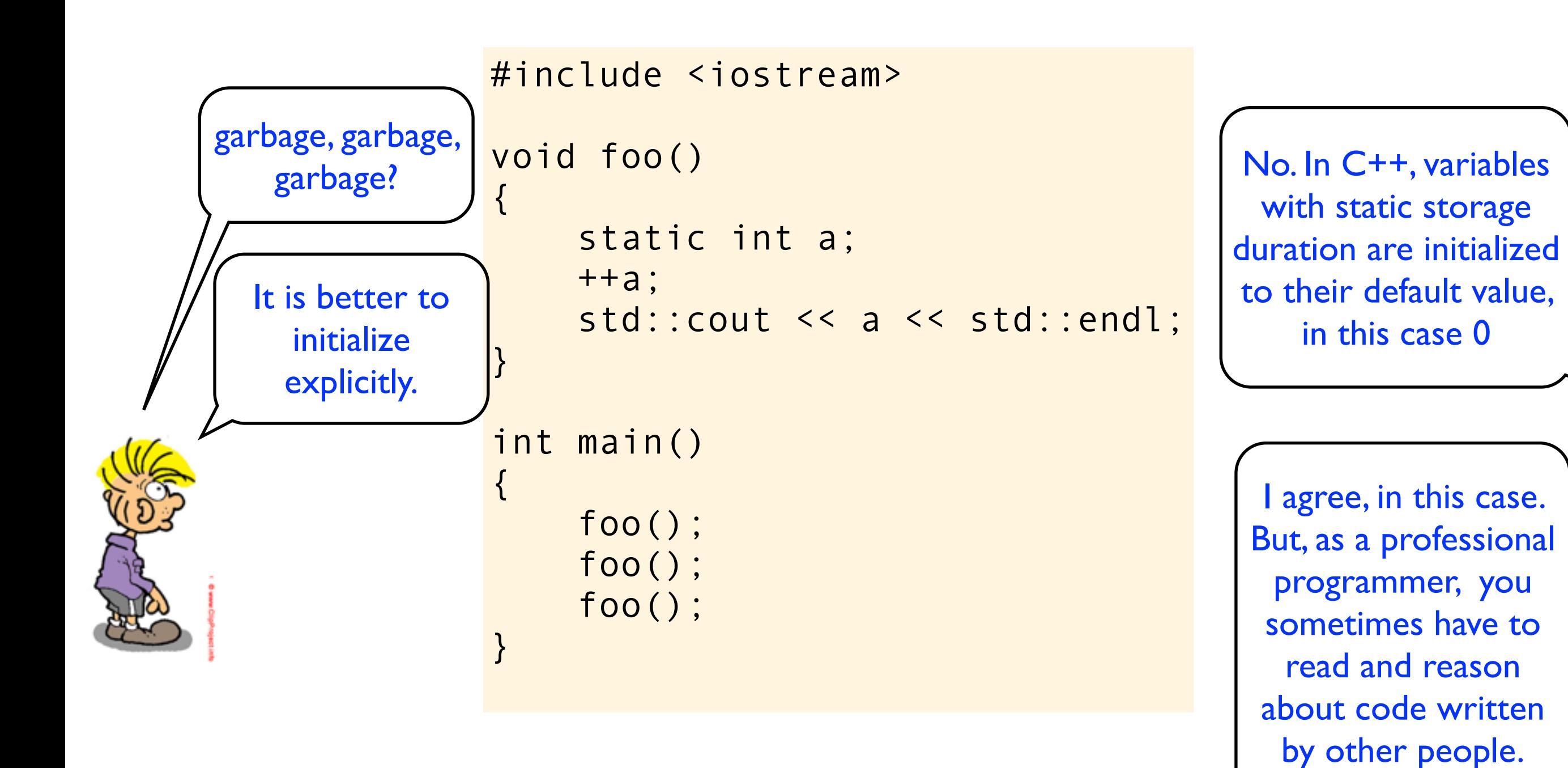

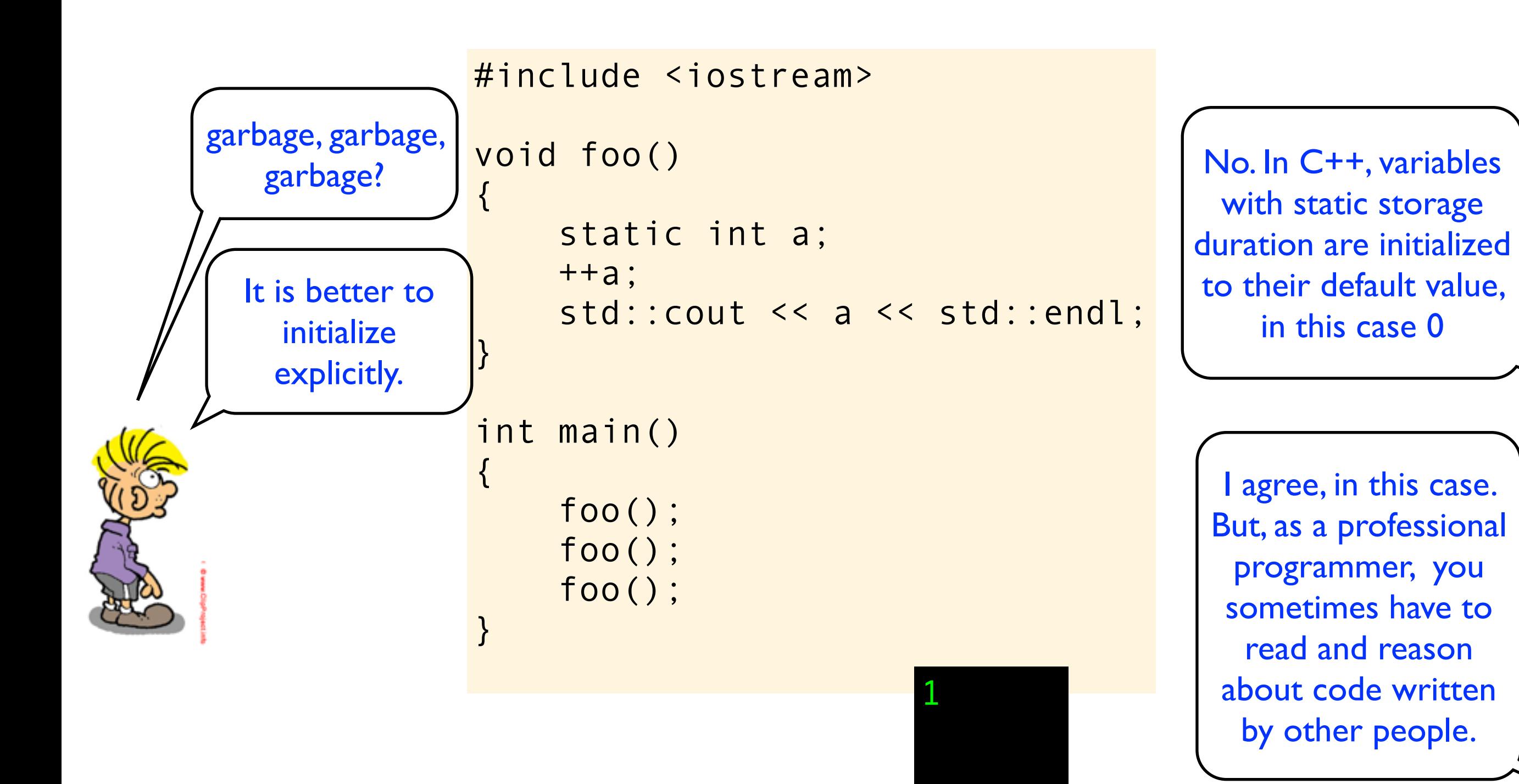

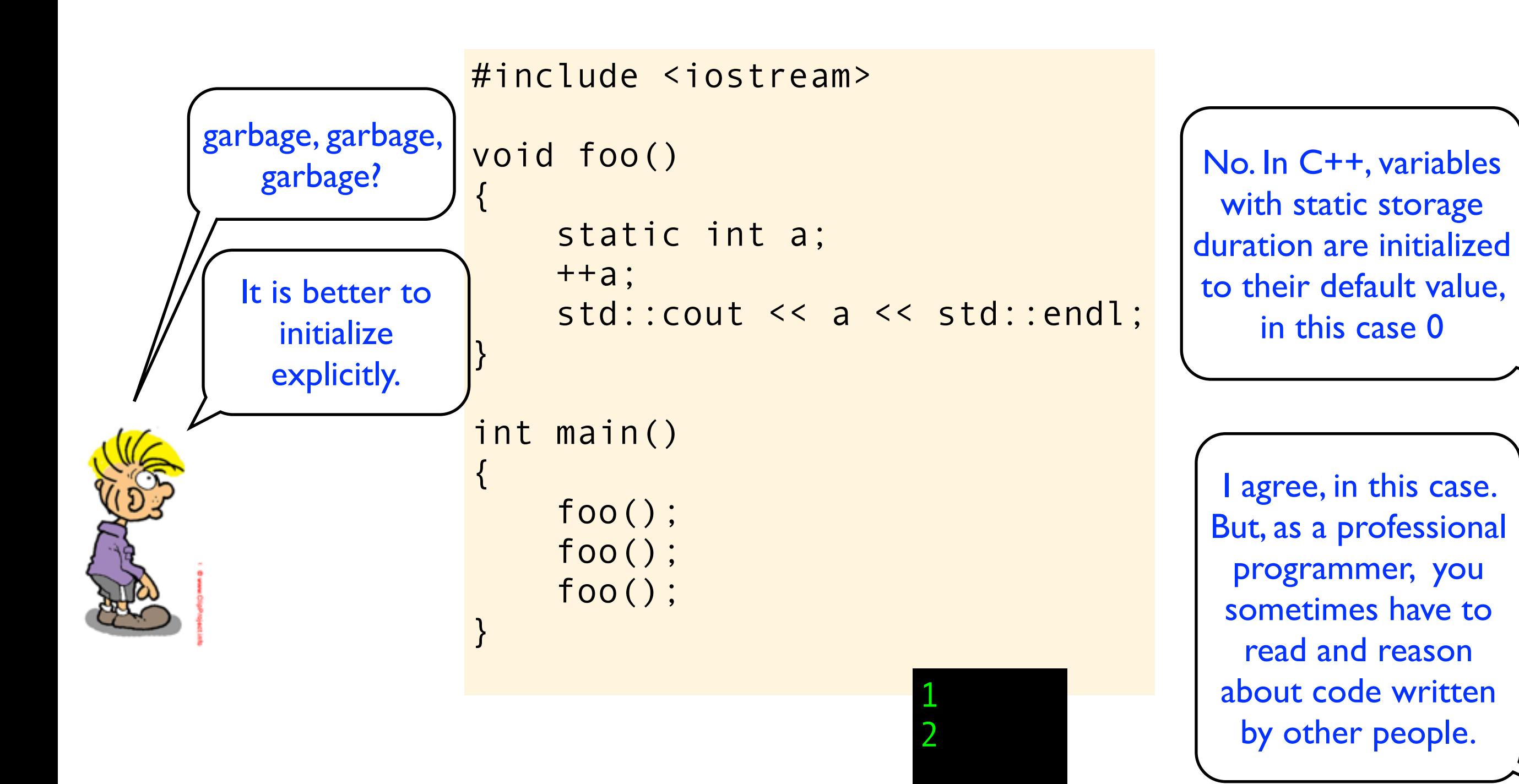

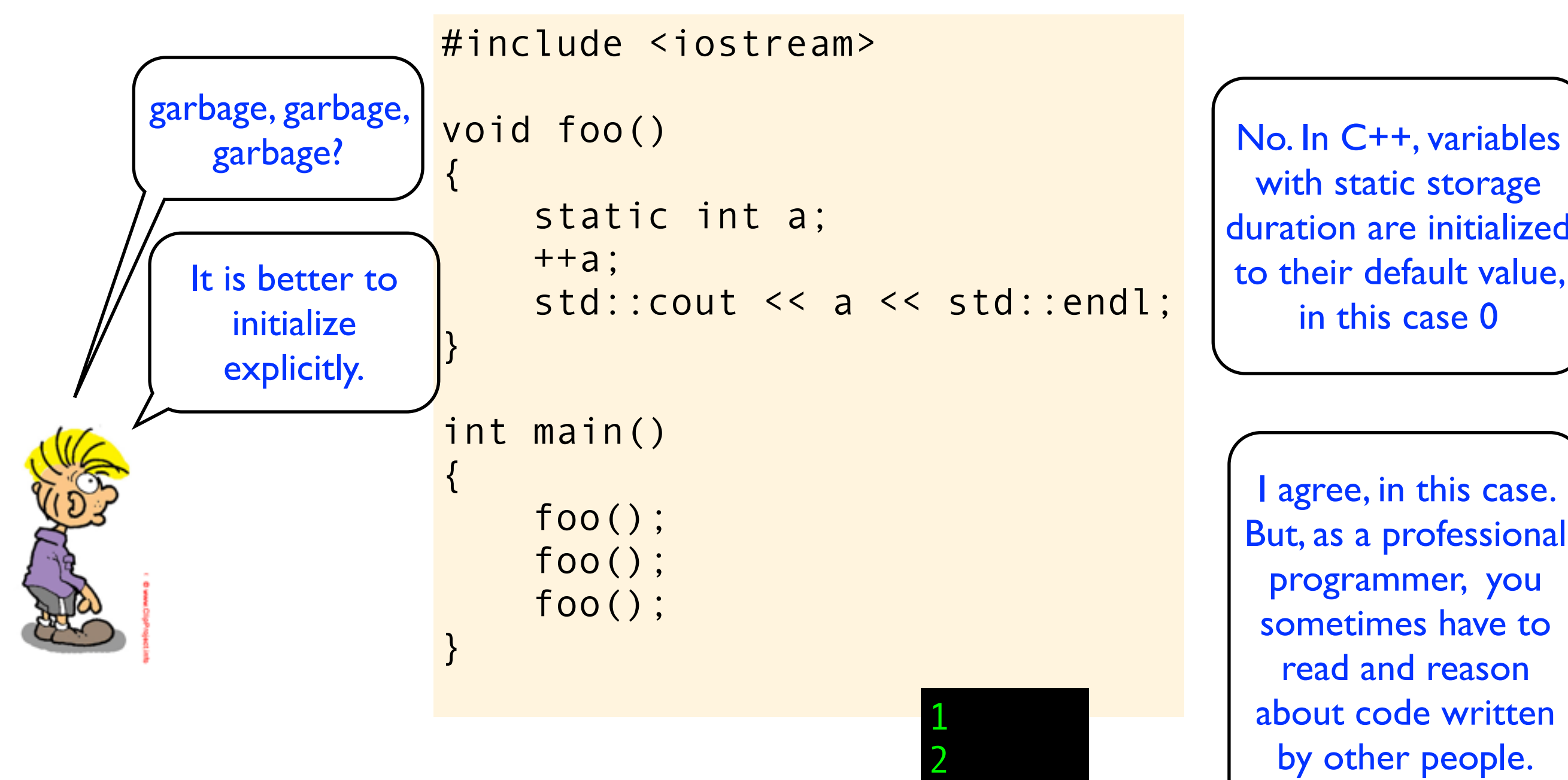

3

with static storage duration are initialized to their default value, in this case 0

I agree, in this case. But, as a professional programmer, you sometimes have to read and reason about code written by other people.

```
#include <iostream>
void foo()
{
     static int a;
     ++a;
    std::cout << a << std::endl;
}
int main()
{
     foo();
     foo();
     foo();
}
```

```
#include <iostream>
void foo()
\{ static int a;
      ++a;
     std::cout << a << std::endl;
}
int main()
{
     foo();
     foo();
      foo();
\mathfrak{g}
```

```
#include <iostream>
void foo()
{
     int a;
     ++a;
    std::cout << a << std::endl;
}
int main()
{
     foo();
     foo();
     foo();
}
```
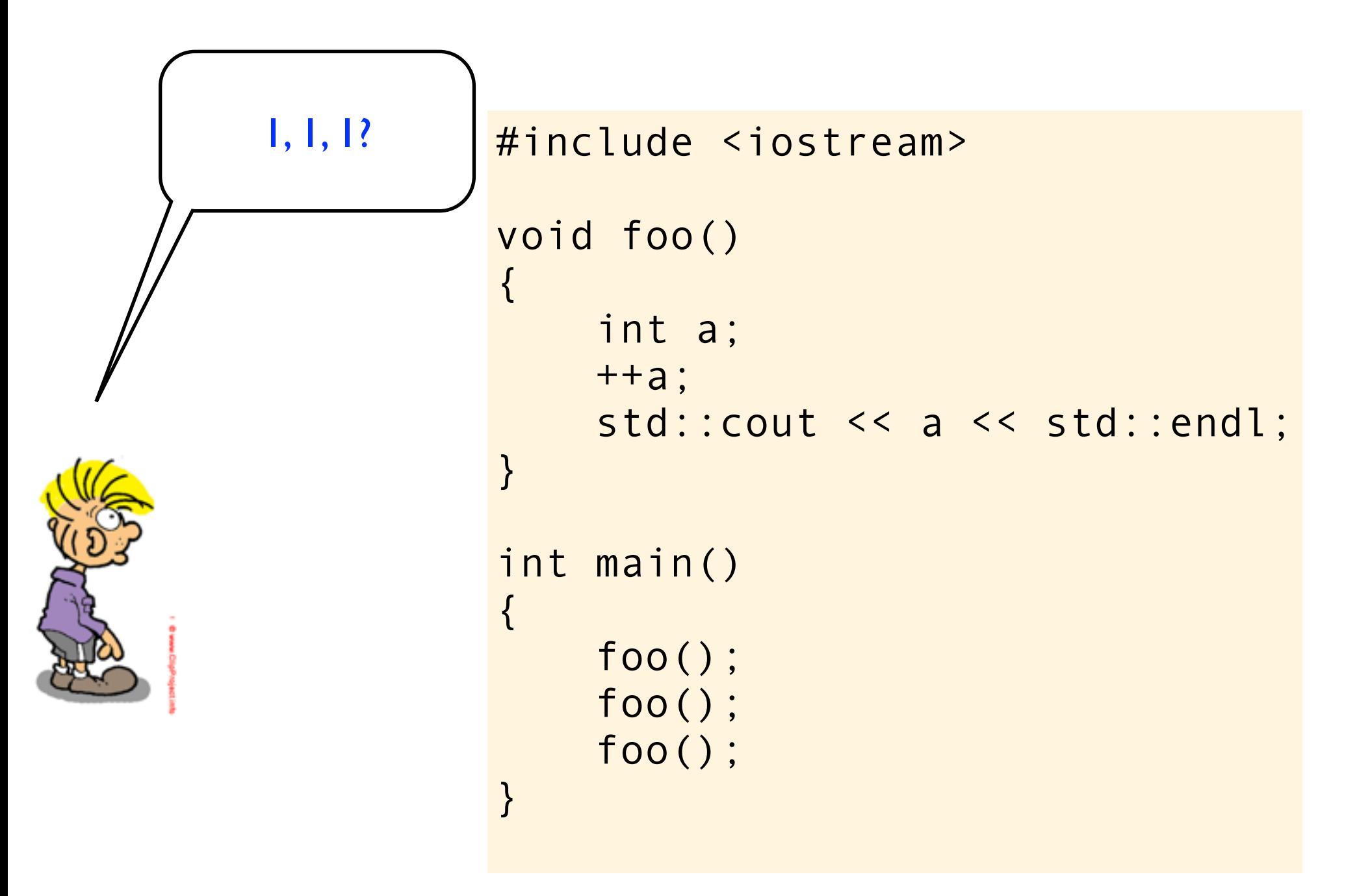

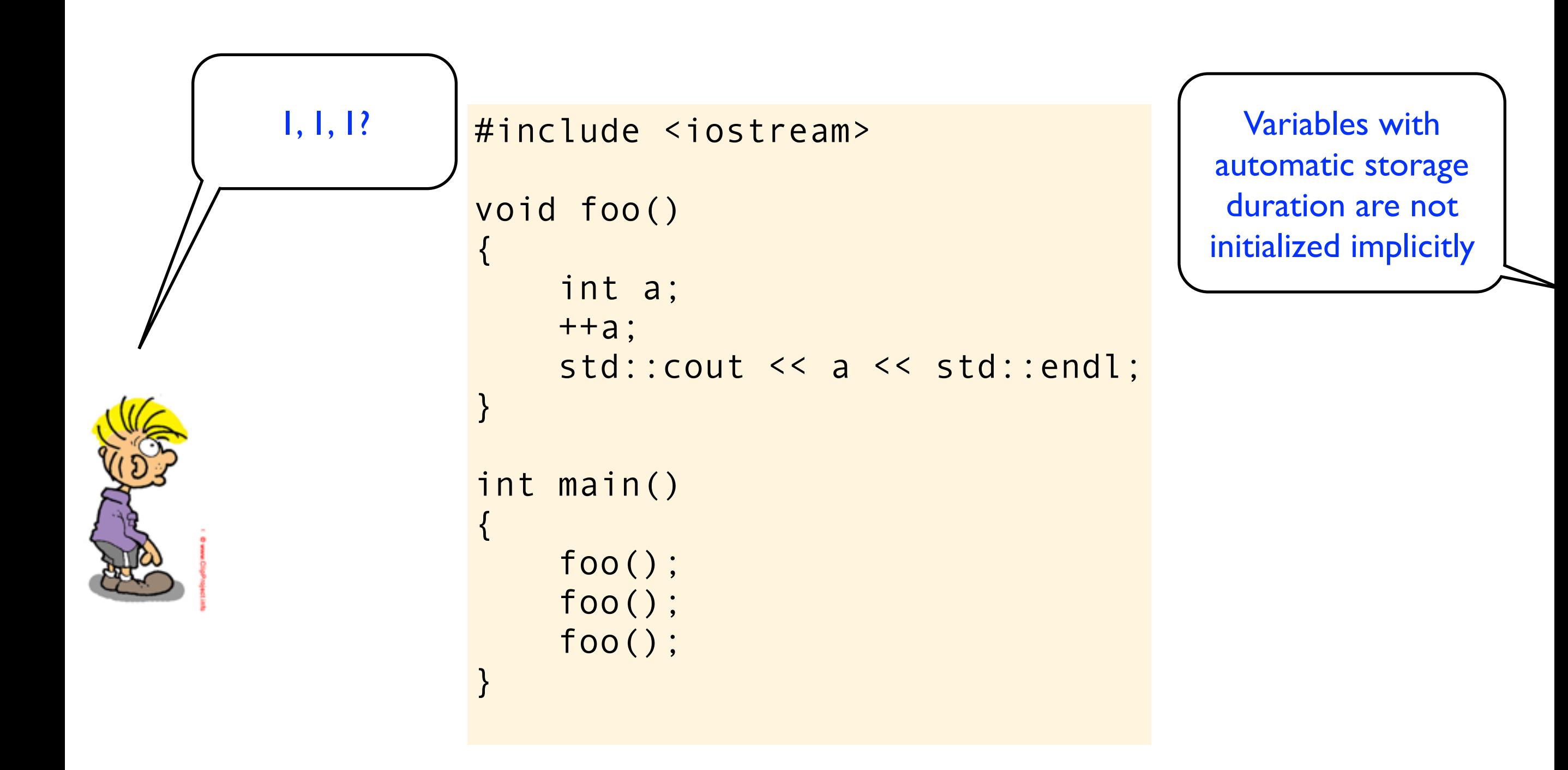

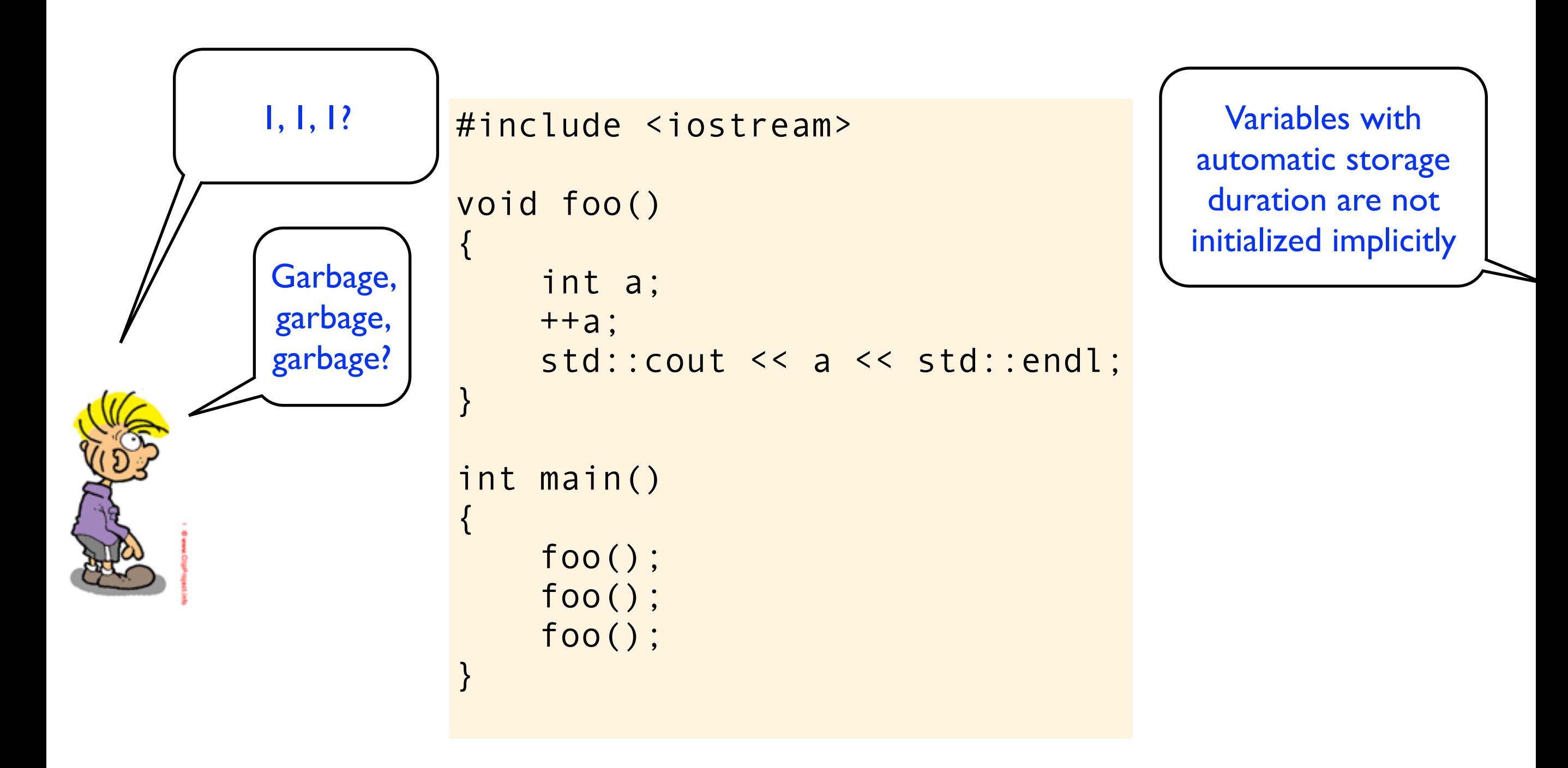

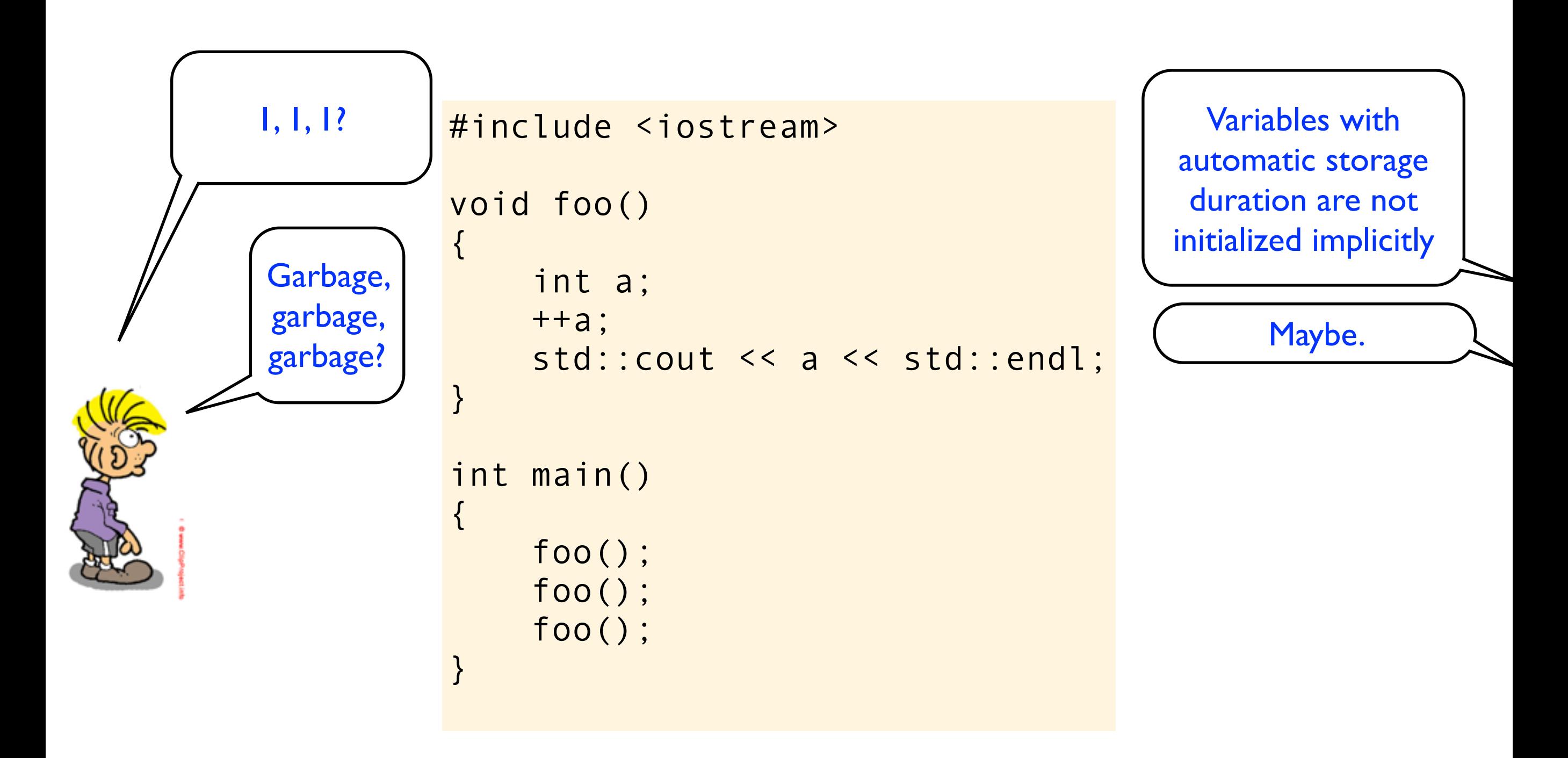

In C++. Why do you think objects with static storage duration (eg, static variables) gets a default value (in this case 0), while objects with automatic storage duration (eg, local variables) does not get a default value?

In C++. Why do you think objects with static storage duration (eg, static variables) gets a default value (in this case 0), while objects with automatic storage duration (eg, local variables) does not get a default value?

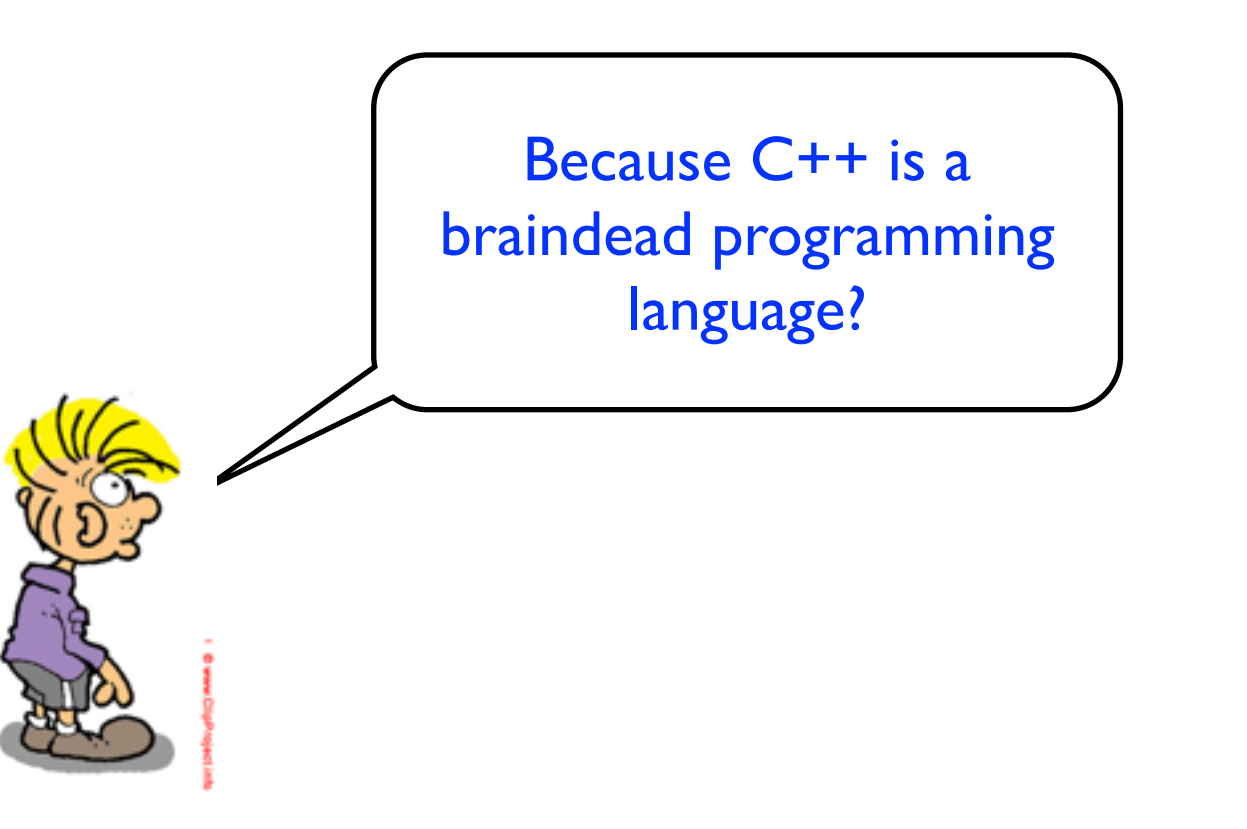

In C++. Why do you think objects with static storage duration (eg, static variables) gets a default value (in this case 0), while objects with automatic storage duration (eg, local variables) does not get a default value?

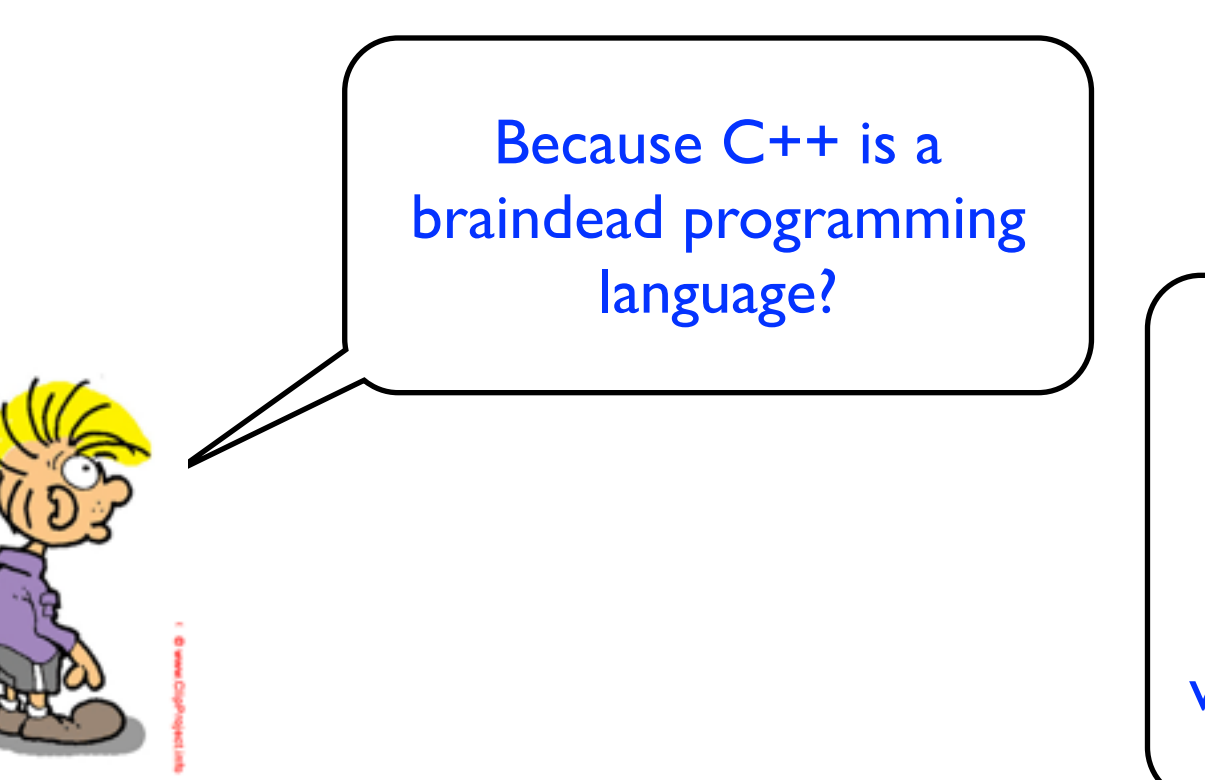

Because C++ (and C) is all about execution speed. Setting static variables to default values is a one time cost, while defaulting auto variables is a signficant runtime cost.

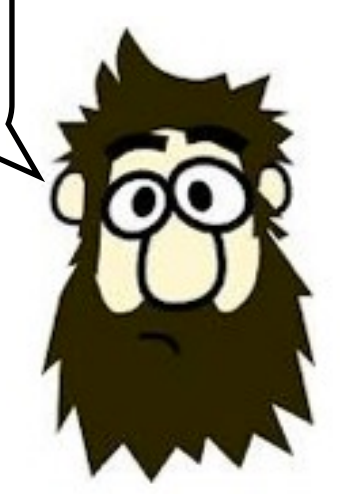

```
#include <iostream>
void foo()
{
     int a;
     ++a;
    std::cout << a << std::endl;
}
int main()
{
     foo();
     foo();
     foo();
}
```
```
#include <iostream>
void foo()
\{ int a;
     ++a;
    std::cout << a << std::endl;
}
int main()
{
     foo();
     foo();
     foo();
}
```

```
#include <iostream>
void foo()
\{ int a;
     ++a;
    std::cout << a << std::endl;
}
int main()
{
     foo();
     foo();
     foo();
}
```
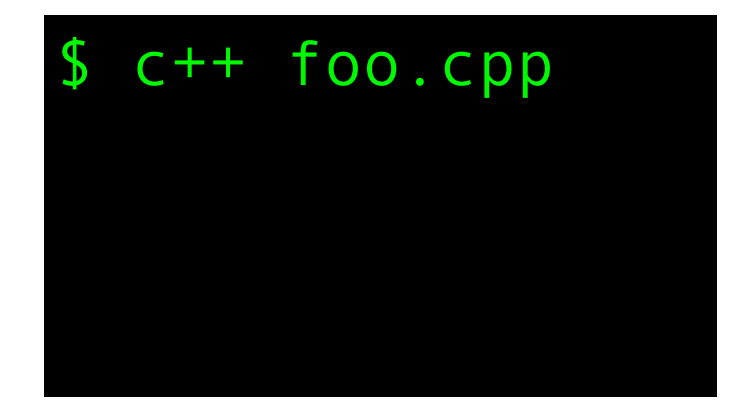

```
#include <iostream>
void foo()
\{ int a;
     ++a;
    std::cout << a << std::endl;
}
int main()
{
     foo();
     foo();
     foo();
}
```
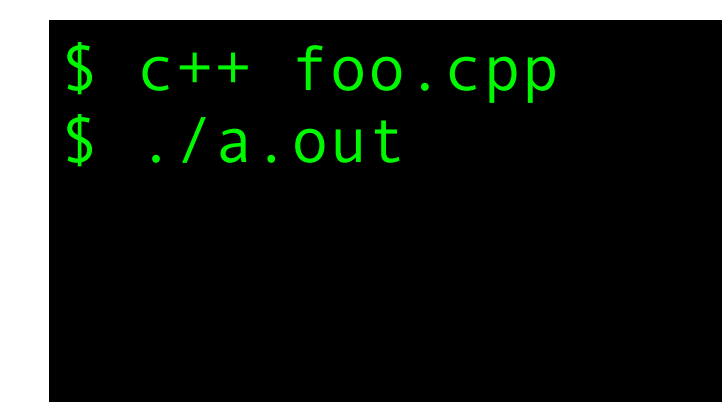

```
#include <iostream>
void foo()
\{ int a;
      ++a;
     std::cout << a << std::endl;
}
int main()
{
      foo();
      foo();
      foo();
\mathbf{I}
```
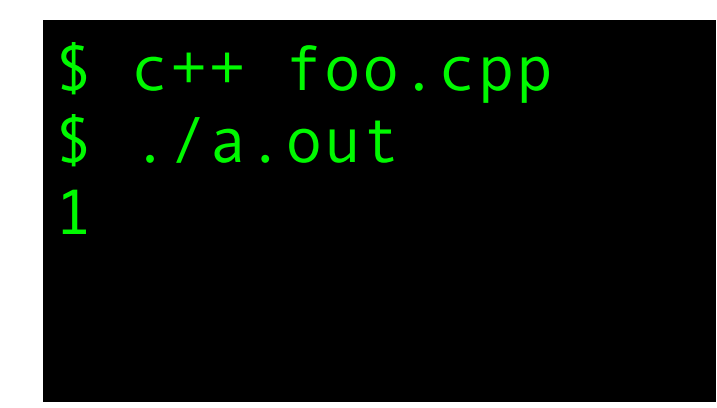

```
#include <iostream>
void foo()
\{ int a;
     ++a;
    std::cout << a << std::endl;
}
int main()
{
     foo();
     foo();
     foo();
}
```
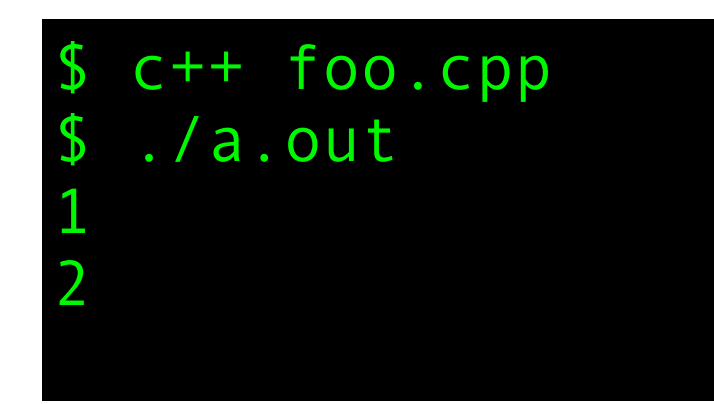

```
#include <iostream>
void foo()
\{ int a;
     ++a;
    std::cout << a << std::endl;
}
int main()
{
     foo();
     foo();
     foo();
}
```
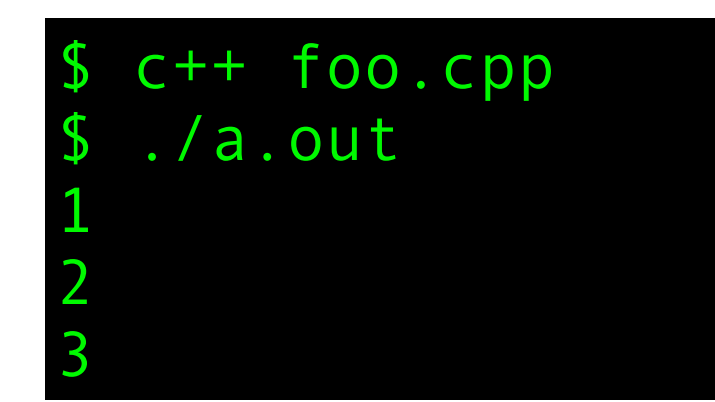

```
#include <iostream>
void foo()
\{ int a;
     ++a;std::cout << a << std::endl;
}
int main()
\{ foo();
      foo();
      foo();
}
                                                any plausible 
                                             explaination for this 
                                                  behavior?
                                              So, let's try this code 
                                                on my machine.
```
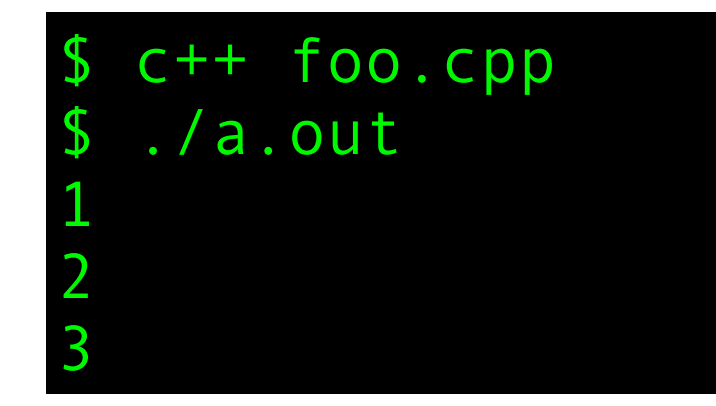

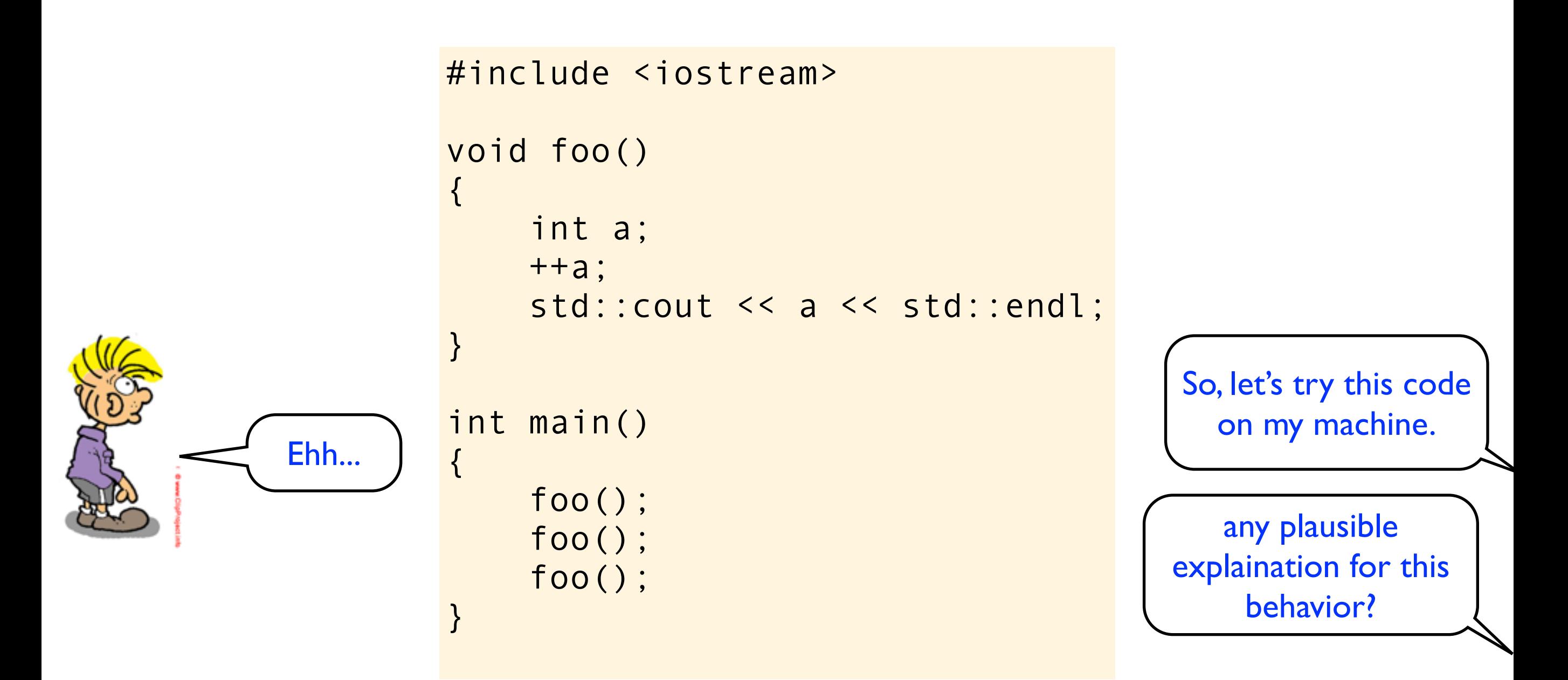

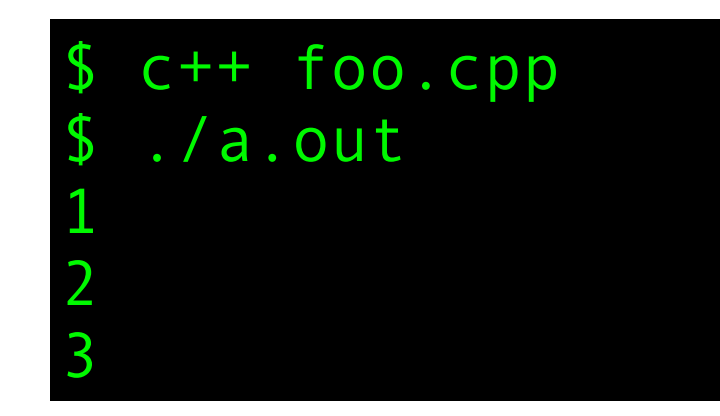

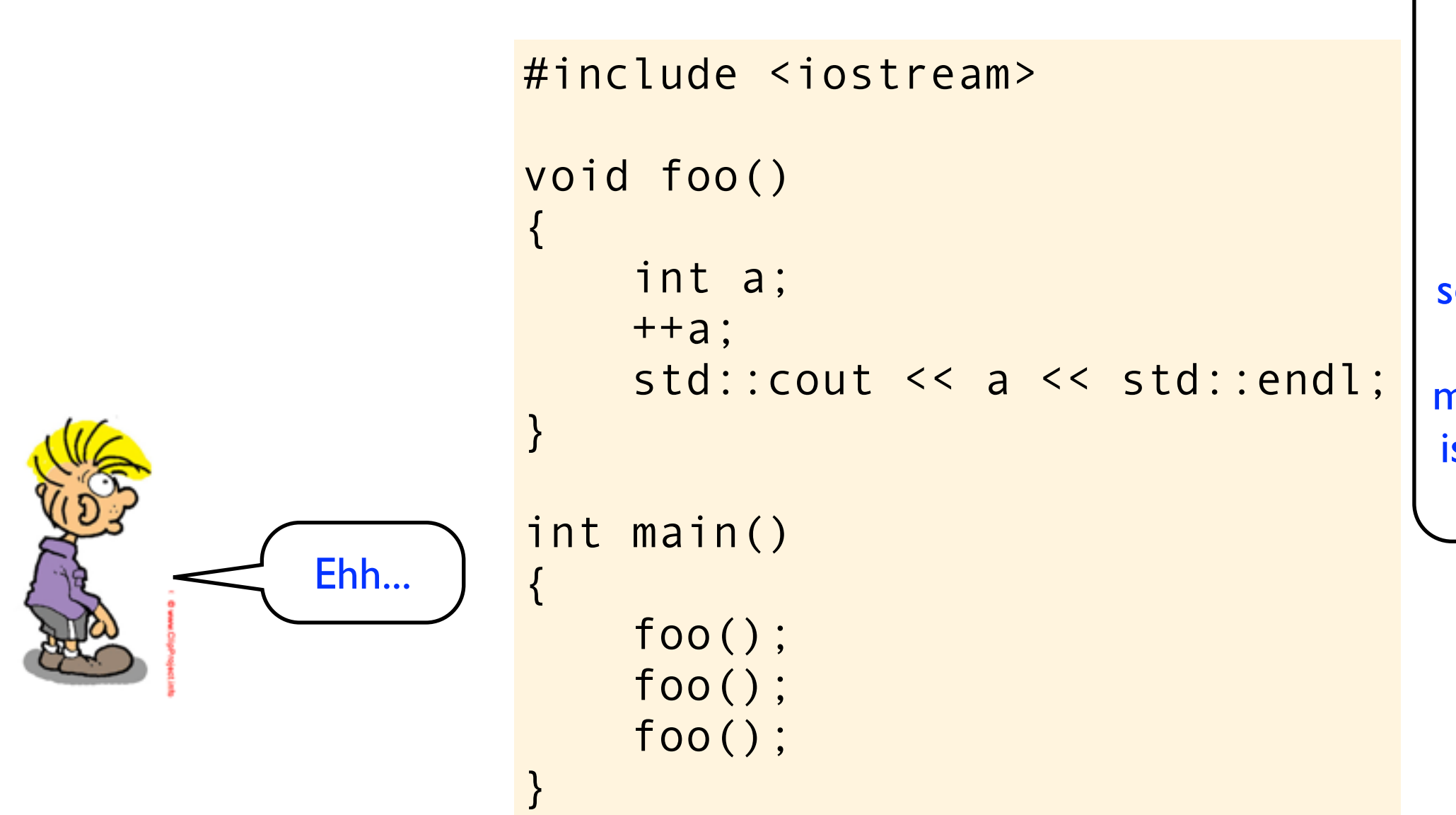

When you compile without optimization, objects of automatic storage duration are often placed in an activation frame on a stack. In this case it seems like the "garbage value" is in the same memory location, and it is increased every time foo() is called.

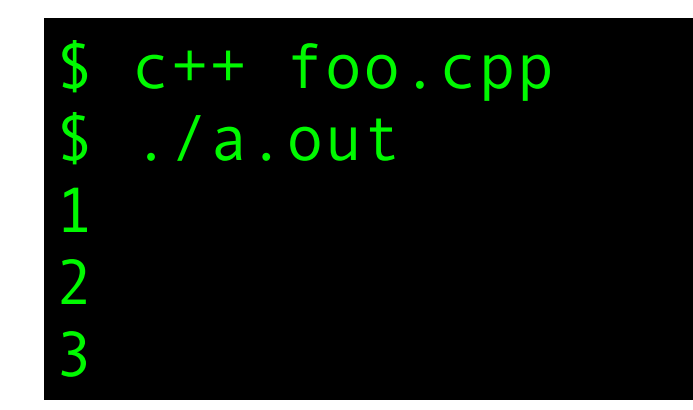

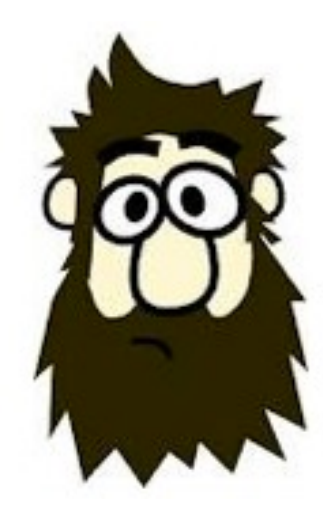

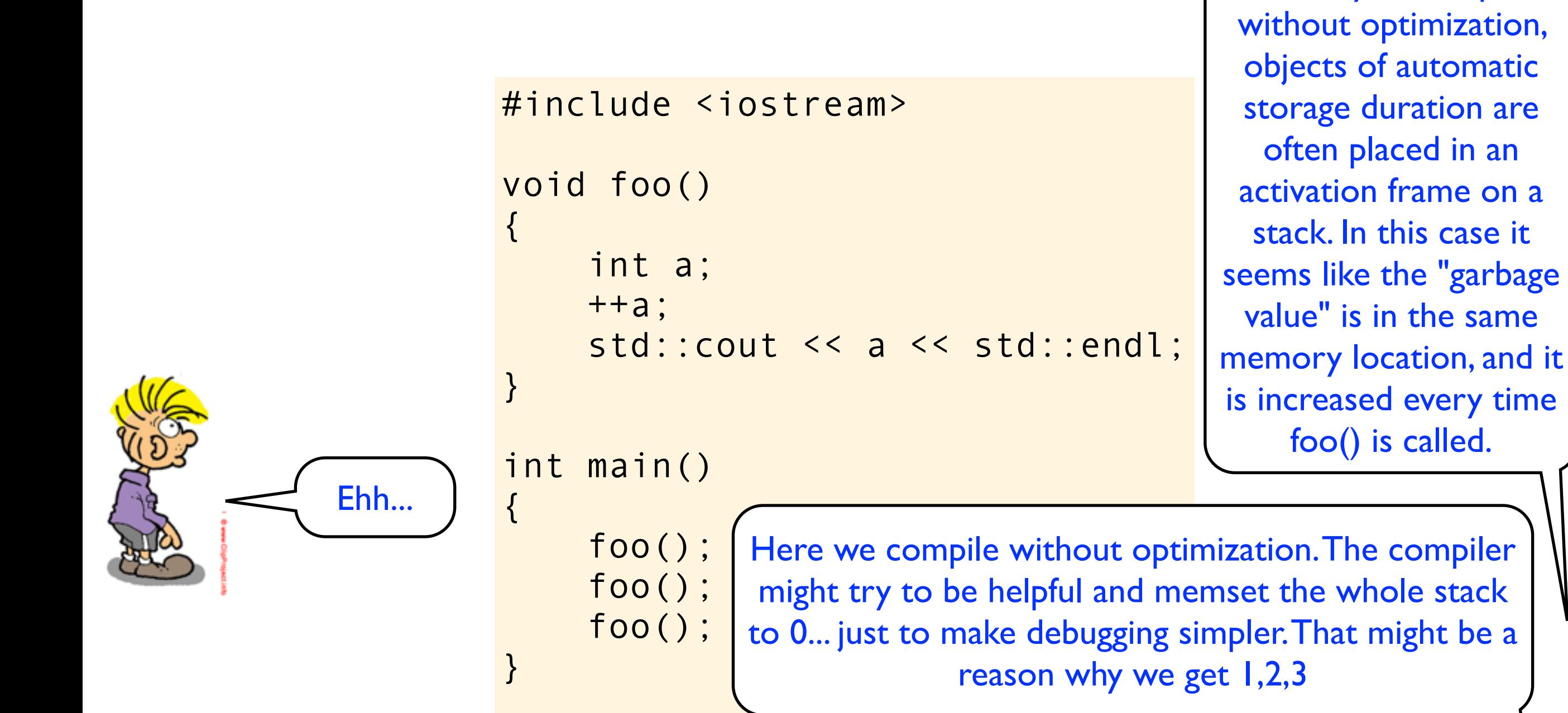

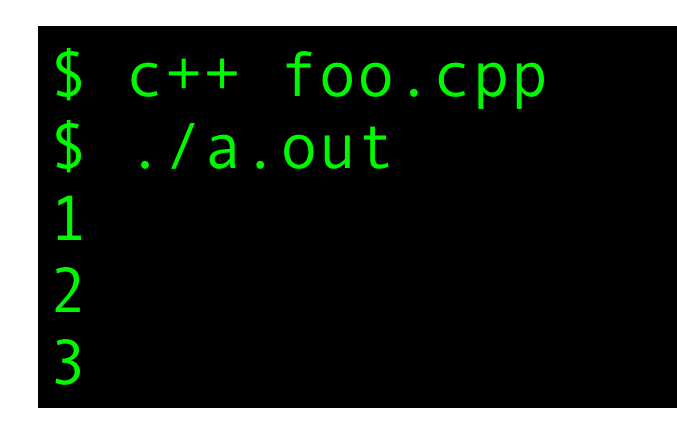

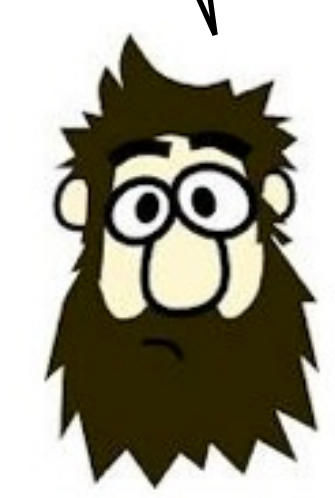

When you compile

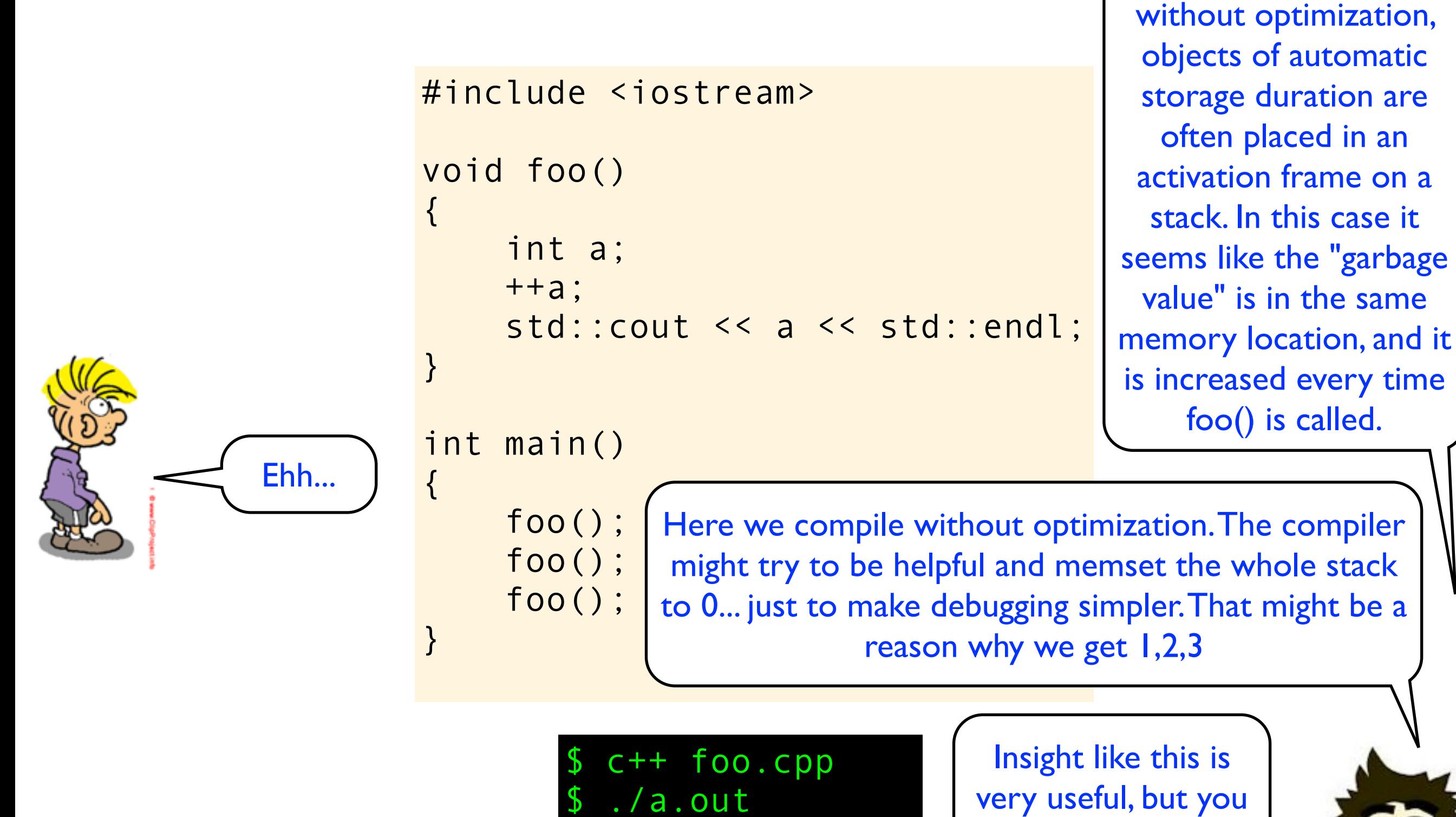

1

2

3

very useful, but you should also know that...

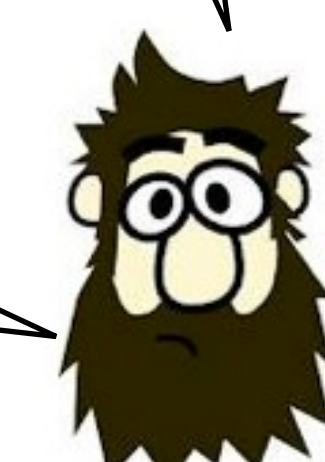

When you compile

```
#include <iostream>
```

```
void foo()
\{ int a;
     ++a;
    std::cout << a << std::endl;
}
int main()
{
     foo();
     foo();
     foo();
}
```

```
#include <iostream>
void foo()
\left\{ \right. int a;
      ++a;
     std::cout << a << std::endl;
}
int main()
\{ foo();
      foo();
      foo();
}
```
It is important to understand that, at least in theory, you might as well get:

```
#include <iostream>
void foo()
\left\{ \right. int a;
      ++a;
     std::cout << a << std::endl;
}
int main()
\{ foo();
      foo();
      foo();
}
```
It is important to understand that, at least in theory, you might as well get:

\$ c++ foo.cpp

```
#include <iostream>
void foo()
\left\{ \right. int a;
      ++a;
     std::cout << a << std::endl;
}
int main()
\{ foo();
      foo();
      foo();
}
```
It is important to understand that, at least in theory, you might as well get:

 $c++$  foo.cpp \$ ./a.out

```
#include <iostream>
void foo()
\left\{ \right. int a;
      ++a;
     std::cout << a << std::endl;
}
int main()
\{ foo();
      foo();
      foo();
}
                                           Happy birthday!
```
It is important to understand that, at least in theory, you might as well get:

 $c++$  foo.cpp

\$ ./a.out

```
#include <iostream>
void foo()
\left\{ \right. int a;
      ++a;
     std::cout << a << std::endl;
}
int main()
\{ foo();
      foo();
      foo();
}
                                                c++ foo.cpp
                                                 $ ./a.out
                                              lappy birthday!
                                               It is important to
                                               understand that, at 
                                              least in theory, you 
                                               might as well get:
                                                      or
```

```
#include <iostream>
void foo()
\{ int a;
     ++a;std::cout << a << std::endl;
}
int main()
{
      foo();
      foo();
      foo();
}
                                            c++ foo.cpp
                                             /a.out
                                          Happy birthday!
                                            It is important to
                                           understand that, at 
                                           least in theory, you 
                                           might as well get:
                                                  or
                                          $ c++ foo.cpp
```

```
#include <iostream>
void foo()
\{ int a;
     ++a;std::cout << a << std::endl;
}
int main()
{
      foo();
      foo();
      foo();
}
                                            c++ foo.cpp
                                             ./a.out
                                          Happy birthday!
                                            It is important to
                                           understand that, at 
                                           least in theory, you 
                                            might as well get:
                                                  or
                                            c++ foo.cpp
                                            $ ./a.out
```

```
#include <iostream>
void foo()
\{ int a;
     ++a;std::cout << a << std::endl;
}
int main()
{
      foo();
      foo();
      foo();
}
                                            c++ foo.cpp
                                             ./a.out
                                          Happy birthday!
                                           It is important to
                                           understand that, at 
                                           least in theory, you 
                                           might as well get:
                                                  or
                                            c++ foo.cpp
                                            $ ./a.out
                                           FORMATTING HD]
```

```
#include <iostream>
void foo()
\left\{ \right. int a;
     ++a;std::cout << a << std::endl;
}
int main()
{
      foo();
      foo();
      foo();
}
                                              $ c++ foo.cpp 
                                               ./a.out
                                             Happy birthday!
                                              It is important to
                                             understand that, at 
                                             least in theory, you 
                                              might as well get:
                                                     or
                                              c++ foo.cpp
                                              $ ./a.out
                                              [FORMATTING HD]
                                                   or even
```

```
#include <iostream>
void foo()
\mathcal{L} int a;
     ++a;std::cout << a << std::endl;
}
int main()
{
      foo();
      foo();
      foo();
}
                                              $ c++ foo.cpp 
                                              ./a.out
                                            Happy birthday!
                                              It is important to
                                             understand that, at 
                                             least in theory, you 
                                             might as well get:
                                                    or
                                              c++ foo.cpp
                                              $ ./a.out
                                             [FORMATTING HD]
                                                  or even
```
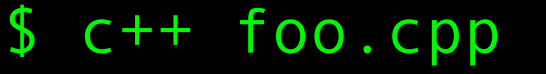

```
#include <iostream>
void foo()
\mathcal{L} int a;
     ++a;std::cout << a << std::endl;
}
int main()
{
      foo();
      foo();
      foo();
}
                                              $ c++ foo.cpp 
                                              ./a.out
                                            Happy birthday!
                                             It is important to
                                             understand that, at 
                                             least in theory, you 
                                             might as well get:
                                                    or
                                              c++ foo.cpp
                                              $ ./a.out
                                             [FORMATTING HD]
                                                  or even
```
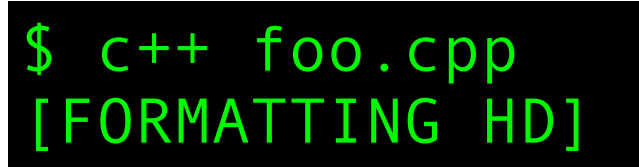

```
#include <iostream>
void foo()
\left\{ \right. int a;
      ++a;
     std::cout << a << std::endl;
}
int main()
{
      foo();
      foo();
      foo();
}
                                              c++ foo.cpp
                                               $ ./a.out
                                             appy birthday!
                                              It is important to 
                                             understand that, at 
                                             least in theory, you 
                                              might as well get:
                                                     or
                                              c++ foo.cpp
                                              $ ./a.out
                                             [FORMATTING HD]
                                                  or even
                                              c++ foo.cpp
                                             [FORMATTING HD]
```
"When the compiler encounters [a given undefined construct] it is legal for it to make demons fly out of your nose" (from comp.std.c)

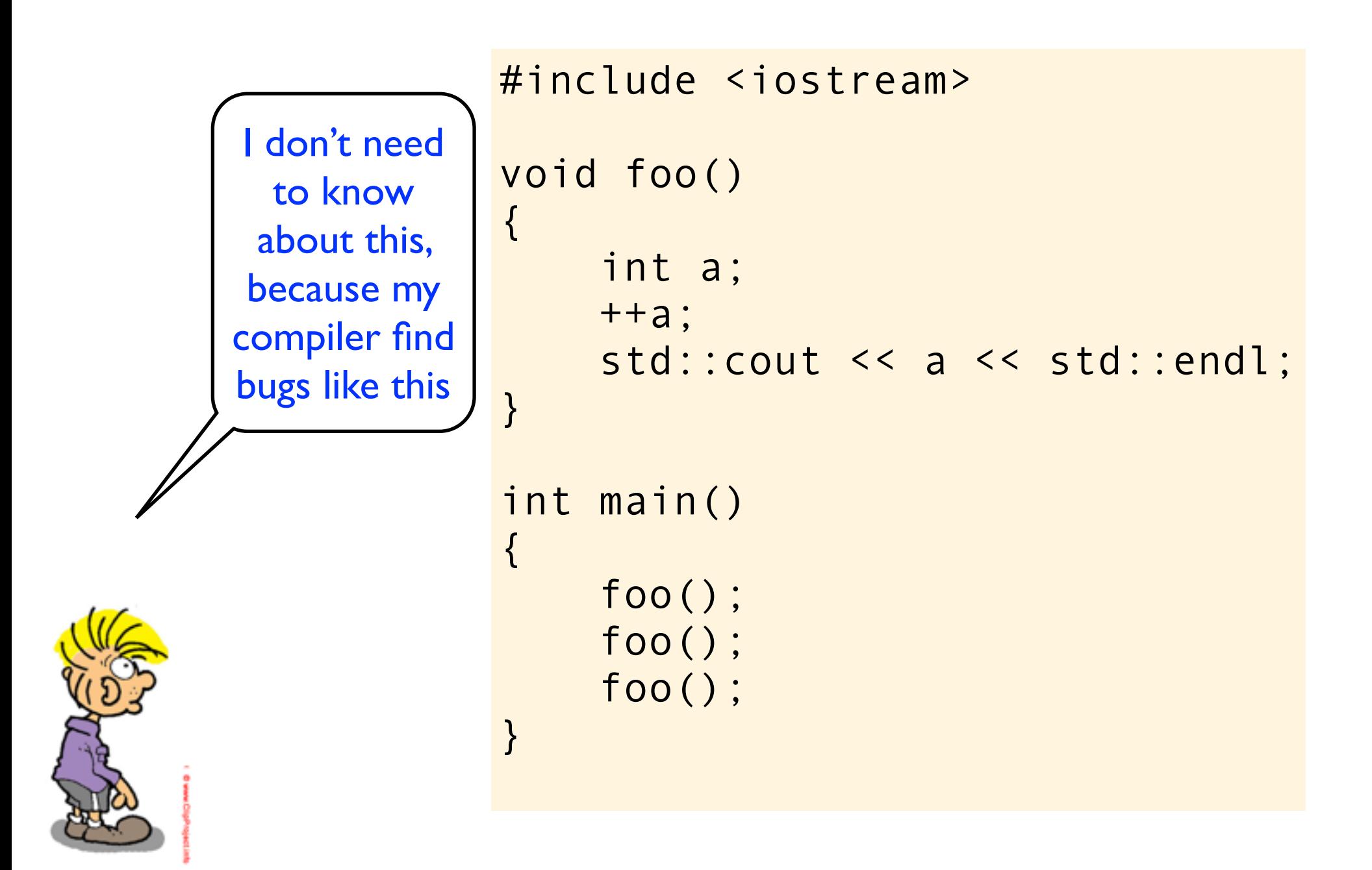

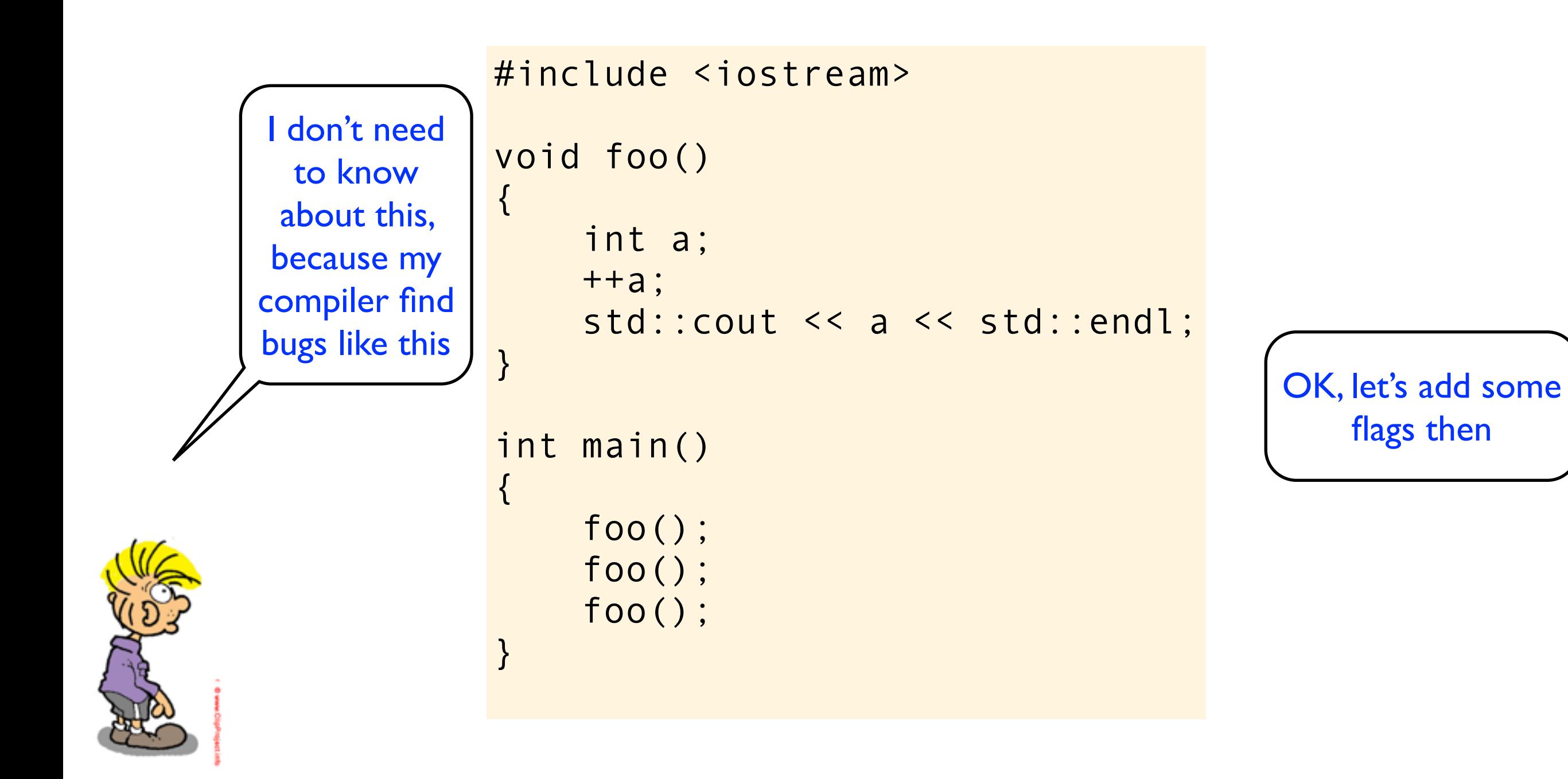

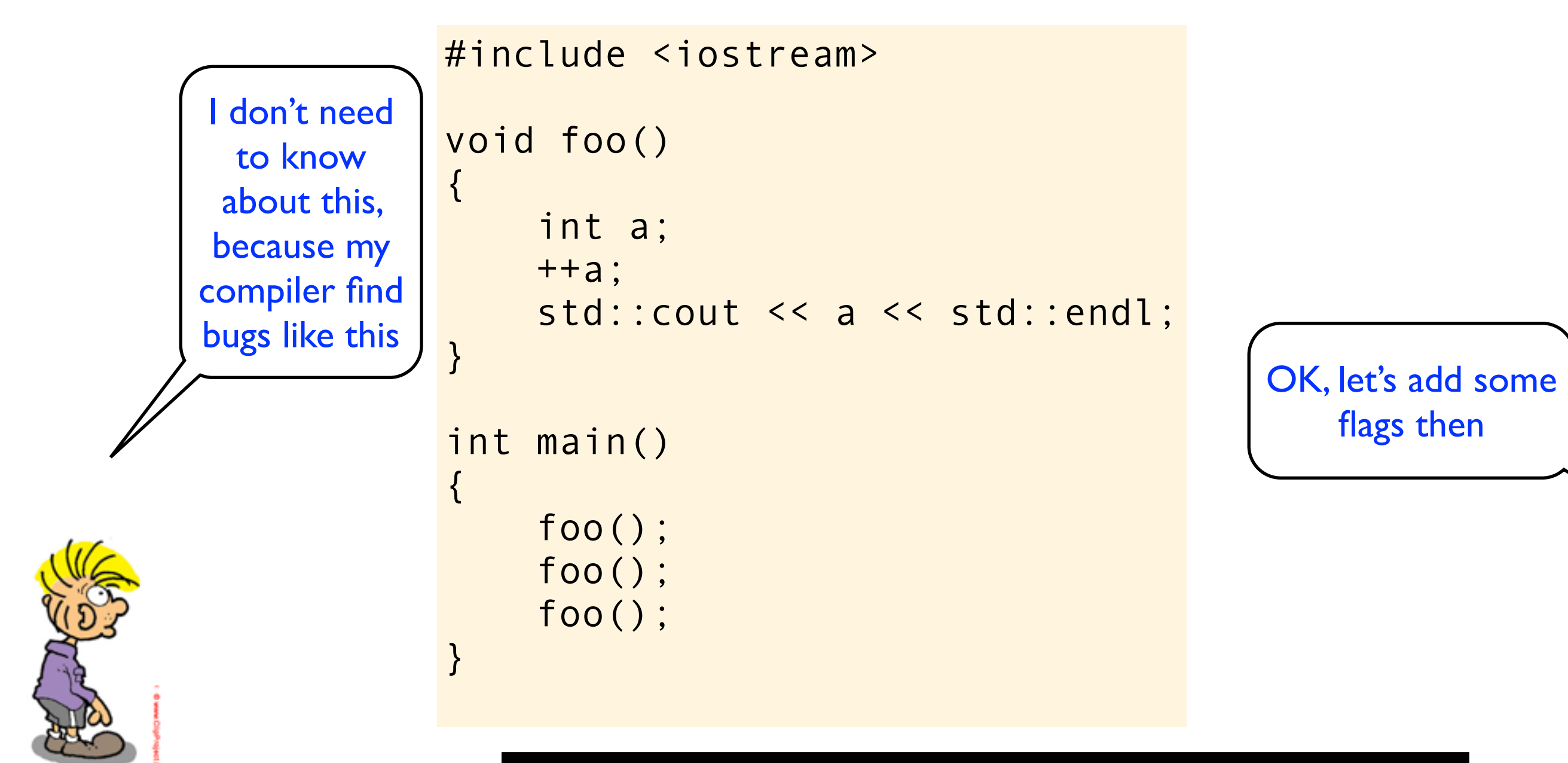

\$ c++ -Wall -Wextra -pedantic foo.cpp

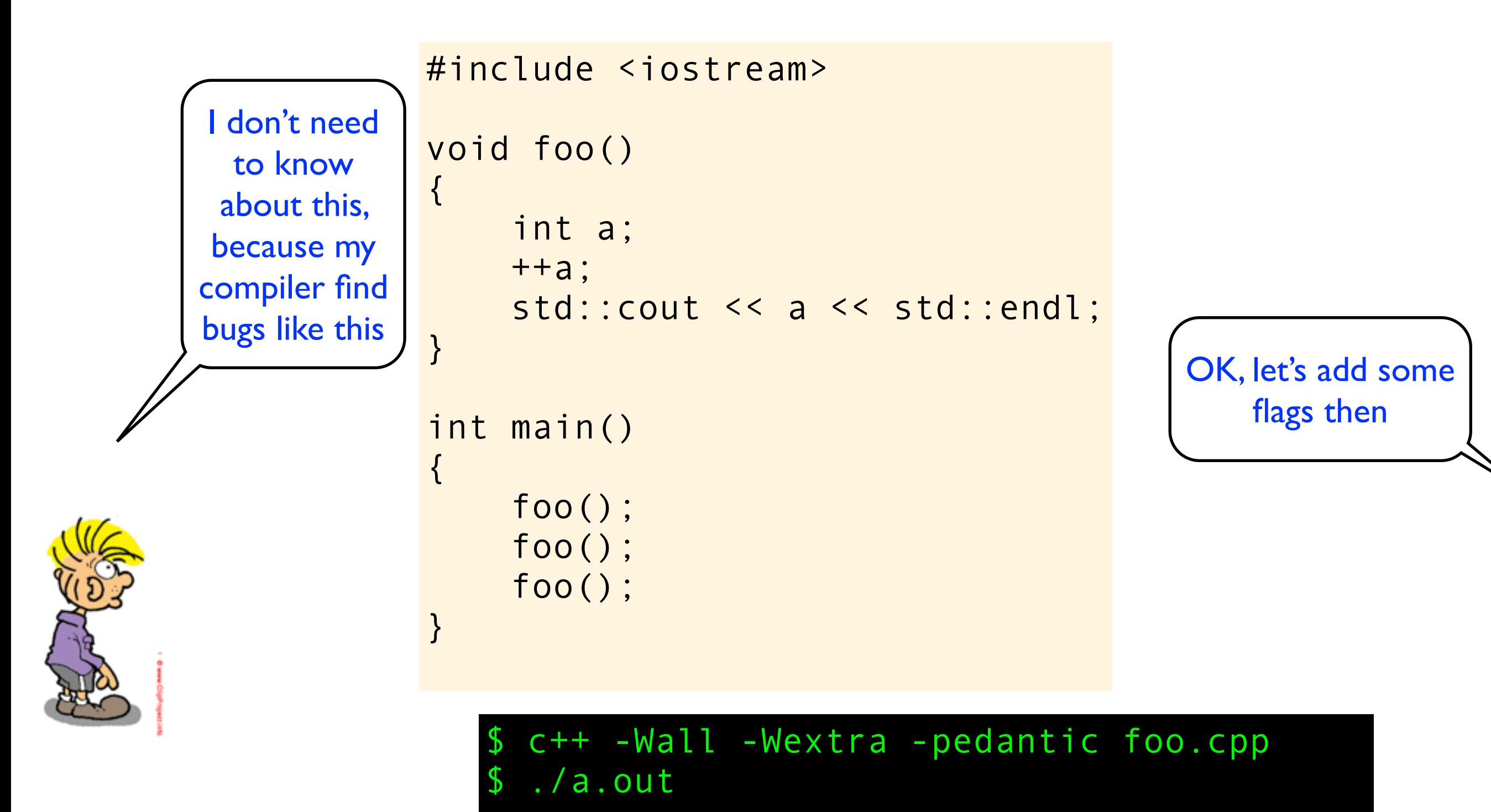

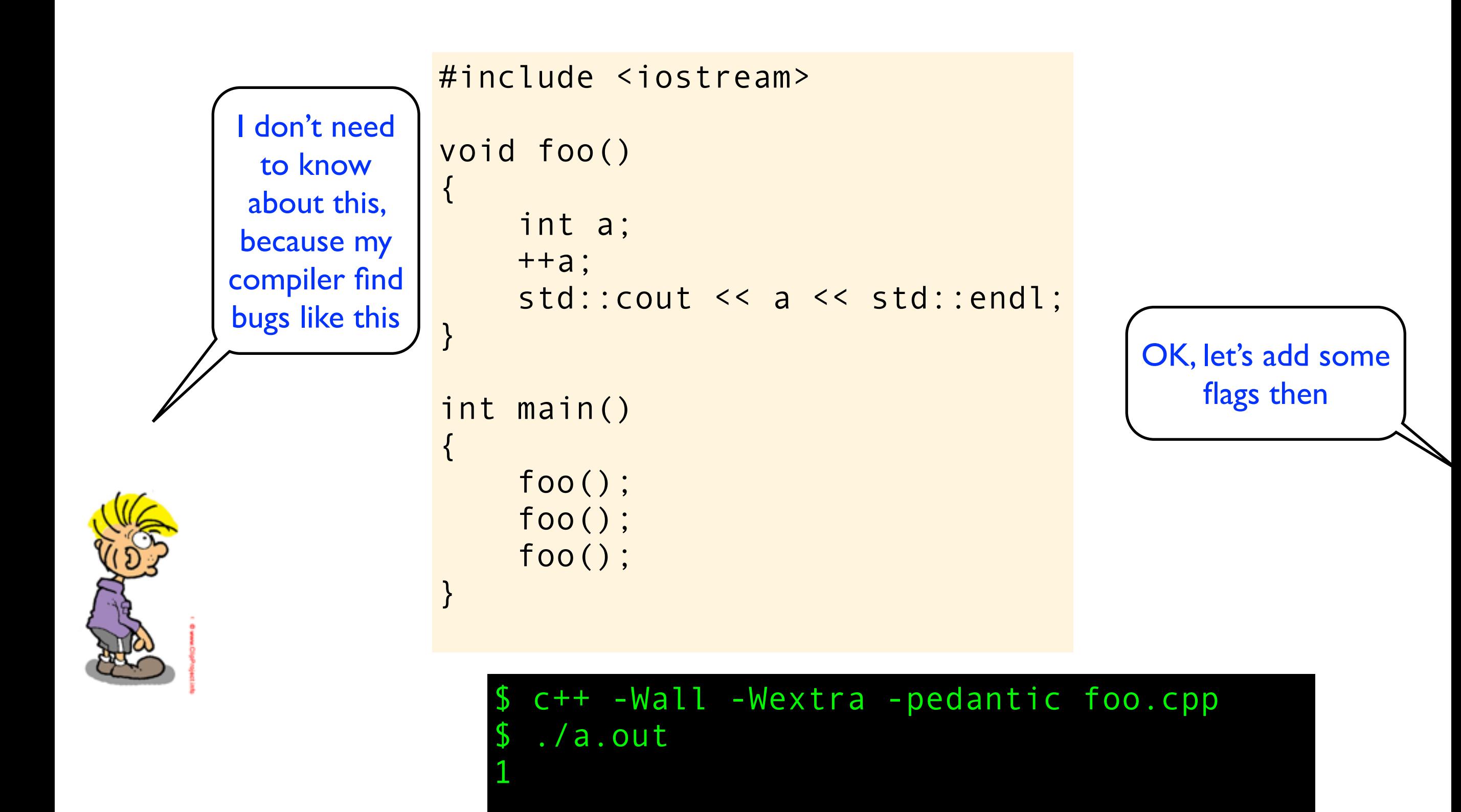

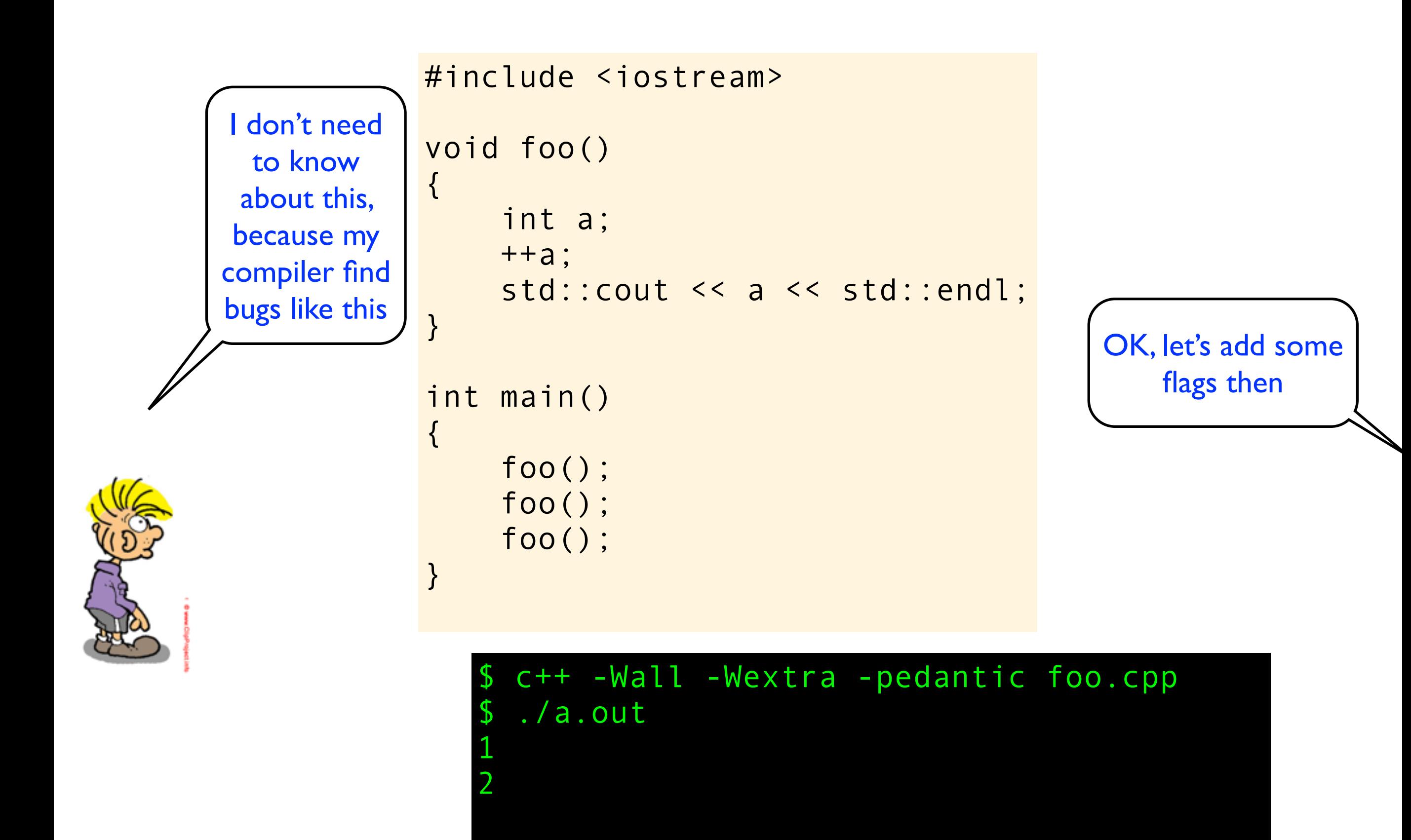

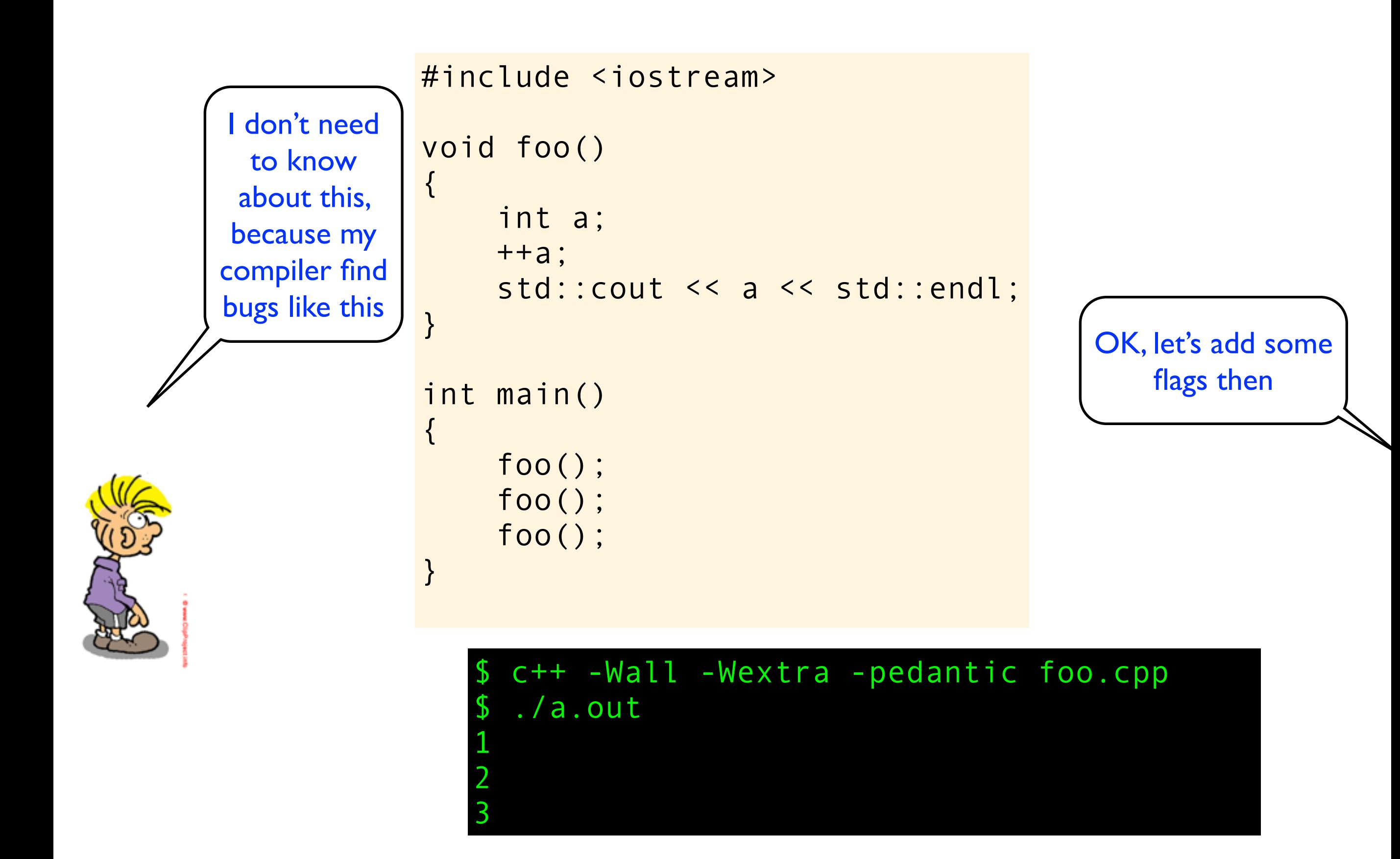

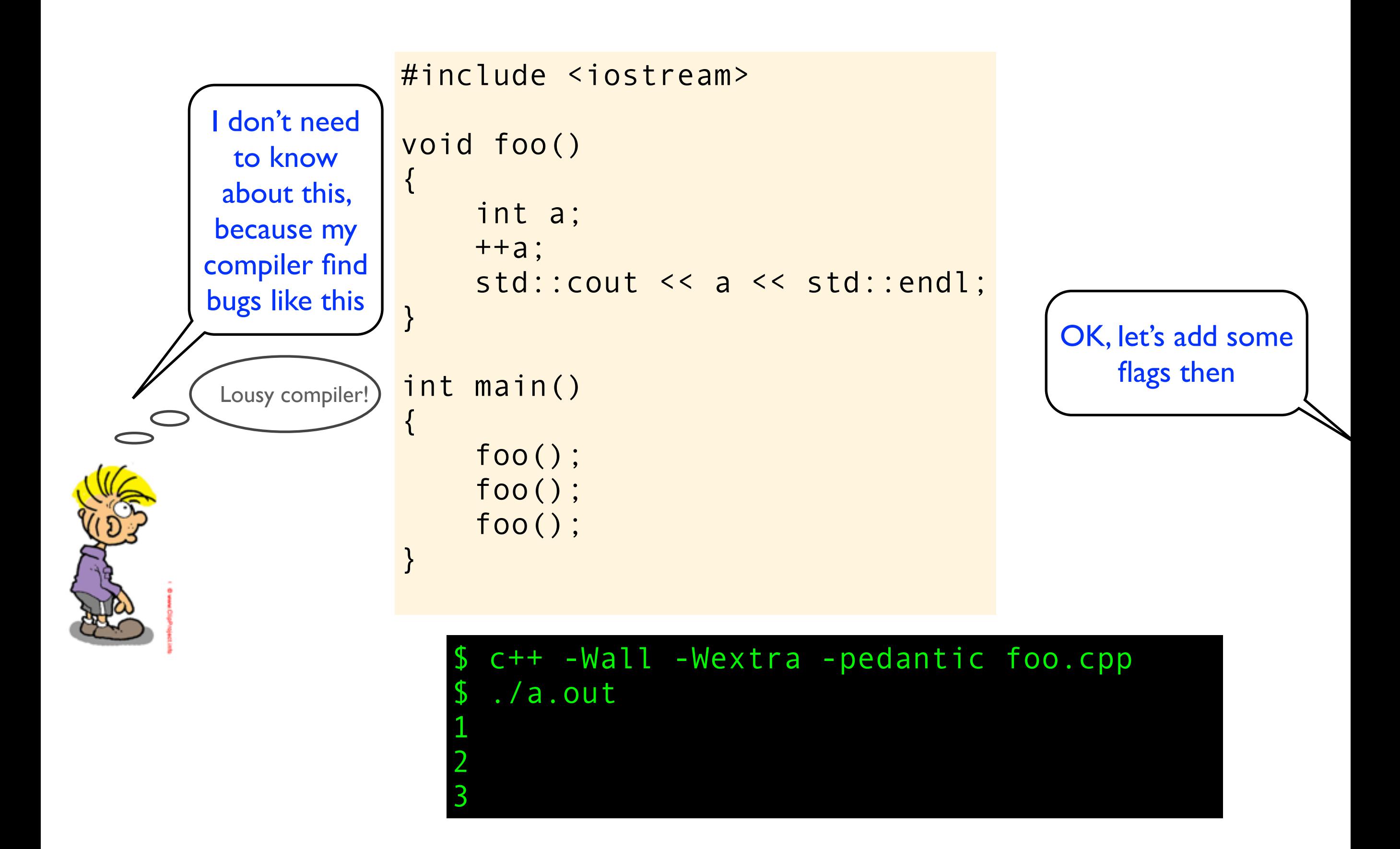

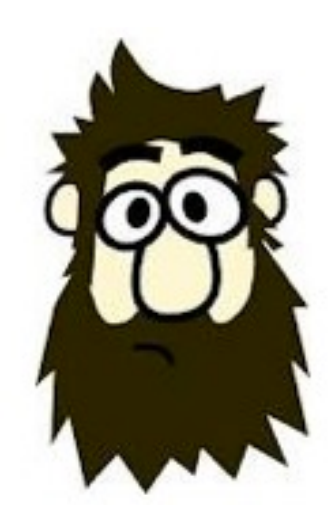

```
#include <iostream>
```

```
void foo()
\{ int a;
     ++a;
    std::cout << a << std::endl;
}
int main()
{
     foo();
     foo();
     foo();
}
```
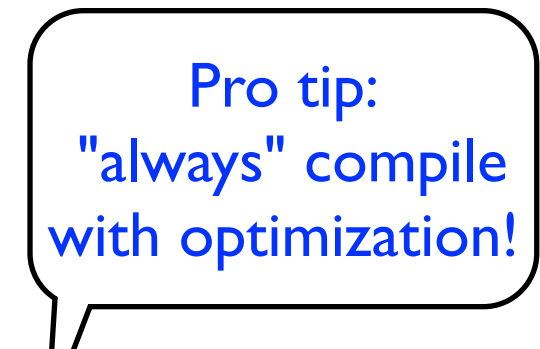

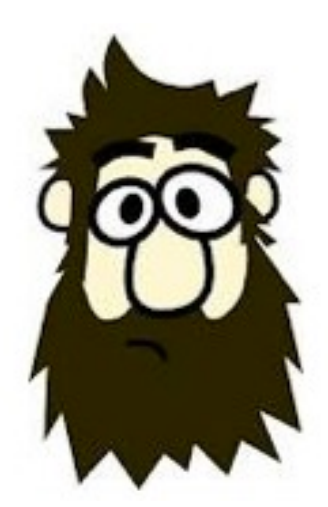

```
void foo()
\{ int a;
     ++a;
    std::cout << a << std::endl;
}
int main()
\{ foo();
     foo();
     foo();
}
```
#include <iostream>

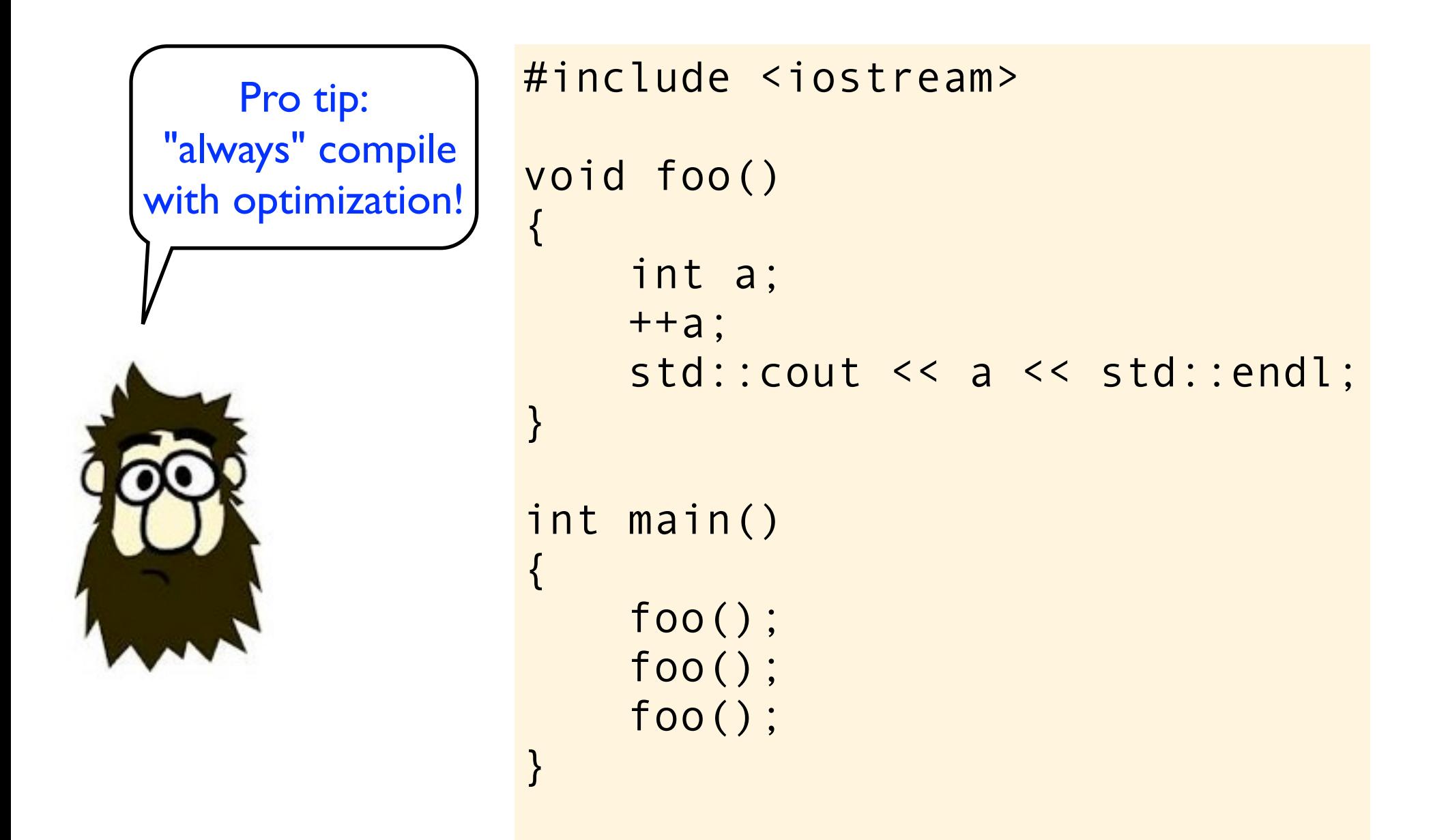

## \$ c++ -O -Wall -Wextra foo.cpp

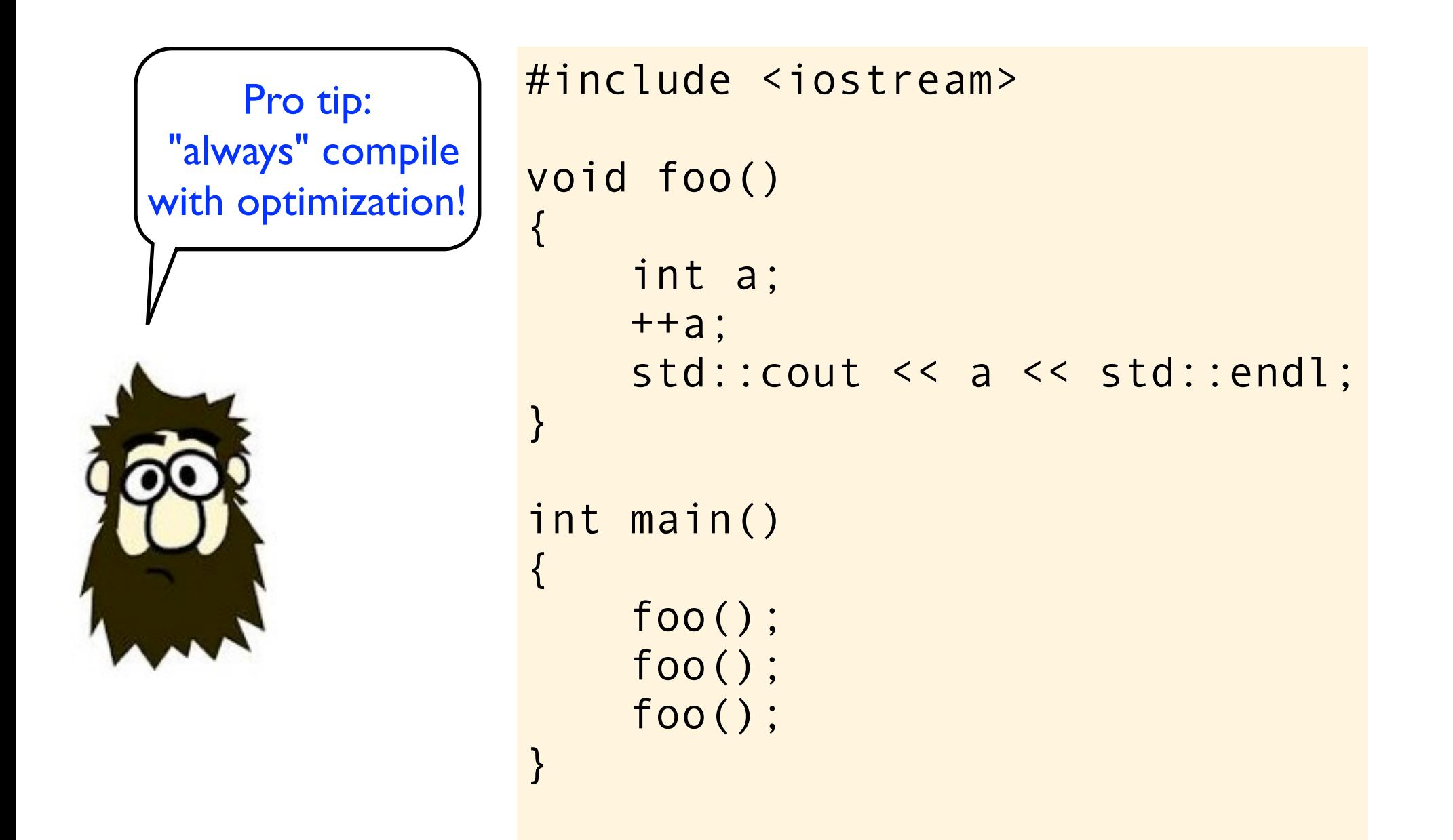

\$ c++ -O -Wall -Wextra foo.cpp warning: variable "a" is used before its value is set
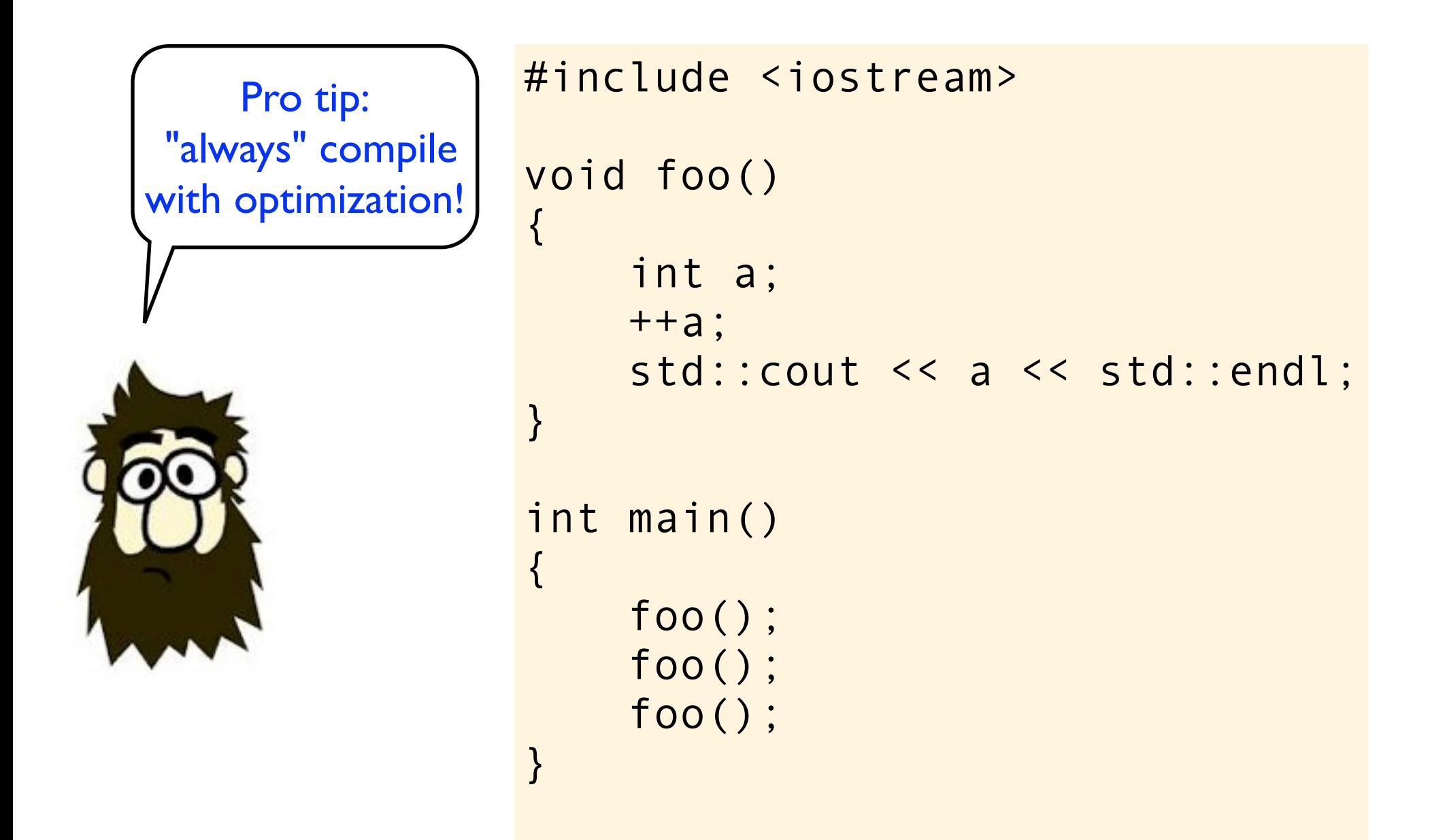

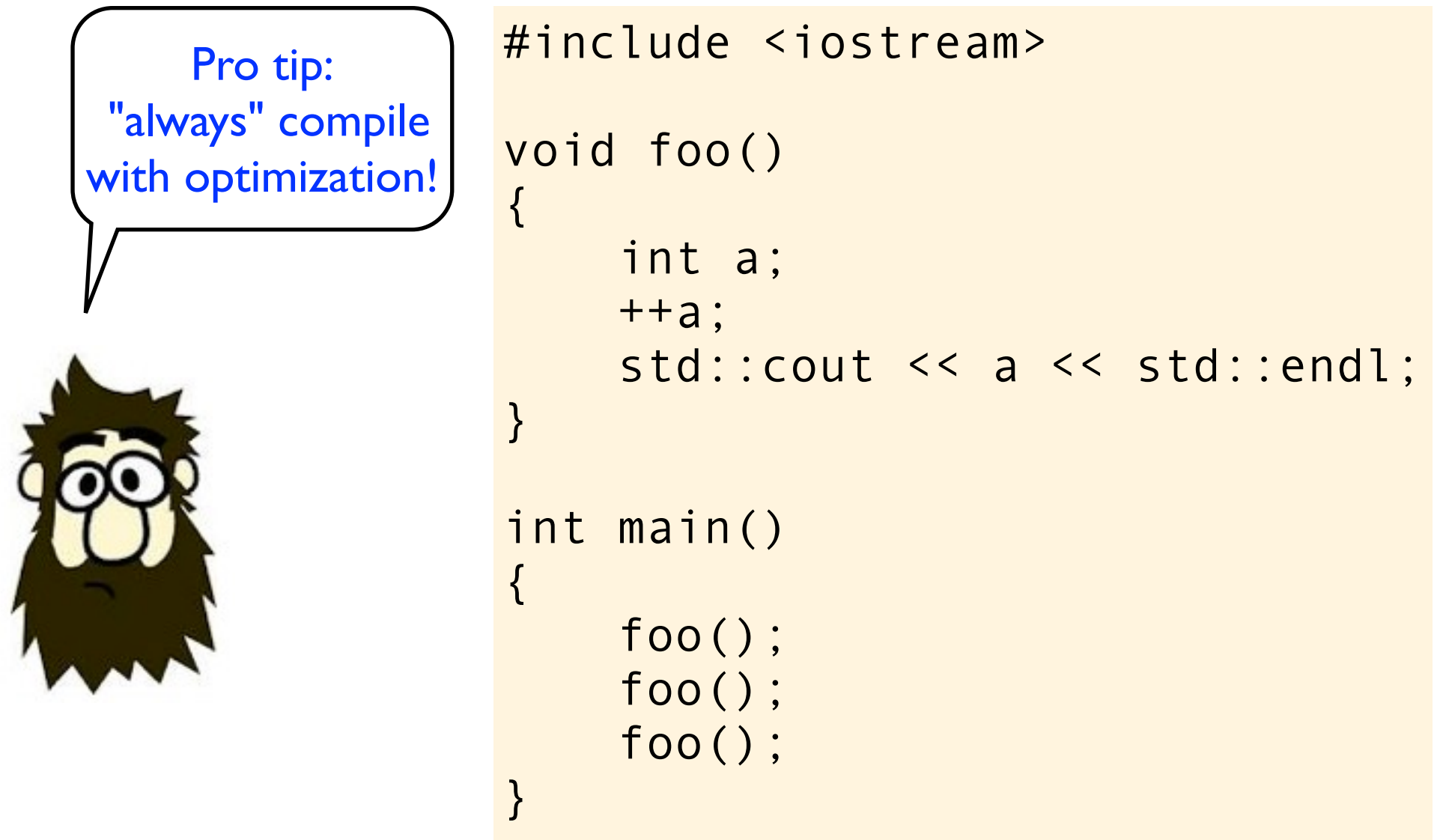

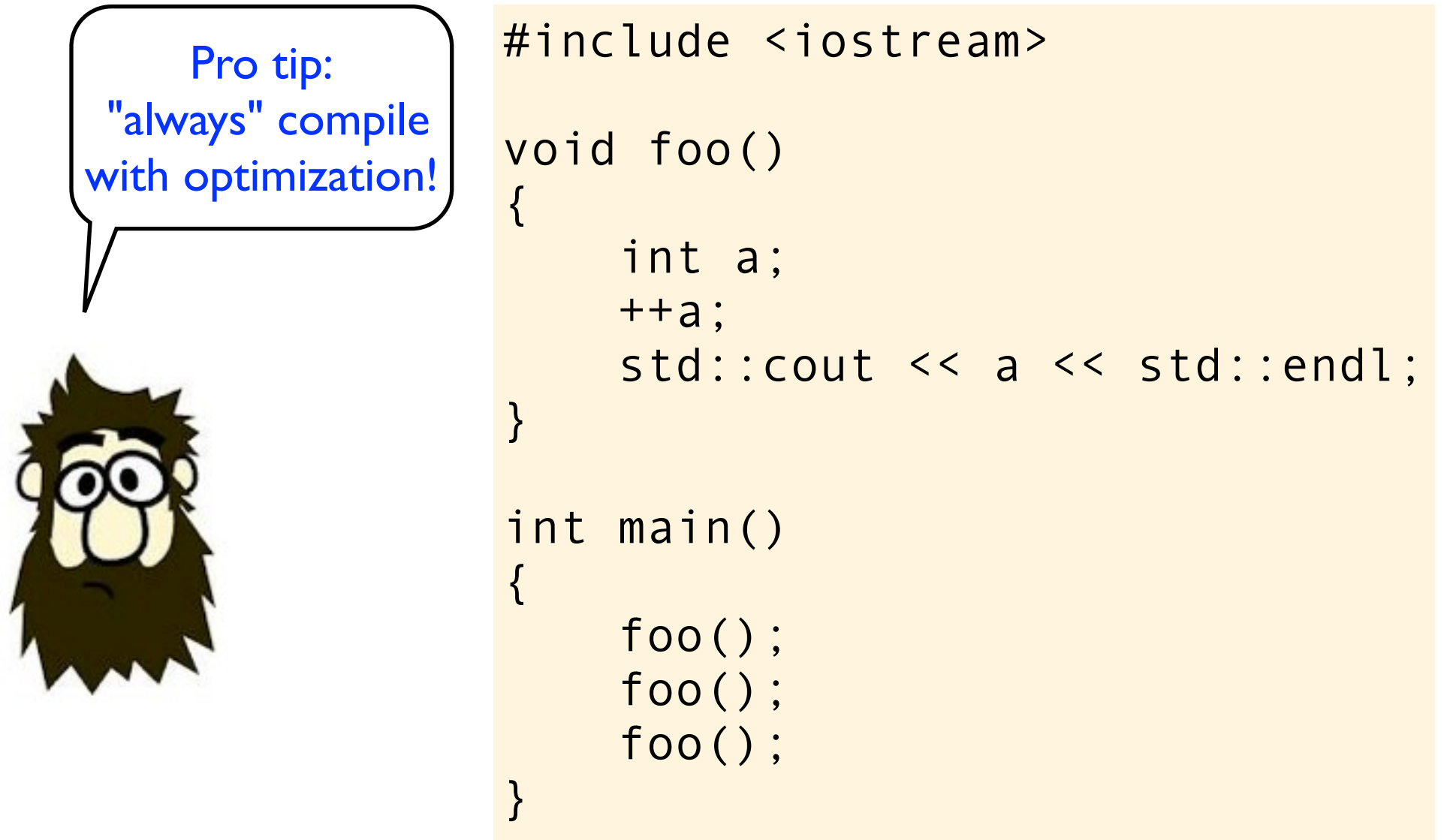

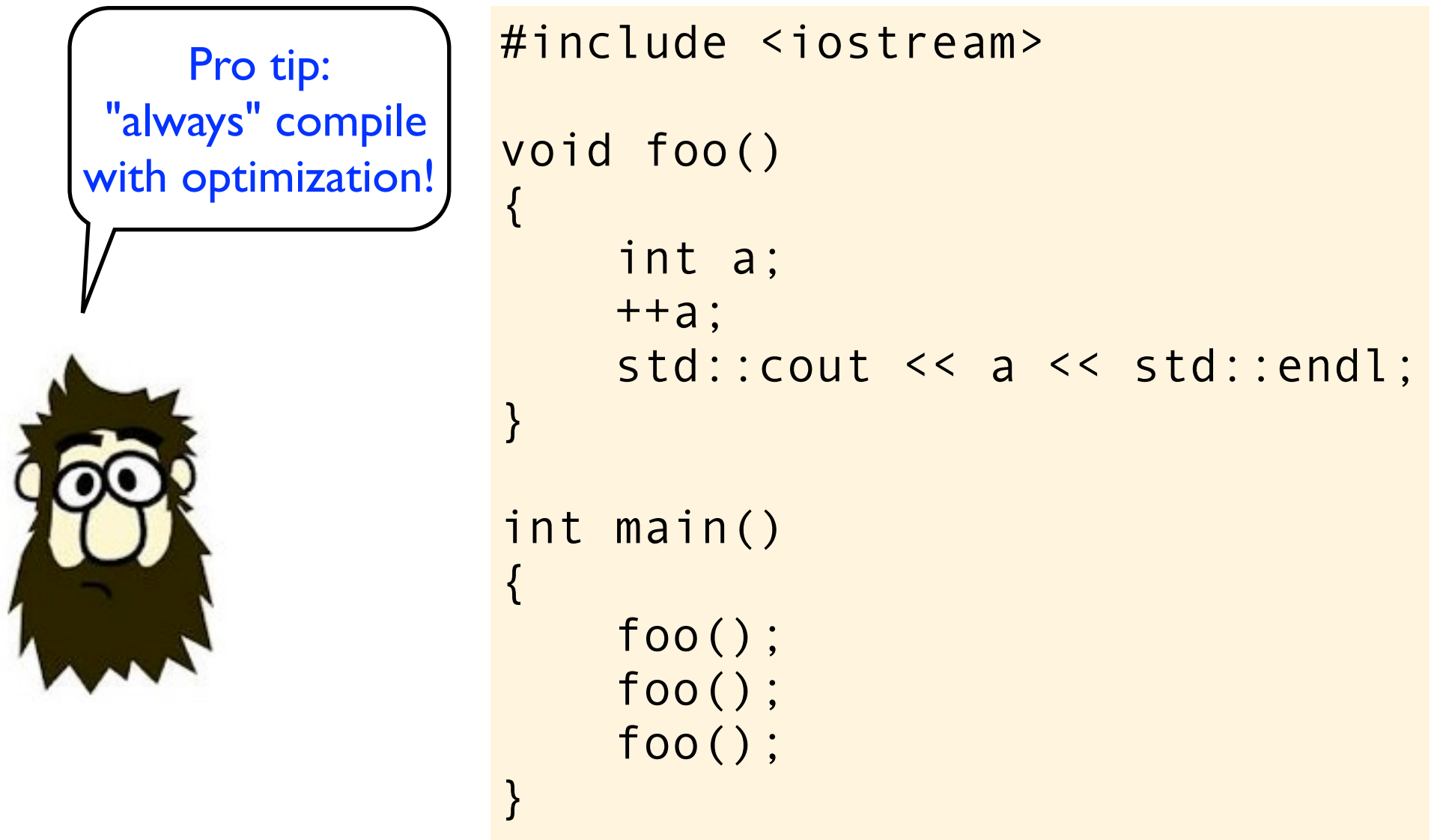

```
#include <iostream>
```

```
void foo()
{
     int a;
    std::cout << a << std::endl;
}
void bar()
\{int a = 42;
}
int main()
{
     bar();
     foo();
}
```
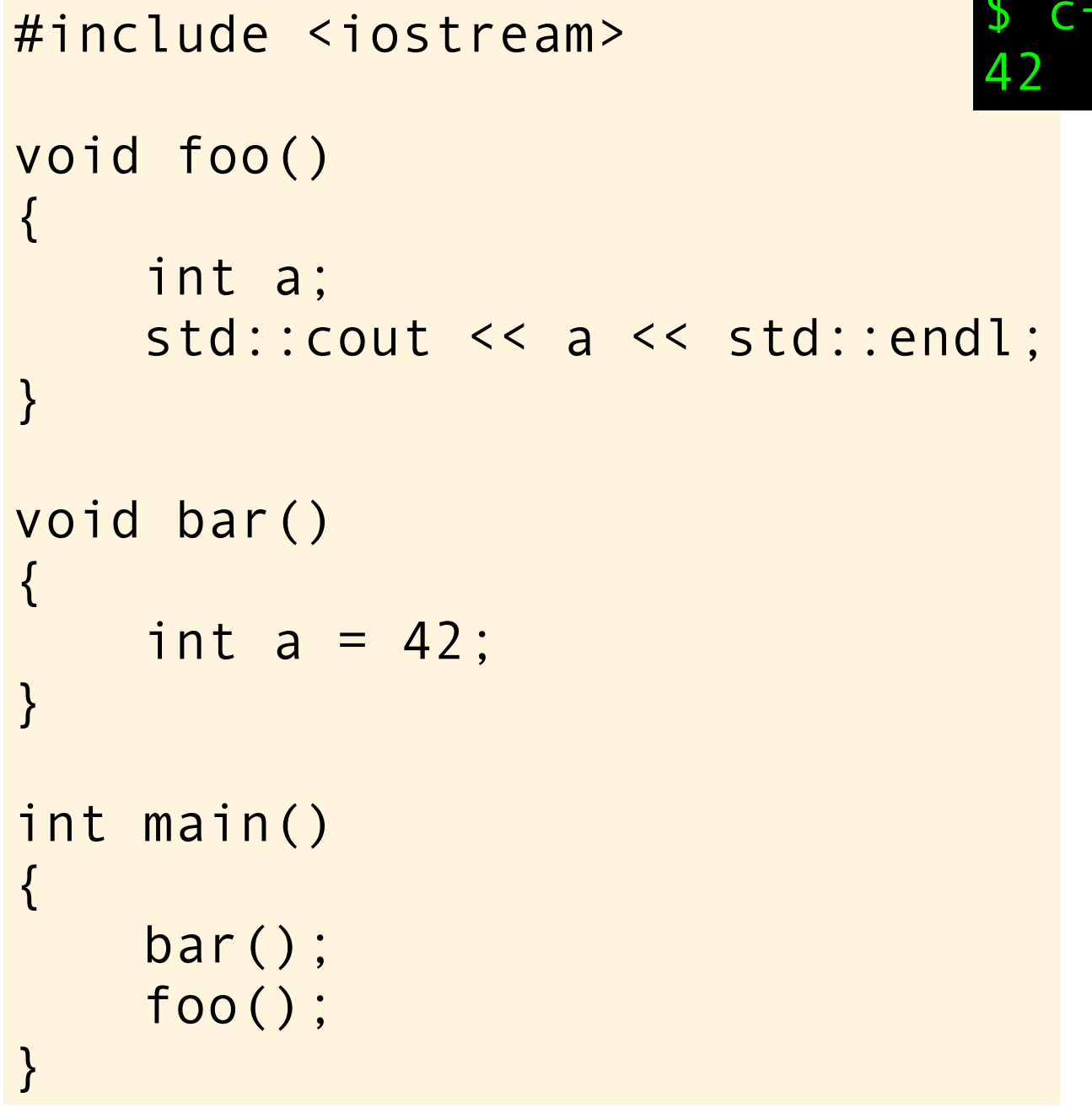

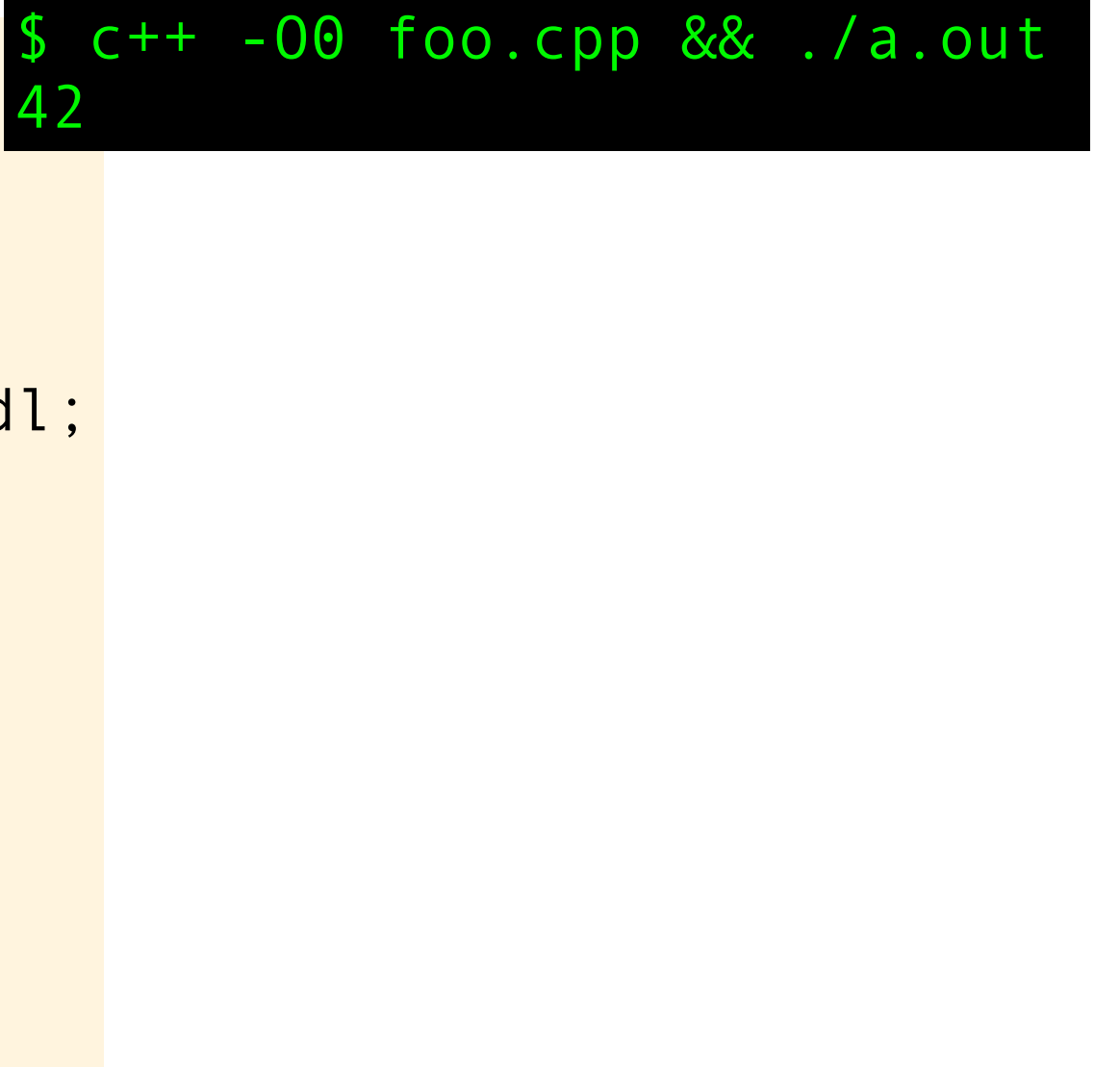

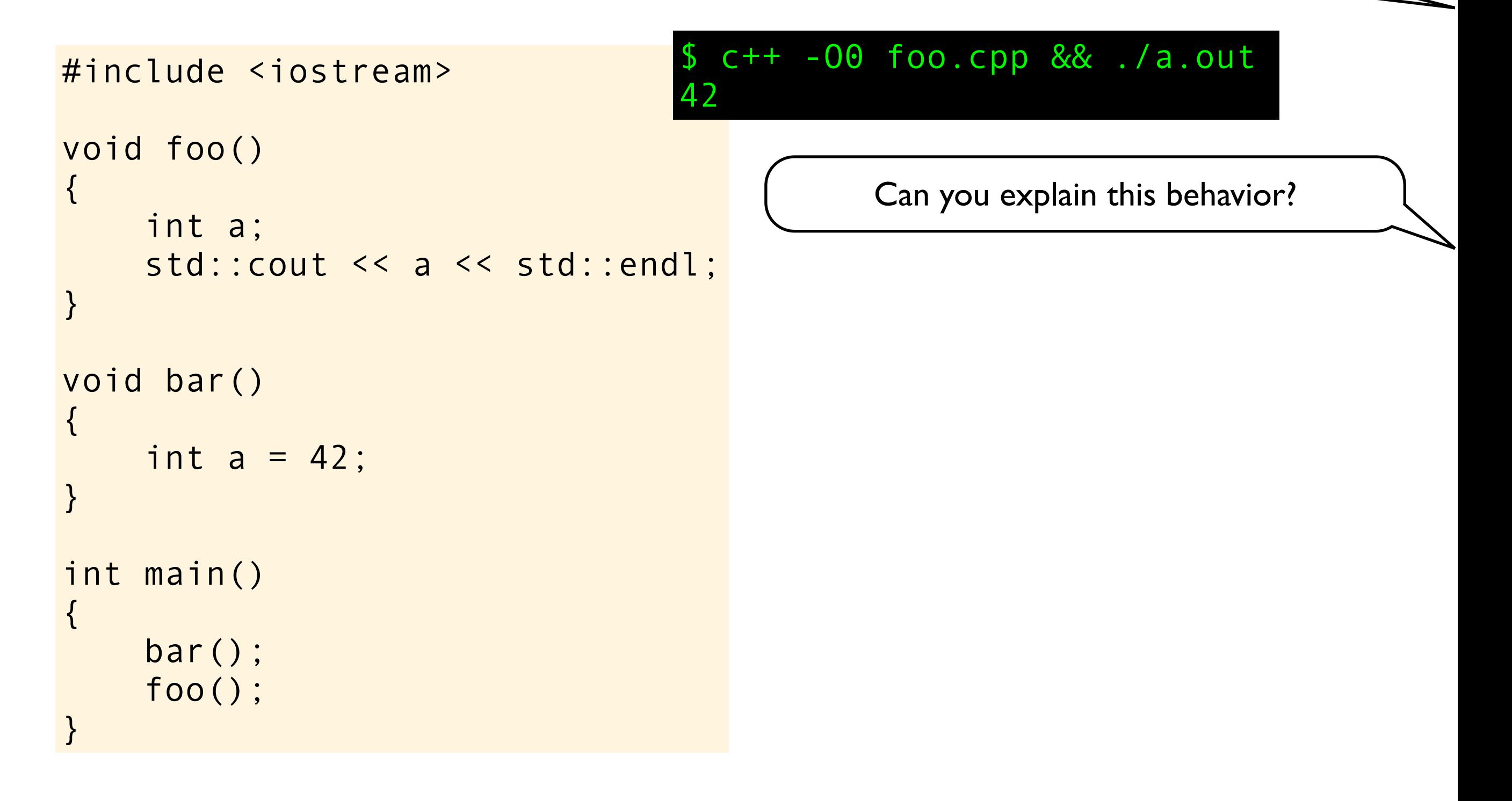

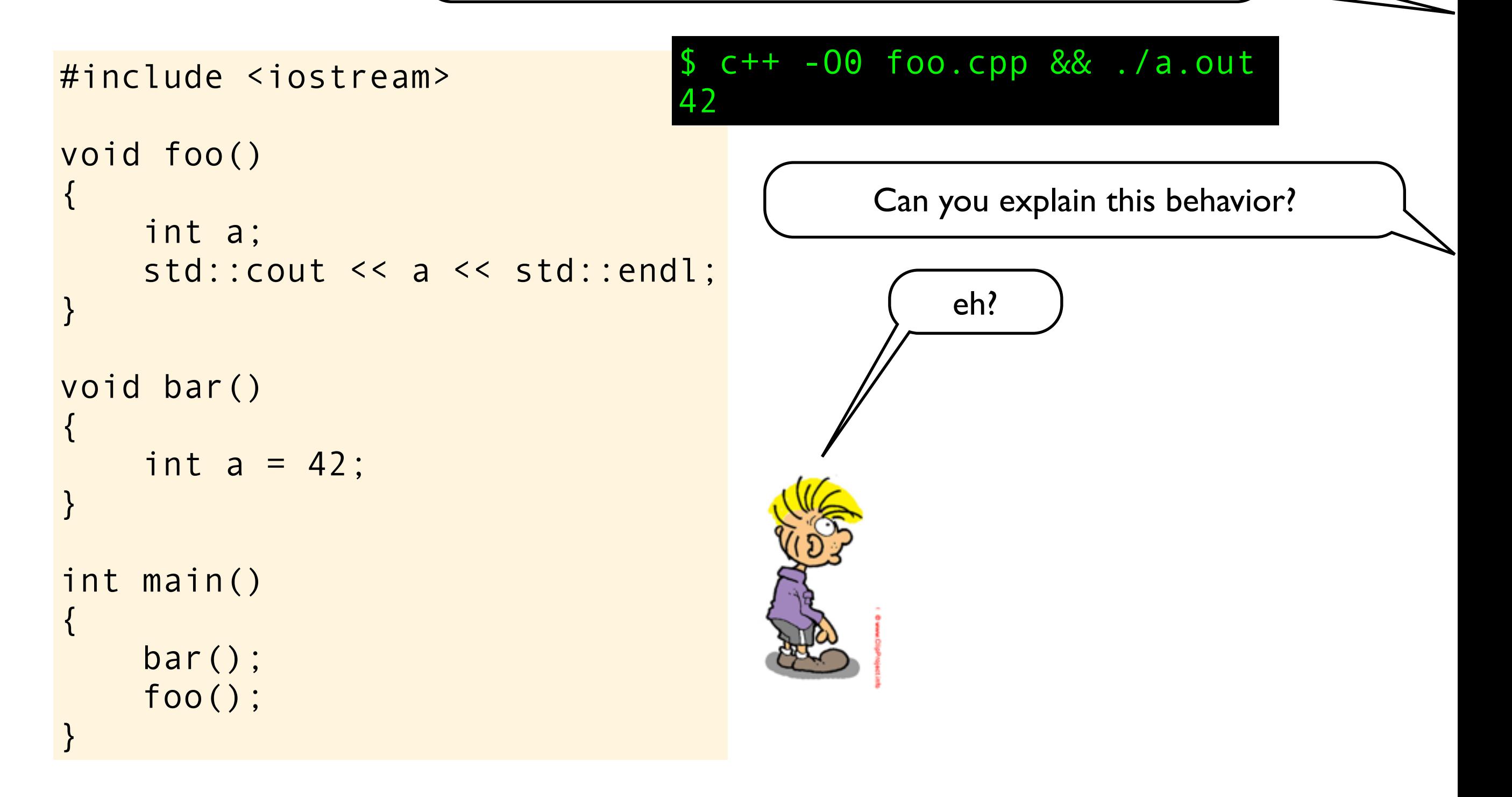

42

 $c++ -00$  foo.cpp && ./a.out

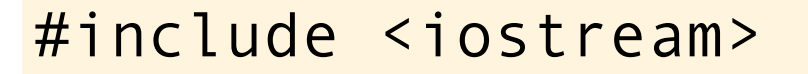

int main()

bar();

foo();

{

}

```
void foo()
{
     int a;
    std::cout << a << std::endl;
}
void bar()
{
    int a = 42;
}
```
eh? Perhaps this compiler has a pool of named variables that it reuses. Eg variable a was used and released in bar (), then when foo() needs an integer named a it will get the same variable for reuse. If you rename the variable in bar() to, say b, then I don't think you will get 42. Can you explain this behavior?

42

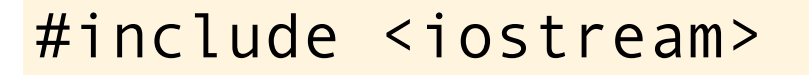

```
void foo()
{
     int a;
    std::cout << a << std::endl;
}
void bar()
{
```

```
int a = 42;
}
```

```
int main()
{
```
}

```
 bar();
 foo();
```
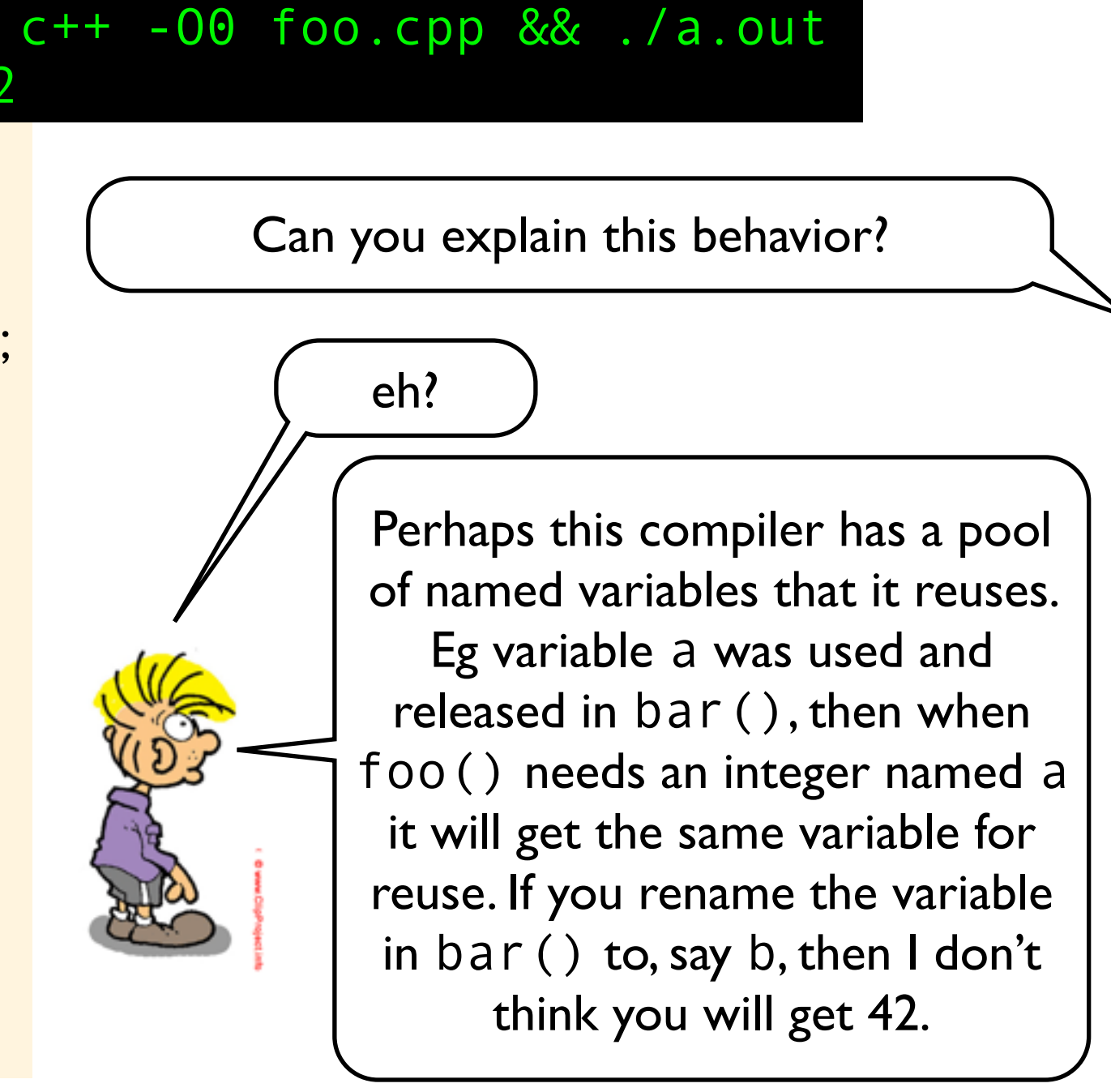

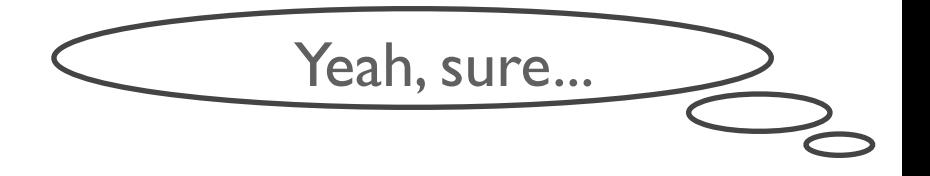

Strange explanations are often symptoms of having an invalid conceptual model!

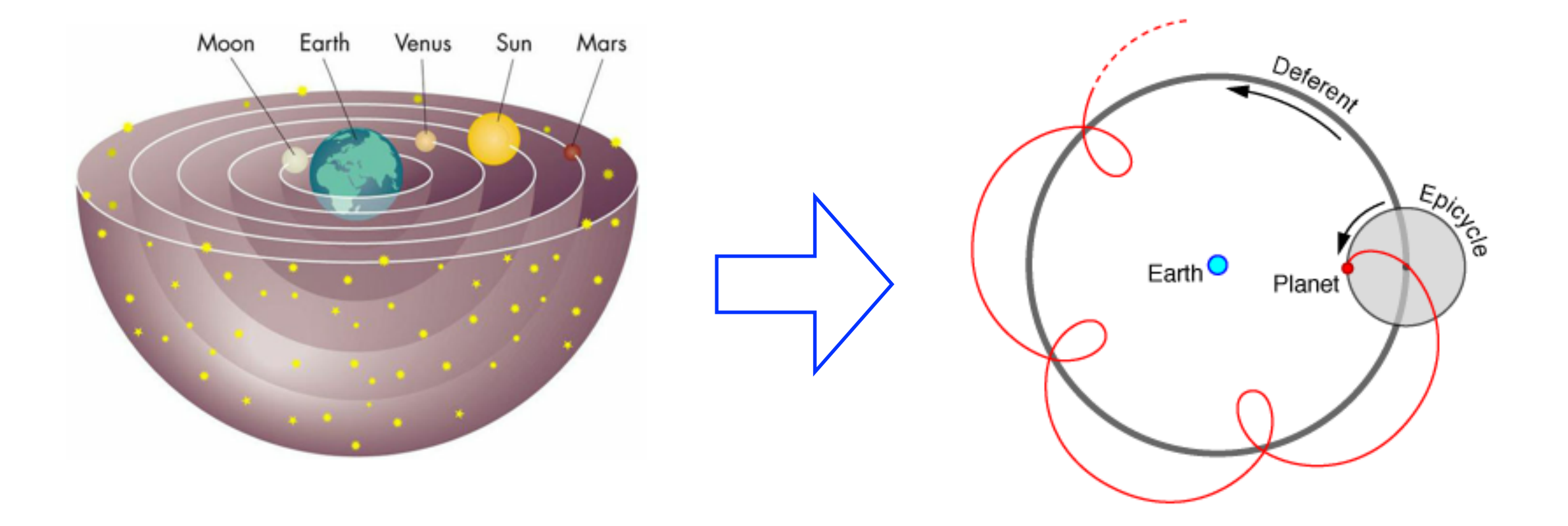

```
#include <iostream>
void foo()
{
     int a;
    std::cout << a << std::endl;
}
void bar()
{
    int a = 42;
}
int main()
{
     bar();
     foo();
}
```
#### \$ c++ -O0 foo.cpp && ./a.out 42

```
#include <iostream>
```

```
void foo()
{
     int a;
    std::cout << a << std::endl;
}
```

```
void bar()
```
{

}

}

```
int a = 42;
```

```
int main()
{
```

```
 bar();
 foo();
```
#### $c++ -00$  foo.cpp && ./a.out 42

If you can give a plausible explanation for this behavior, you should feel both good and bad. Bad because you obviously know something you are not supposed to know when programming in a high level language. You make assumptions about the underlying implementation and architecture. Good because being able to understand such phenomenons are essential for troubleshooting C++ programs and for avoiding falling into all the traps laid out for you.

```
#include <iostream>
```

```
void foo()
{
     int a;
    std::cout << a << std::endl;
}
```

```
void bar()
```
{

}

}

```
int a = 42;
```

```
int main()
{
```

```
 bar();
 foo();
```
#### $c++ -00$  foo.cpp && ./a.out 42

If you can give a plausible explanation for this behavior, you should feel both good and bad. Bad because you obviously know something you are not supposed to know when programming in a high level language. You make assumptions about the underlying implementation and architecture. Good because being able to understand such phenomenons are essential for troubleshooting C++ programs and for avoiding falling into all the traps laid out for you.

#### \$ c++ -O2 foo.cpp && ./a.out 1462303832

```
#include <iostream>
void foo()
{
    int a = 3;
     ++a;
    std::cout << a << std::endl;
}
int main(void)
{
     foo();
     foo();
     foo();
}
```

```
#include <iostream>
void foo()
{
    int a = 3;
     ++a;
    std::cout << a << std::endl;
}
int main(void)
{
     foo();
     foo();
     foo();
}
```
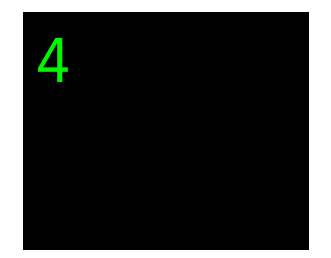

```
#include <iostream>
void foo()
{
    int a = 3;
     ++a;
    std::cout << a << std::endl;
}
int main(void)
{
     foo();
     foo();
     foo();
}
```
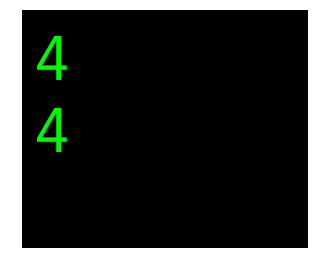

```
#include <iostream>
void foo()
{
    int a = 3;
     ++a;
    std::cout << a << std::endl;
}
int main(void)
{
     foo();
     foo();
     foo();
}
```
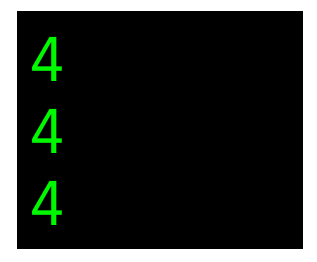

```
#include <iostream>
void foo()
{
    int a = 3;
\rightarrow ++a;
    std::cout << a << std::endl;
}
int main(void)
{
     foo();
     foo();
     foo();
}
```
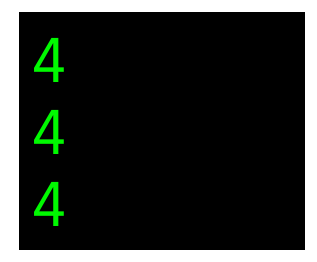

```
#include <iostream>
void foo()
{
    int a = 3;
     a++;
    std::cout << a << std::endl;
}
int main(void)
{
     foo();
     foo();
     foo();
}
```

```
#include <iostream>
void foo()
{
    int a = 3;
     a++;
    std::cout << a << std::endl;
}
int main(void)
{
     foo();
     foo();
     foo();
}
```
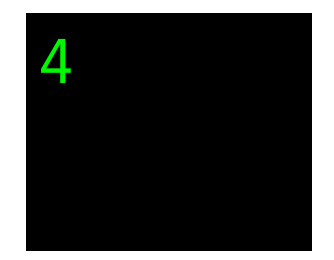

```
#include <iostream>
void foo()
{
    int a = 3;
     a++;
    std::cout << a << std::endl;
}
int main(void)
{
     foo();
     foo();
     foo();
}
```
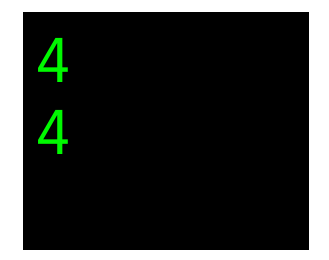

```
#include <iostream>
void foo()
{
    int a = 3;
     a++;
    std::cout << a << std::endl;
}
int main(void)
{
     foo();
     foo();
     foo();
}
```
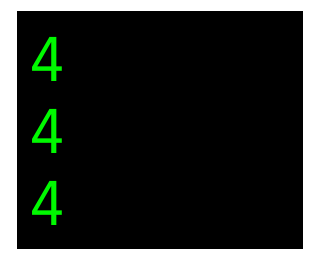

```
#include <iostream>
void foo()
\{int a = 3;
     a++;
    std::cout << a << std::endl;
}
int main(void)
\{ foo();
     foo();
     foo();
}
```
Believe it or not, I have met several programmers who thought this snippet would print 3,3,3.

```
4
4
4
```
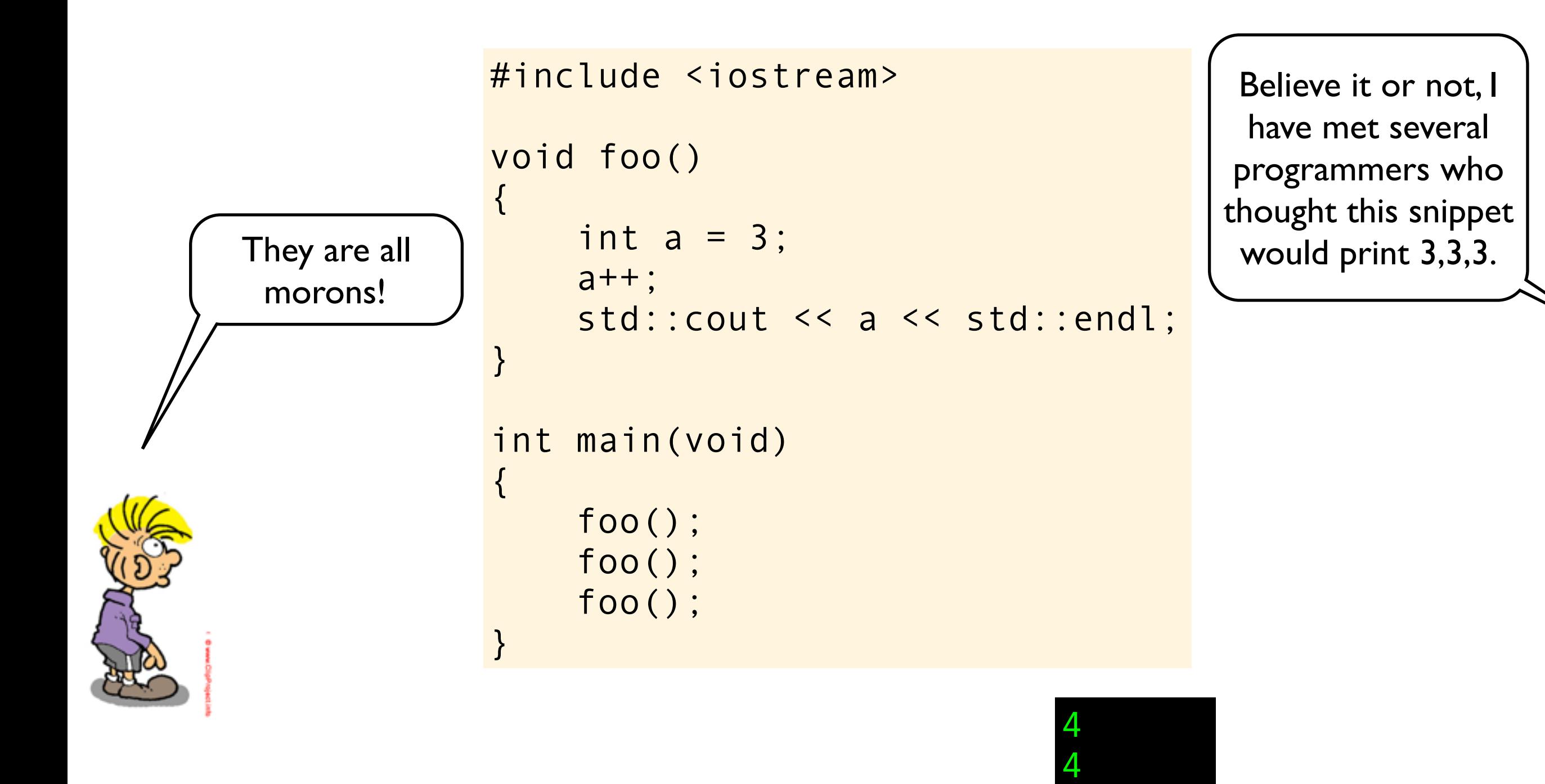

4

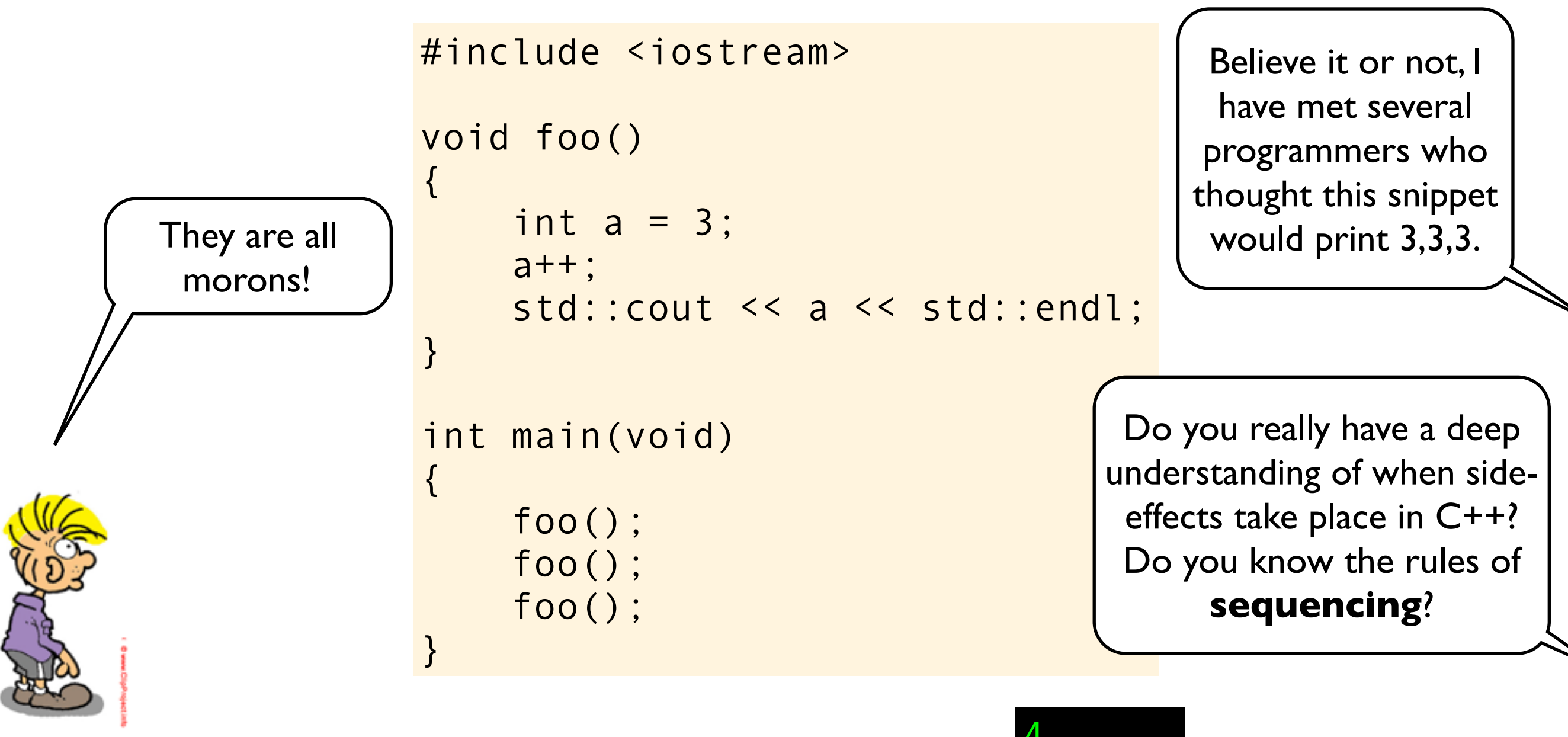

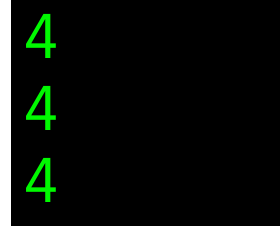

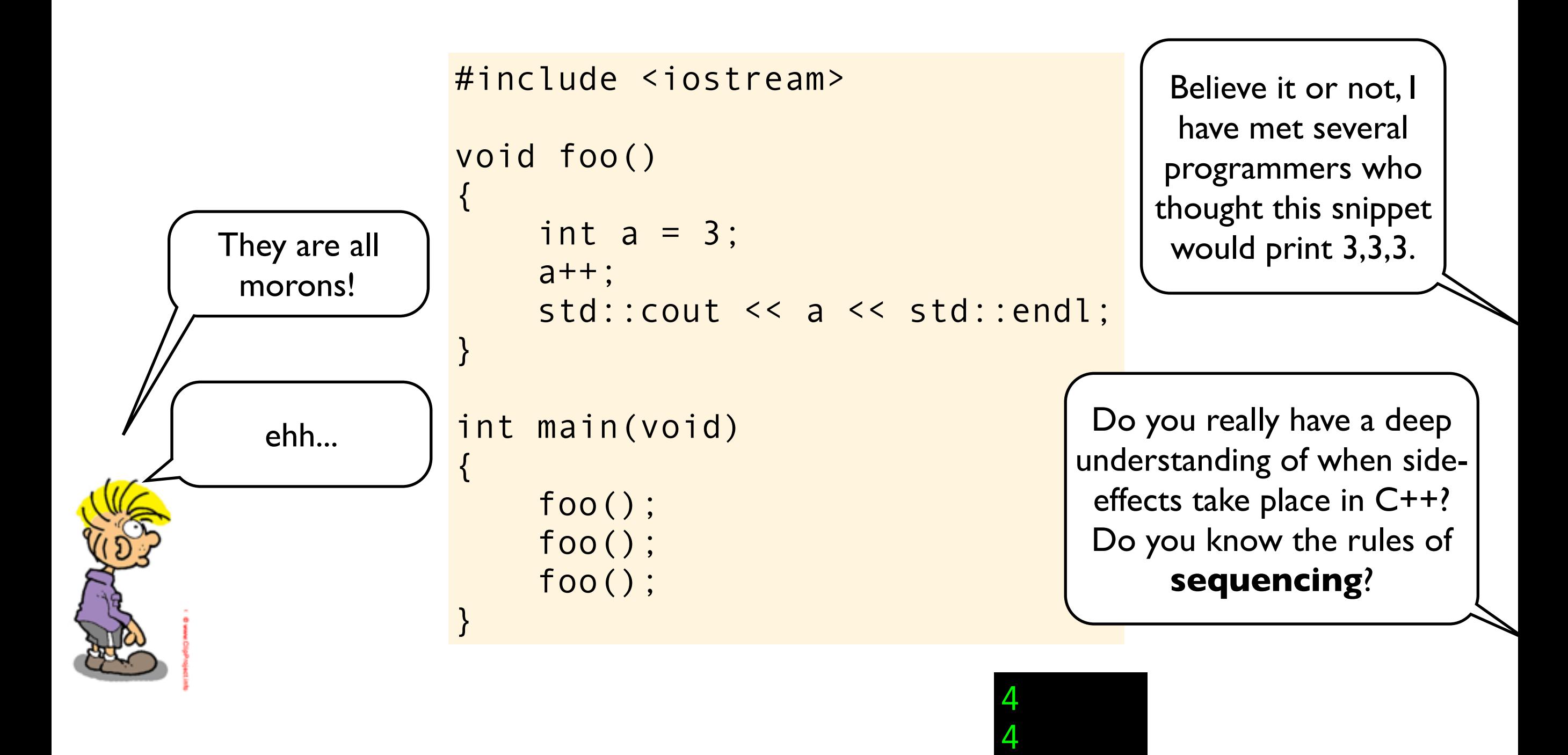

4

Strange explanations are often symptoms of having an invalid conceptual model!

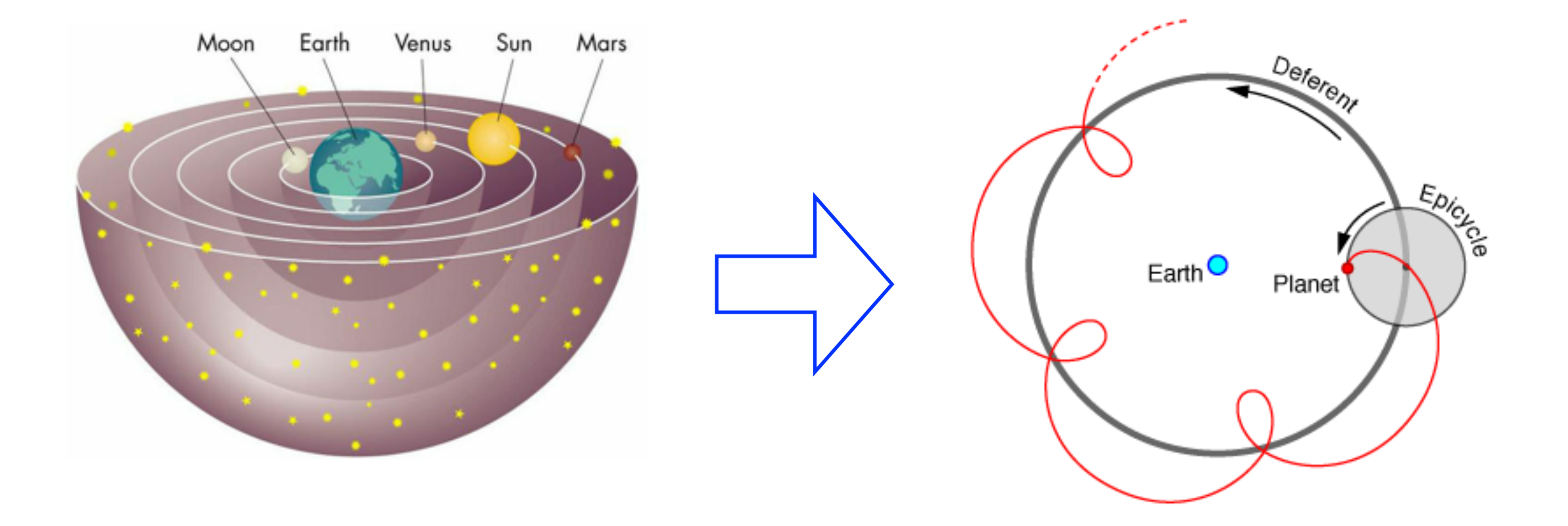

- int a=41; a++; printf("%d\n", a); 1)
- int a=41; (a++ < 42) & printf("%d\n", a); 2)
- int a=41; (a++ < 42) && printf("%d\n", a); 3)
- int a=41; if (a++ < 42) printf("%d\n", a); 4)
- int a=41; (a++ < 42), printf("%d\n", a); 5)
- int a=41; printf("%d\n", (a++ < 42) ? a : a); 6)
- 7) int  $a=41$ ;  $a = ++a$ ;  $print('%d\n' , a)$ ;
- 8) int  $a=41$ ;  $a = print(f("%d\nu", ++a)$ ;
- 9) int  $a=41$ ;  $a = foo(+a)$ ;  $print('42\nn')$ ;

- int a=41; a++; printf("%d\n", a); 1) // 42
- int a=41; (a++ < 42) & printf("%d\n", a); 2)
- int a=41; (a++ < 42) && printf("%d\n", a); 3)
- int a=41; if (a++ < 42) printf("%d\n", a); 4)
- int a=41; (a++ < 42), printf("%d\n", a); 5)
- int a=41; printf("%d\n", (a++ < 42) ? a : a); 6)
- 7) int  $a=41$ ;  $a = ++a$ ;  $print('%d\n' , a)$ ;
- 8) int  $a=41$ ;  $a = print(f("%d\nu", ++a)$ ;
- 9) int  $a=41$ ;  $a = foo(+a)$ ;  $print('42\nn')$ ;

- int a=41; a++; printf("%d\n", a); 1) // 42
- int a=41; (a++ < 42) & printf("%d\n", a); // undefined 2)
- int a=41; (a++ < 42) && printf("%d\n", a); 3)
- int a=41; if (a++ < 42) printf("%d\n", a); 4)
- int a=41; (a++ < 42), printf("%d\n", a); 5)
- int a=41; printf("%d\n", (a++ < 42) ? a : a); 6)
- 7) int  $a=41$ ;  $a = ++a$ ;  $print('%d\n' , a)$ ;
- 8) int  $a=41$ ;  $a = print(f("%d\nu", ++a)$ ;
- 9) int  $a=41$ ;  $a = foo(+a)$ ;  $print('42\nn')$ ;

- int a=41; a++; printf("%d\n", a); 1) // 42
- int a=41; (a++ < 42) & printf("%d\n", a); // undefined 2)
- int a=41; (a++ < 42) && printf("%d\n", a); // 42 3)
- int a=41; if (a++ < 42) printf("%d\n", a); 4)
- int a=41; (a++ < 42), printf("%d\n", a); 5)
- int a=41; printf("%d\n", (a++ < 42) ? a : a); 6)
- 7) int  $a=41$ ;  $a = ++a$ ;  $print('%d\n' , a)$ ;
- 8) int  $a=41$ ;  $a = print(f("%d\nu", ++a)$ ;
- 9) int  $a=41$ ;  $a = foo(+a)$ ;  $print('42\nn')$ ;

- int a=41; a++; printf("%d\n", a); 1) // 42
- int a=41; (a++ < 42) & printf("%d\n", a); // undefined 2)
- int a=41; (a++ < 42) && printf("%d\n", a); // 42 3)
- int a=41; if (a++ < 42) printf("%d\n", a); // 42 4)
- int a=41; (a++ < 42), printf("%d\n", a); 5)
- int a=41; printf("%d\n", (a++ < 42) ? a : a); 6)
- 7) int  $a=41$ ;  $a = ++a$ ;  $print('%d\n' , a)$ ;
- 8) int  $a=41$ ;  $a = print(f("%d\nu", ++a)$ ;
- 9) int  $a=41$ ;  $a = foo(+a)$ ;  $print('42\nn')$ ;

Which of these snippets prints 42? (hint:  $print(f)$  returns the number of characters printed)

int a=41; a++; printf("%d\n", a); 1) int a=41; (a++ < 42) & printf("%d\n", a); // undefined 2) int a=41; (a++ < 42) && printf("%d\n", a); // 42 int a=41; if (a++ < 42) printf("%d\n", a); // 42 4) int a=41; (a++ < 42), printf("%d\n", a); // 42 5) int a=41; printf("%d\n", (a++ < 42) ? a : a); 6) 7) int  $a=41$ ;  $a = ++a$ ;  $print('%d\n' , a)$ ; 8) int  $a=41$ ;  $a = print(f("%d\nu", ++a)$ ; 9) int  $a=41$ ;  $a = foo(+a)$ ;  $print('42\nn')$ ; // 42 3)

Which of these snippets prints 42? (hint:  $print(f)$  returns the number of characters printed)

int a=41; a++; printf("%d\n", a); 1) int a=41; (a++ < 42) & printf("%d\n", a); // undefined 2) int a=41; (a++ < 42) && printf("%d\n", a); // 42 int a=41; if (a++ < 42) printf("%d\n", a); // 42 4) int a=41; (a++ < 42), printf("%d\n", a); // 42 5) int a=41; printf("%d\n", (a++ < 42) ? a : a); // 42 6) 7) int  $a=41$ ;  $a = ++a$ ;  $print('%d\n' , a)$ ; 8) int  $a=41$ ;  $a = print(f("%d\nu", ++a)$ ; 9) int  $a=41$ ;  $a = foo(+a)$ ;  $print('42\nn')$ ; // 42 3)
Which of these snippets prints 42? (hint:  $print(f)$  returns the number of characters printed)

int a=41; a++; printf("%d\n", a); 1) int a=41; (a++ < 42) & printf("%d\n", a); // undefined 2) int a=41; (a++ < 42) && printf("%d\n", a); // 42 int a=41; if (a++ < 42) printf("%d\n", a); // 42 4) int a=41; (a++ < 42), printf("%d\n", a); // 42 5) int a=41; printf("%d\n", (a++ < 42) ? a : a); // 42 6) int a=41; a = ++a; printf("%d\n", a); // undefined 7) 8) int  $a=41$ ;  $a = print(f("%d\nu", ++a)$ ; 9) int  $a=41$ ;  $a = foo(+a)$ ;  $print('42\nn')$ ; // 42 3)

Which of these snippets prints 42? (hint:  $print(f)$  returns the number of characters printed)

int a=41; a++; printf("%d\n", a); 1) int a=41; (a++ < 42) & printf("%d\n", a); // undefined 2) int a=41; (a++ < 42) && printf("%d\n", a); // 42 int a=41; if (a++ < 42) printf("%d\n", a); // 42 4) int a=41; (a++ < 42), printf("%d\n", a); // 42 5) int a=41; printf("%d\n", (a++ < 42) ? a : a); // 42 6) int a=41; a = ++a; printf("%d\n", a); // undefined 7) 8) int  $a=41$ ;  $a = print(f("%d\nu", ++a)$ ; 9) int  $a=41$ ;  $a = foo(+a)$ ;  $print('42\nn')$ ; // 42 // 42 3)

Which of these snippets prints 42? (hint:  $print(f)$  returns the number of characters printed)

int a=41; a++; printf("%d\n", a); 1) int a=41; (a++ < 42) & printf("%d\n", a); // undefined 2) int a=41; (a++ < 42) && printf("%d\n", a); // 42 int a=41; if (a++ < 42) printf("%d\n", a); // 42 4) int a=41; (a++ < 42), printf("%d\n", a); // 42 5) int a=41; printf("%d\n", (a++ < 42) ? a : a); // 42 6) int a=41; a = ++a; printf("%d\n", a); // undefined 7) 8) int  $a=41$ ;  $a = print(f("%d\nu", ++a)$ ; 9) int a=41; a = foo(++a); printf("42\n"); // ? // 42 // 42 3)

```
deep_thought.cpp
```

```
int the_answer(int seed) 
{
    int answer = seed + 42;
     return answer - seed;
}
```

```
int the_answer(int seed) 
{
    int answer = seed + 42;
     return answer - seed;
}
```
deep\_thought.cpp<br>
Fased

```
int the_answer(int seed) 
\{int answer = seed + 42;
     return answer - seed;
}
```
deep\_thought.cpp <br>
This looks like quite innocent code?

But what if someone, years later, write some code that call this function with a very high seed?

```
int the_answer(int seed) 
\{int answer = seed + 42;
     return answer - seed;
}
```
deep\_thought.cpp <br>
This looks like quite innocent code?

But what if someone, years later, write some code that call this function with a very high seed?

```
#include <iostream>
#include <limits>
int the_answer(int);
int main()
\{ printf("The answer is:\n");
    int a = the answer(2147483647);
     printf("%d\n", a);
}
main.cpp
```

```
int the_answer(int seed) 
{
    int answer = seed + 42;
     return answer - seed;
}
                     deep_thought.cpp
```

```
#include <iostream>
#include <limits>
int the_answer(int);
int main()
\{ printf("The answer is:\n");
    int a = the answer(2147483647);
     printf("%d\n", a);
}
main.cpp
```

```
int the_answer(int seed) 
\{int answer = seed + 42;
     return answer - seed;
}
                                      $ c++ main.cpp deep_thought.cpp
                     #include <iostream>
                     #include <limits>
                     int the_answer(int);
                     int main()
                     {
                         printf("The answer is:\n");
                         int a = the answer(2147483647);
                          printf("%d\n", a);
                     }
                     main.cpp
                    deep_thought.cpp
```

```
int the_answer(int seed) 
\{int answer = seed + 42;
     return answer - seed;
}
                                        c++ main.cpp deep_thought.cpp
                                        $ ./a.out
                     #include <iostream>
                     #include <limits>
                     int the_answer(int);
                     int main()
                     {
                         printf("The answer is:\n");
                         int a = the answer(2147483647);
                          printf("%d\n", a);
                     }
                     main.cpp
                    deep_thought.cpp
```

```
int the_answer(int seed) 
\{int answer = seed + 42;
     return answer - seed;
}
                                      $ c++ main.cpp deep_thought.cpp
                                        ./a.out
                                       ... and the anwser is:
                     #include <iostream>
                     #include <limits>
                     int the_answer(int);
                     int main()
                     {
                          printf("The answer is:\n");
                         int a = the answer(2147483647);
                          printf("%d\n", a);
                     }
                     main.cpp
                    deep_thought.cpp
```

```
int the_answer(int seed) 
\{int answer = seed + 42;
     return answer - seed;
}
                                      $ c++ main.cpp deep_thought.cpp
                                        ./a.out
                                       ... and the anwser is:
                                      3.1416926535897932
                     #include <iostream>
                    #include <limits>
                     int the answer(int);
                     int main()
                     {
                          printf("The answer is:\n");
                         int a = the answer(2147483647);
                    main.cpp
                    deep_thought.cpp
```
printf("%d\n", a);

}

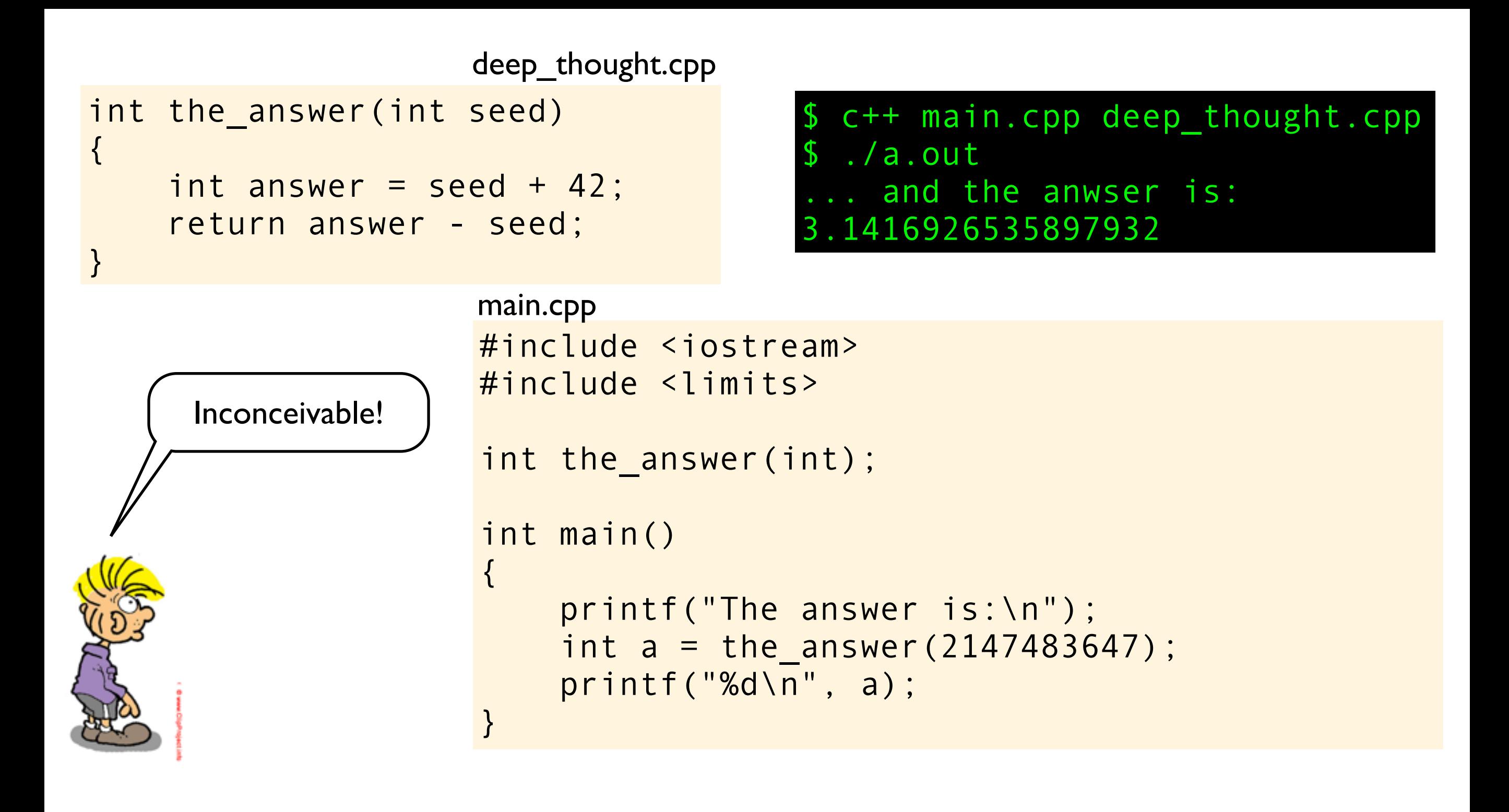

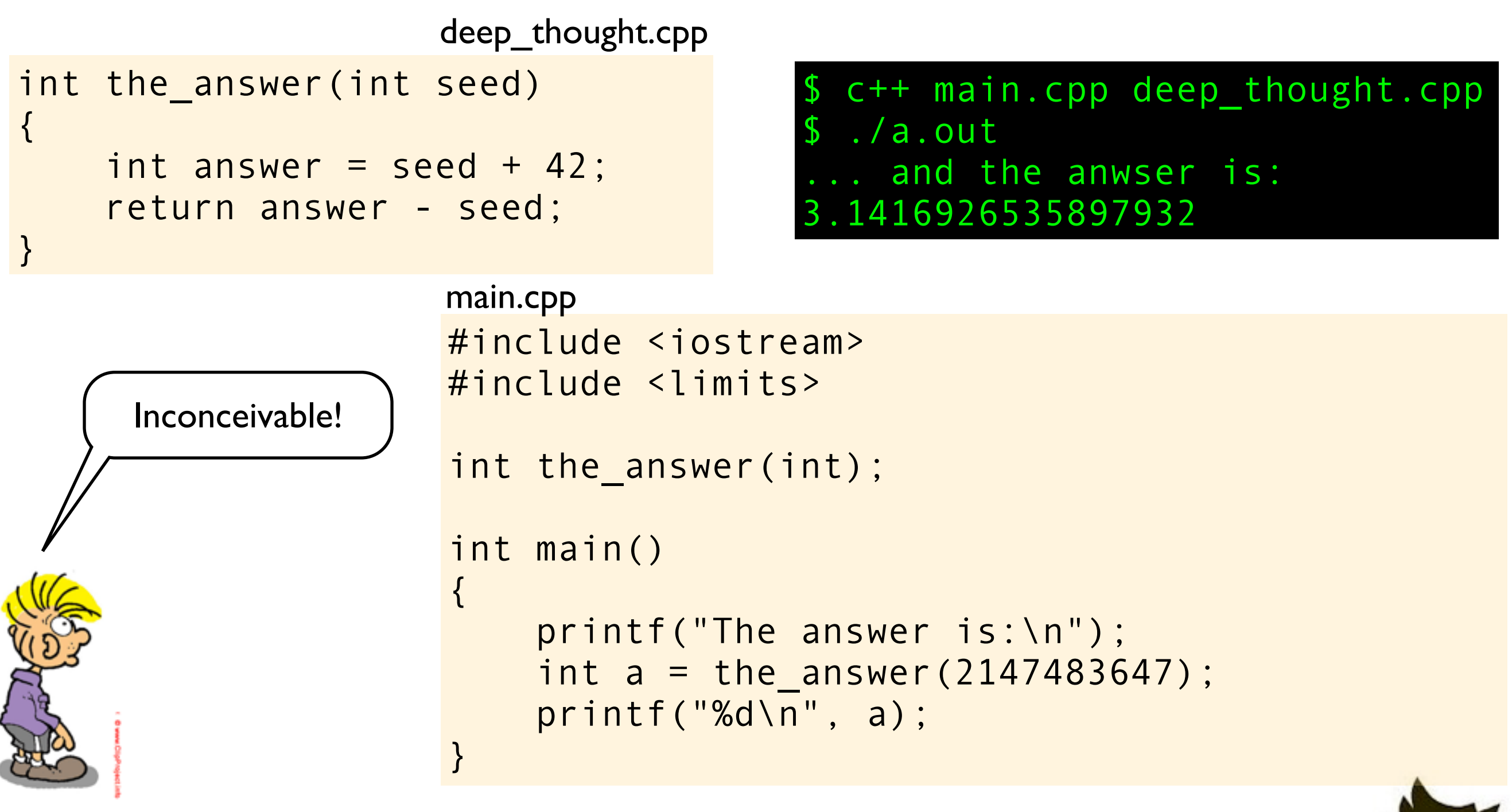

Remember... when you have undefined behavior, **anything** can happen!

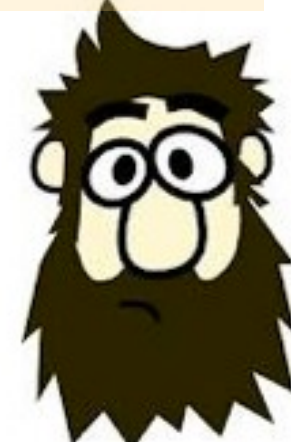

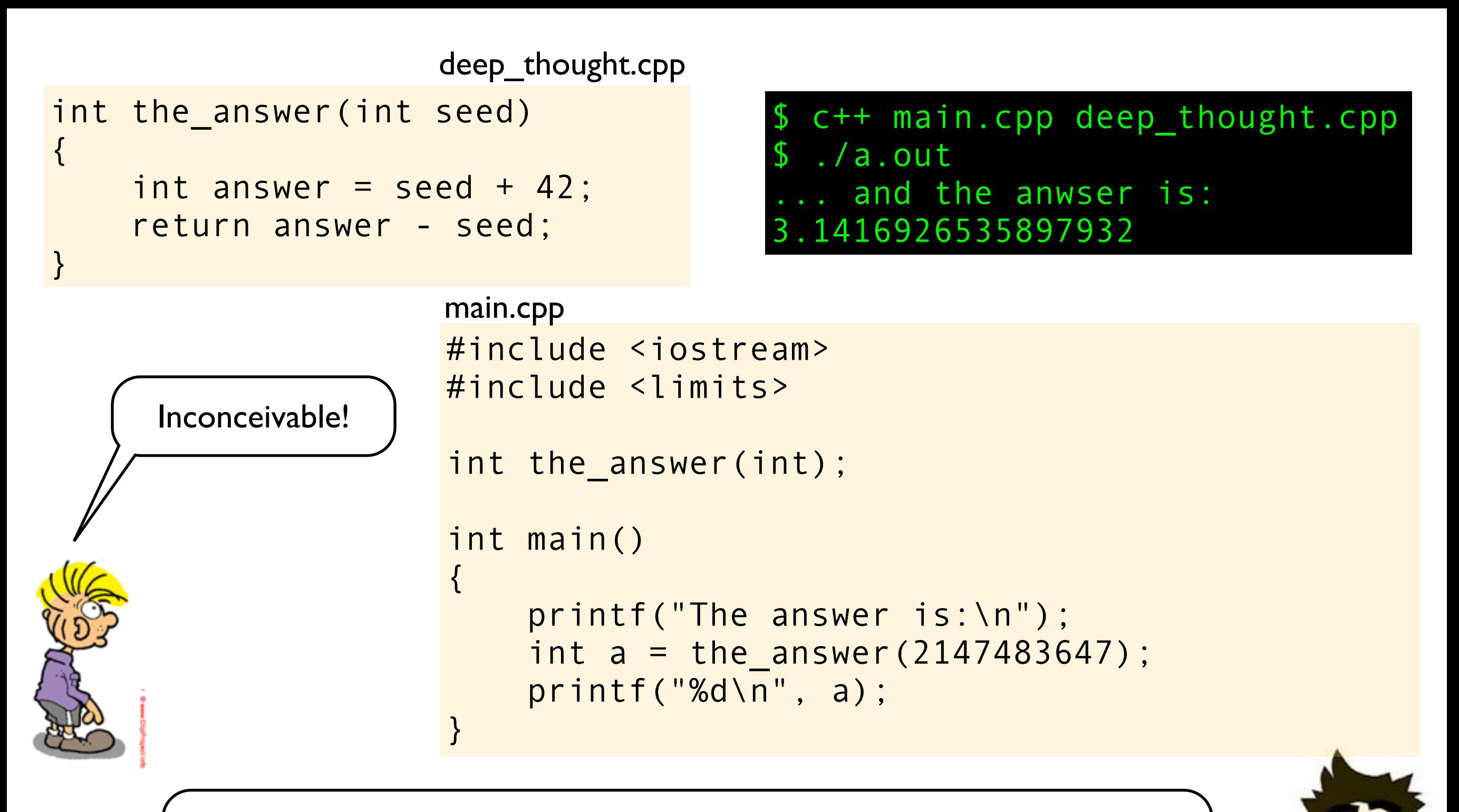

Remember... when you have undefined behavior, **anything** can happen!

**Integer overflow is undefined behavior.** If you want to prevent this to happen you must write the logic yourself. In C++ you seldom get code you have not asked for.

This program is UB because b is used without being initialized. But in practice, what do you think might happen when this function is called?

```
#include <iostream>
void foo(void)
\{ bool b;
     if (b)
         std::cout << "true" << std::endl;
     if (!b)
         std::cout << "false" << std::endl;
}
                                        foo.cpp
```
This program is UB because b is used without being initialized. But in practice, what do you think might happen when this function is called?

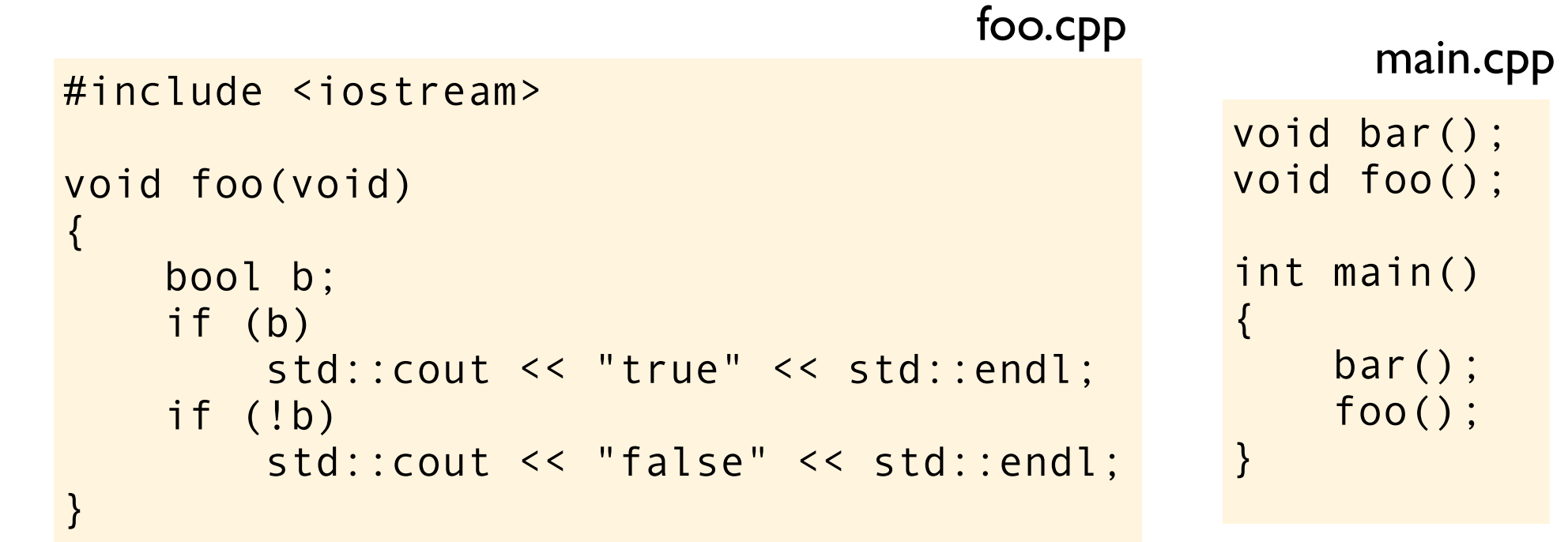

This program is UB because b is used without being initialized. But in practice, what do you think might happen when this function is called?

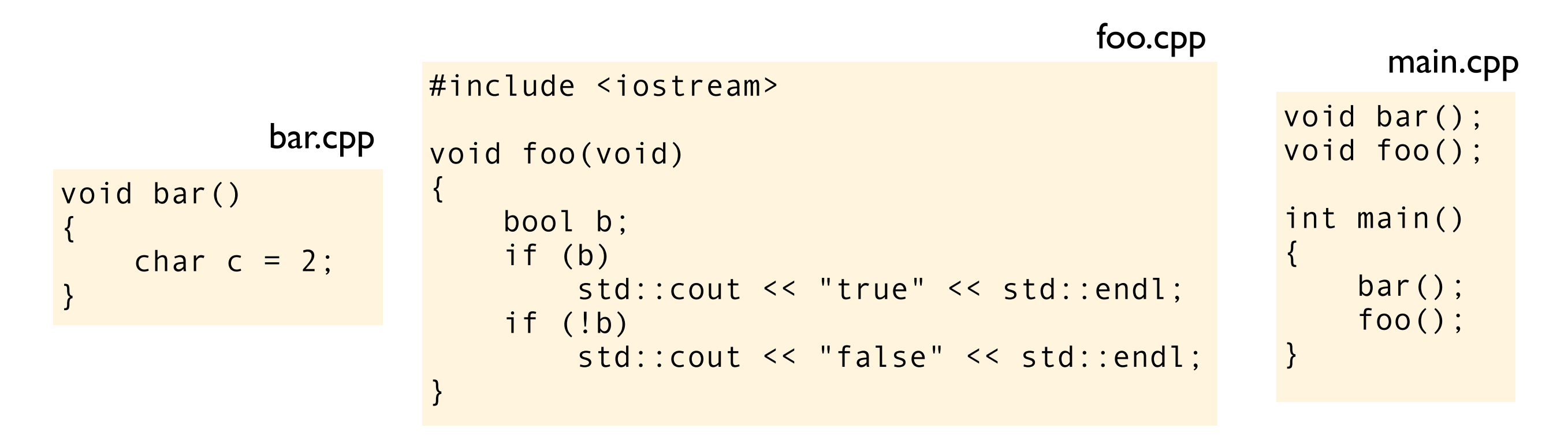

This program is UB because b is used without being initialized. But in practice, what do you think might happen when this function is called?

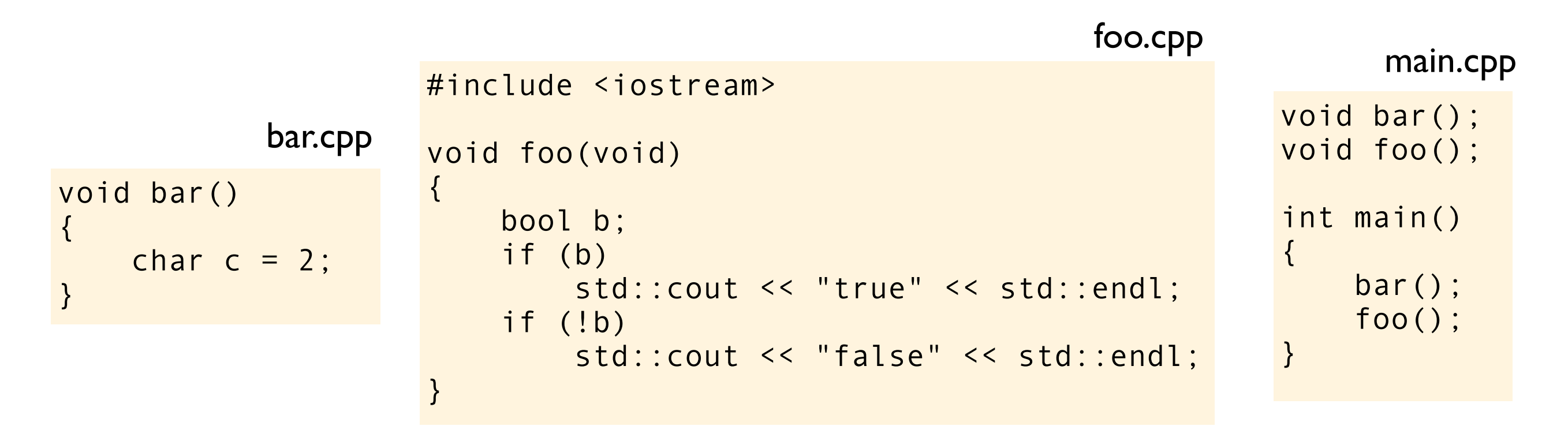

This is what I get on my computer (Mac OS 10.8.3, gcc since 4.7)

This program is UB because b is used without being initialized. But in practice, what do you think might happen when this function is called?

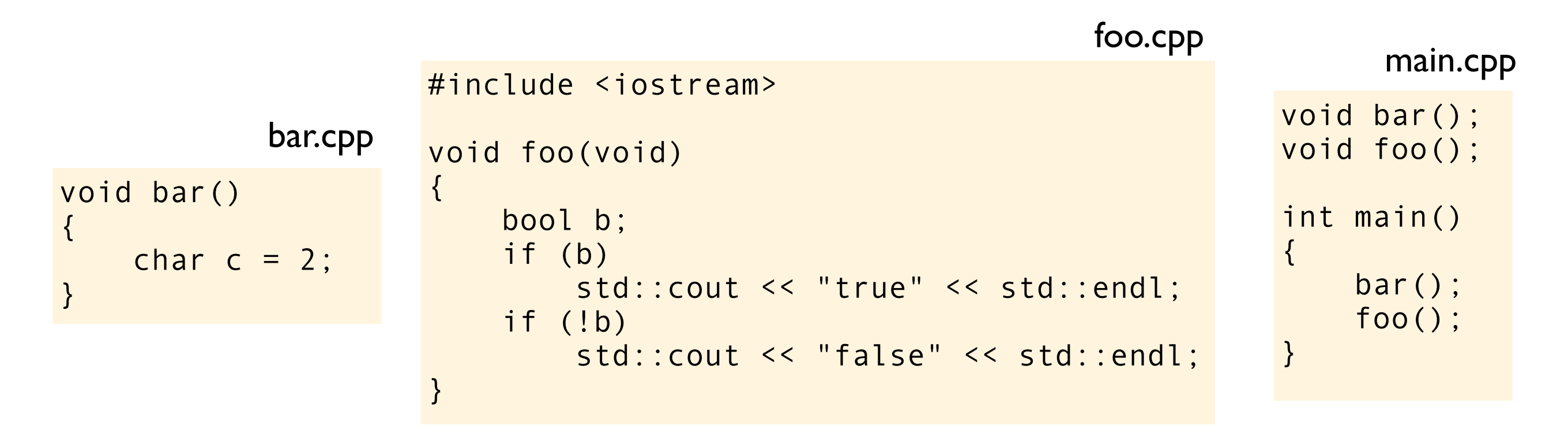

This is what I get on my computer (Mac OS 10.8.3, gcc since 4.7)

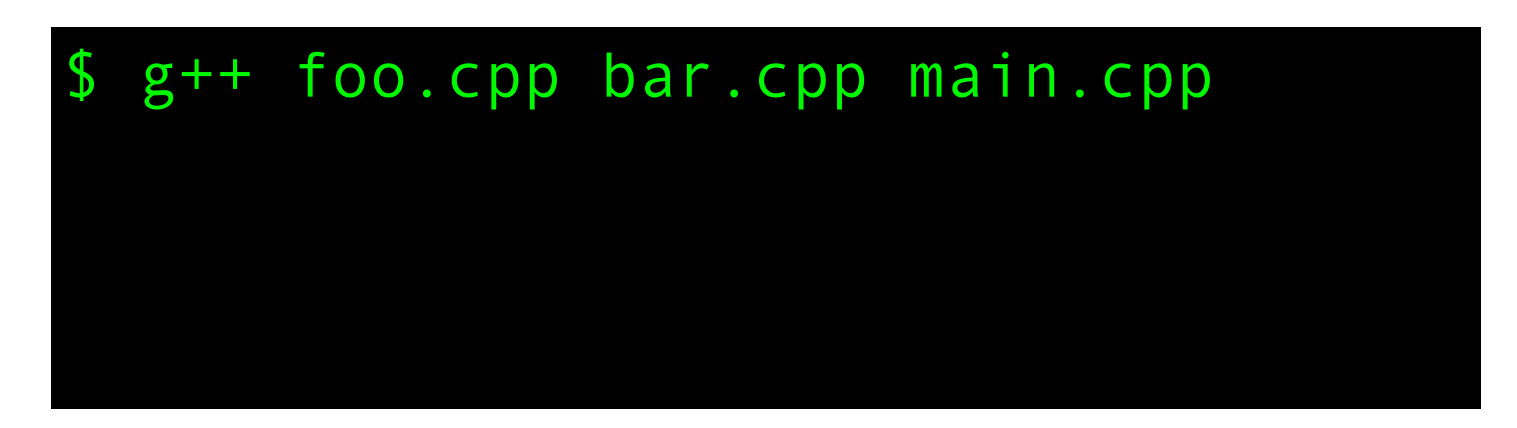

This program is UB because b is used without being initialized. But in practice, what do you think might happen when this function is called?

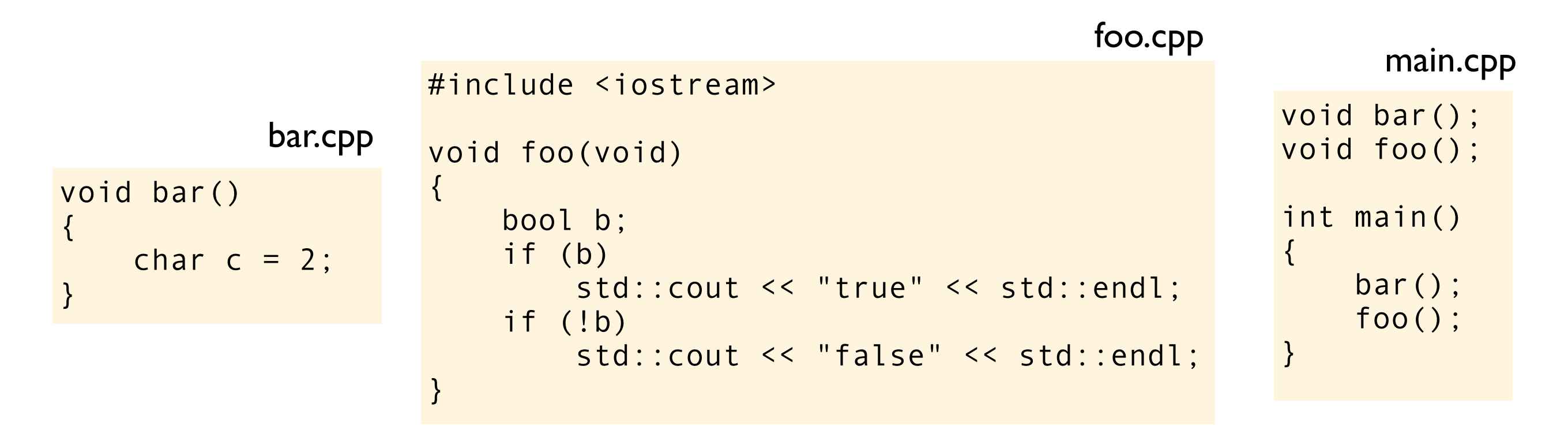

This is what I get on my computer (Mac OS 10.8.3, gcc since 4.7)

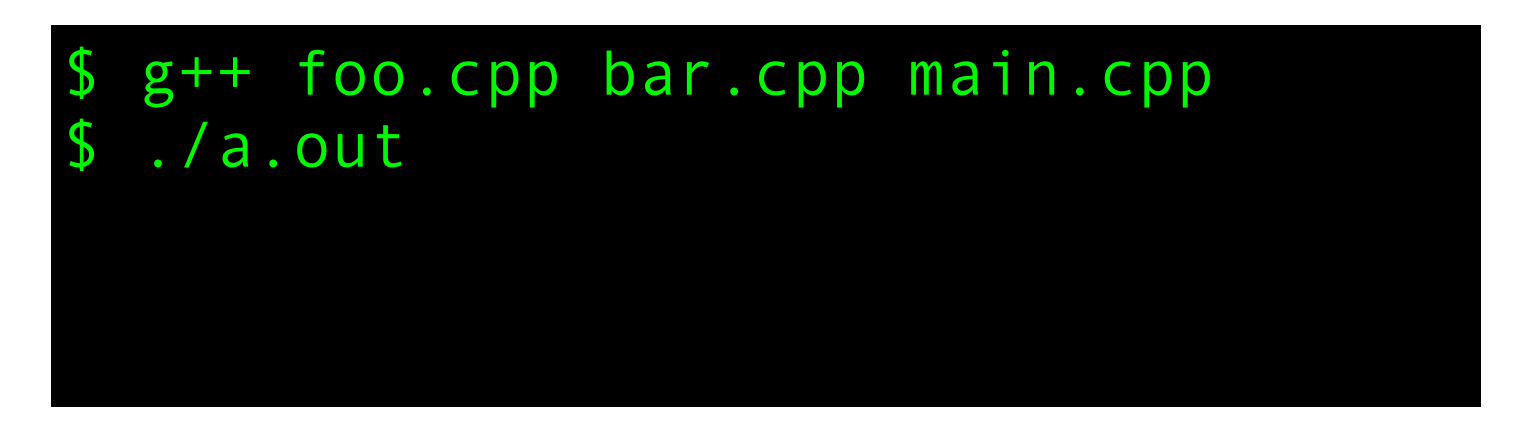

This program is UB because b is used without being initialized. But in practice, what do you think might happen when this function is called?

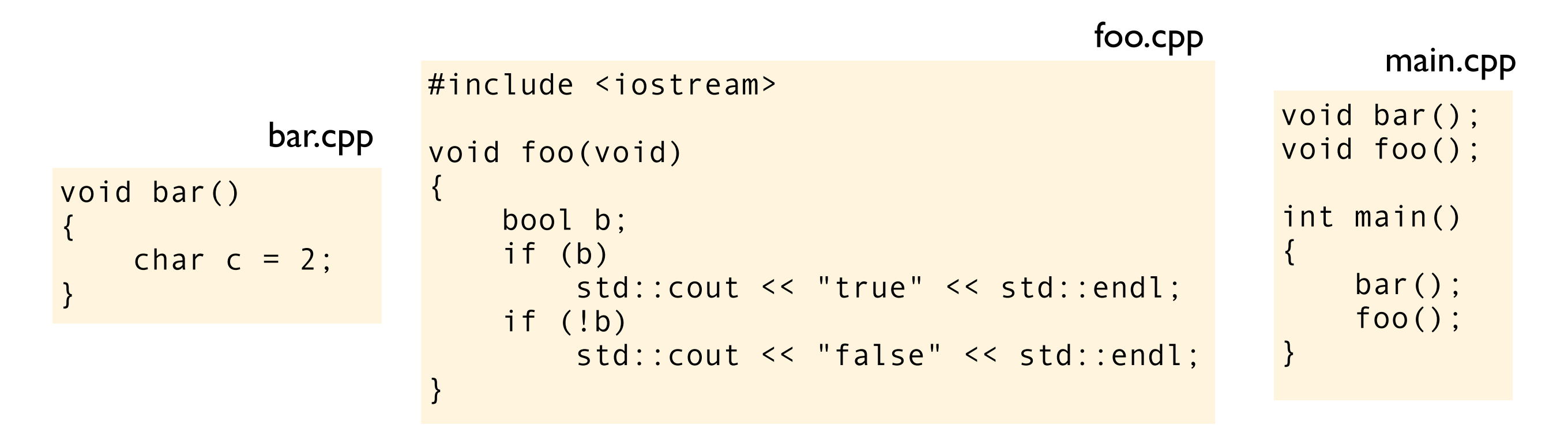

This is what I get on my computer (Mac OS 10.8.3, gcc since 4.7)

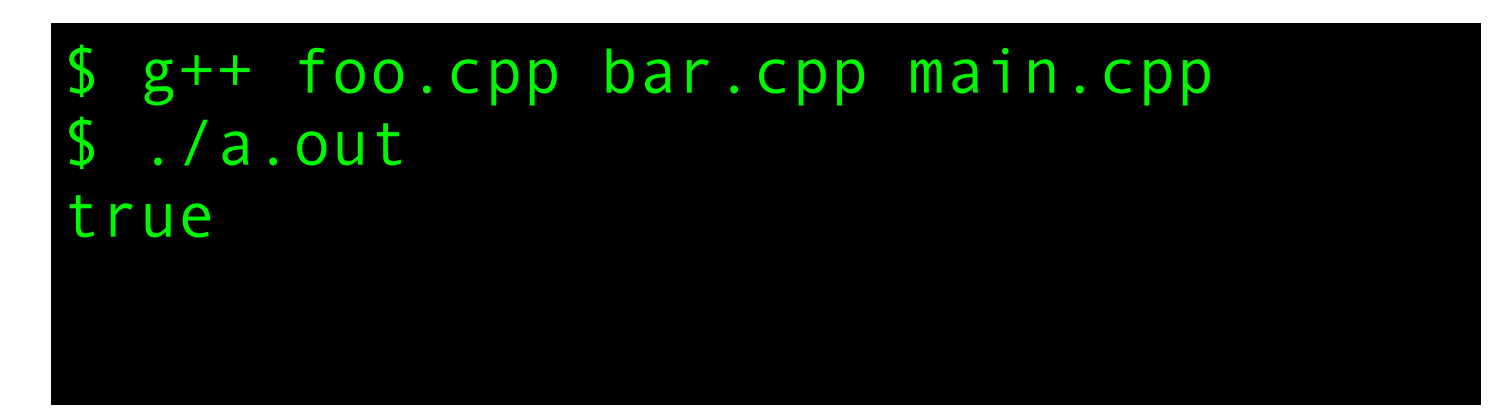

This program is UB because b is used without being initialized. But in practice, what do you think might happen when this function is called?

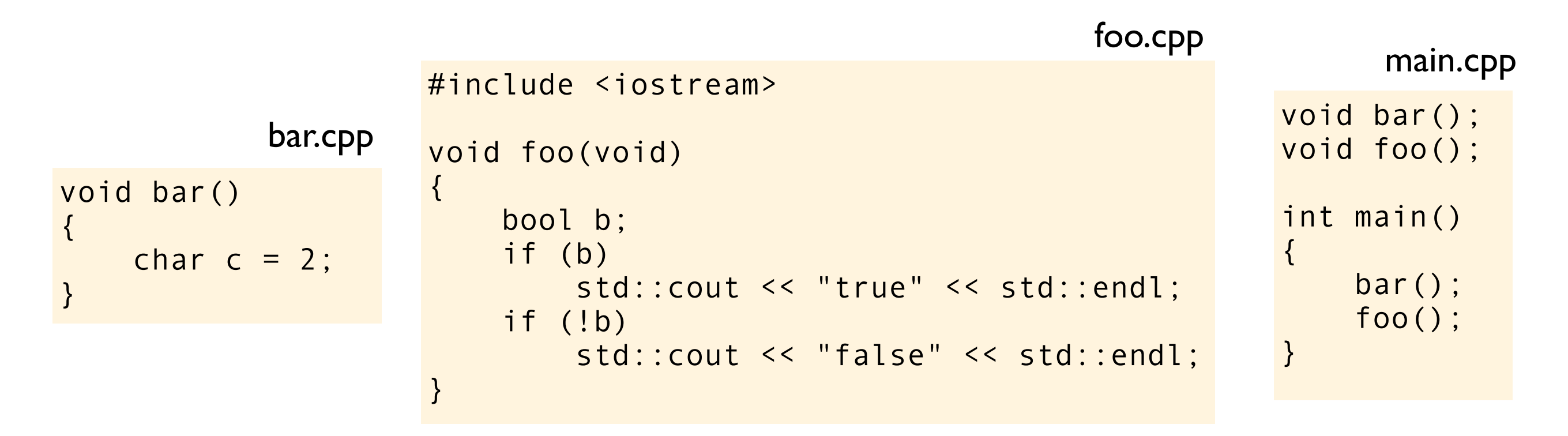

This is what I get on my computer (Mac OS 10.8.3, gcc since 4.7)

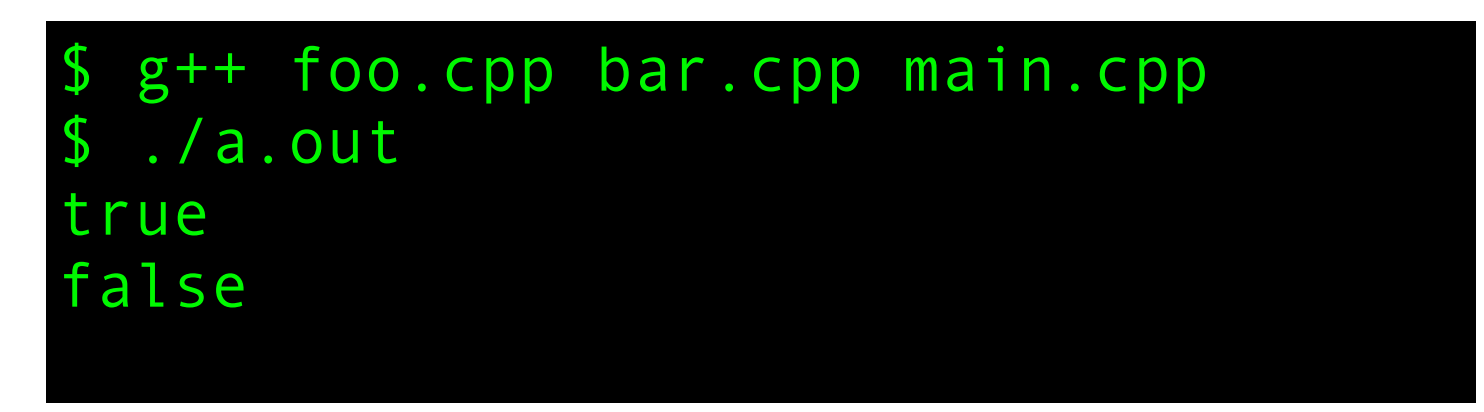

This program is UB because b is used without being initialized. But in practice, what do you think might happen when this function is called?

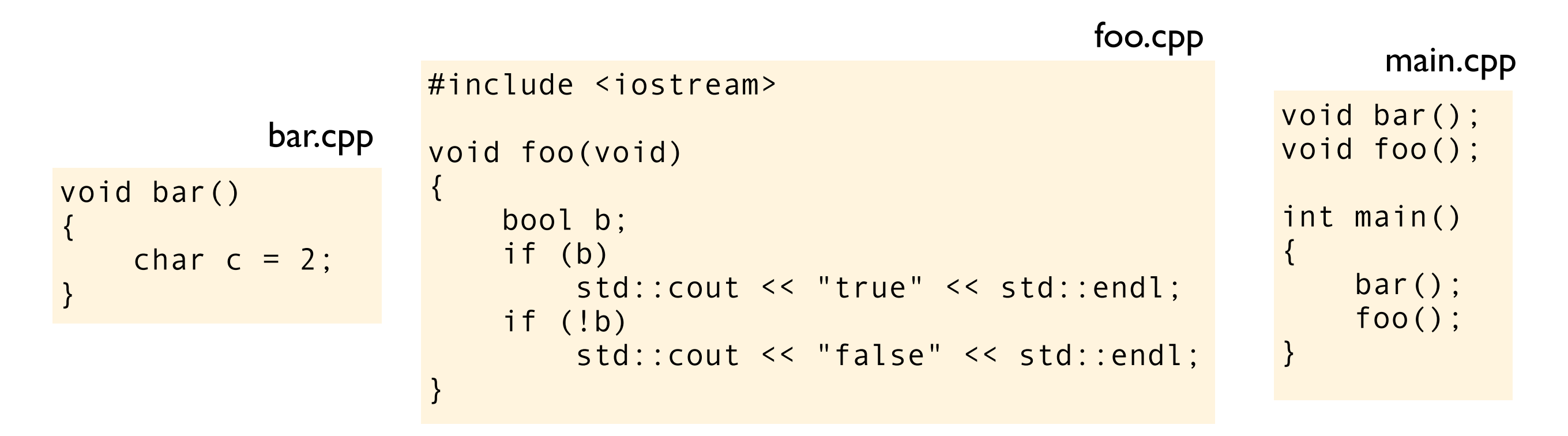

This is what I get on my computer (Mac OS 10.8.3, gcc since 4.7)

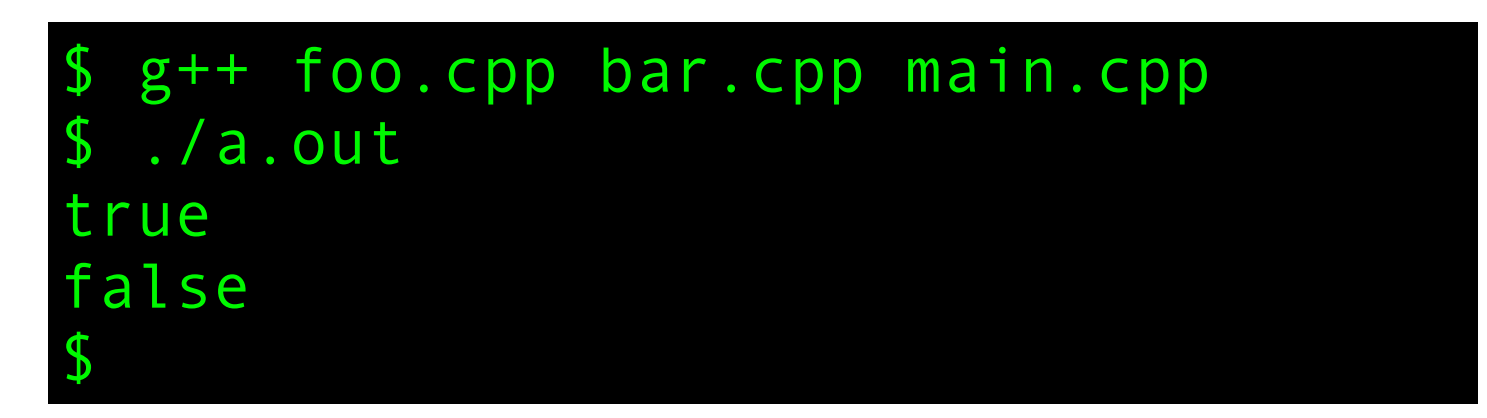

bool b; if (b) printf("b is true\n"); if (!b) printf("b is false\n");

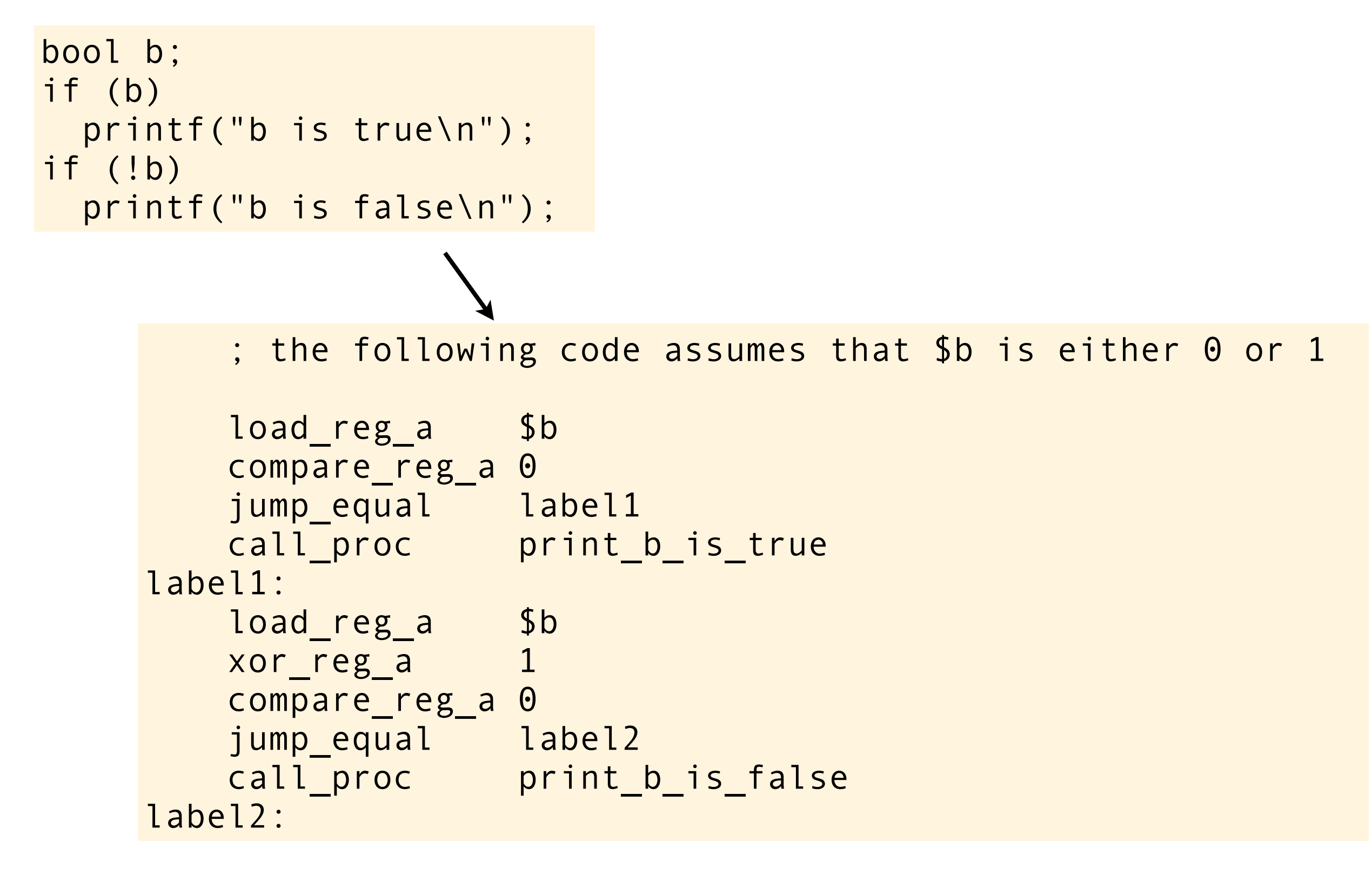

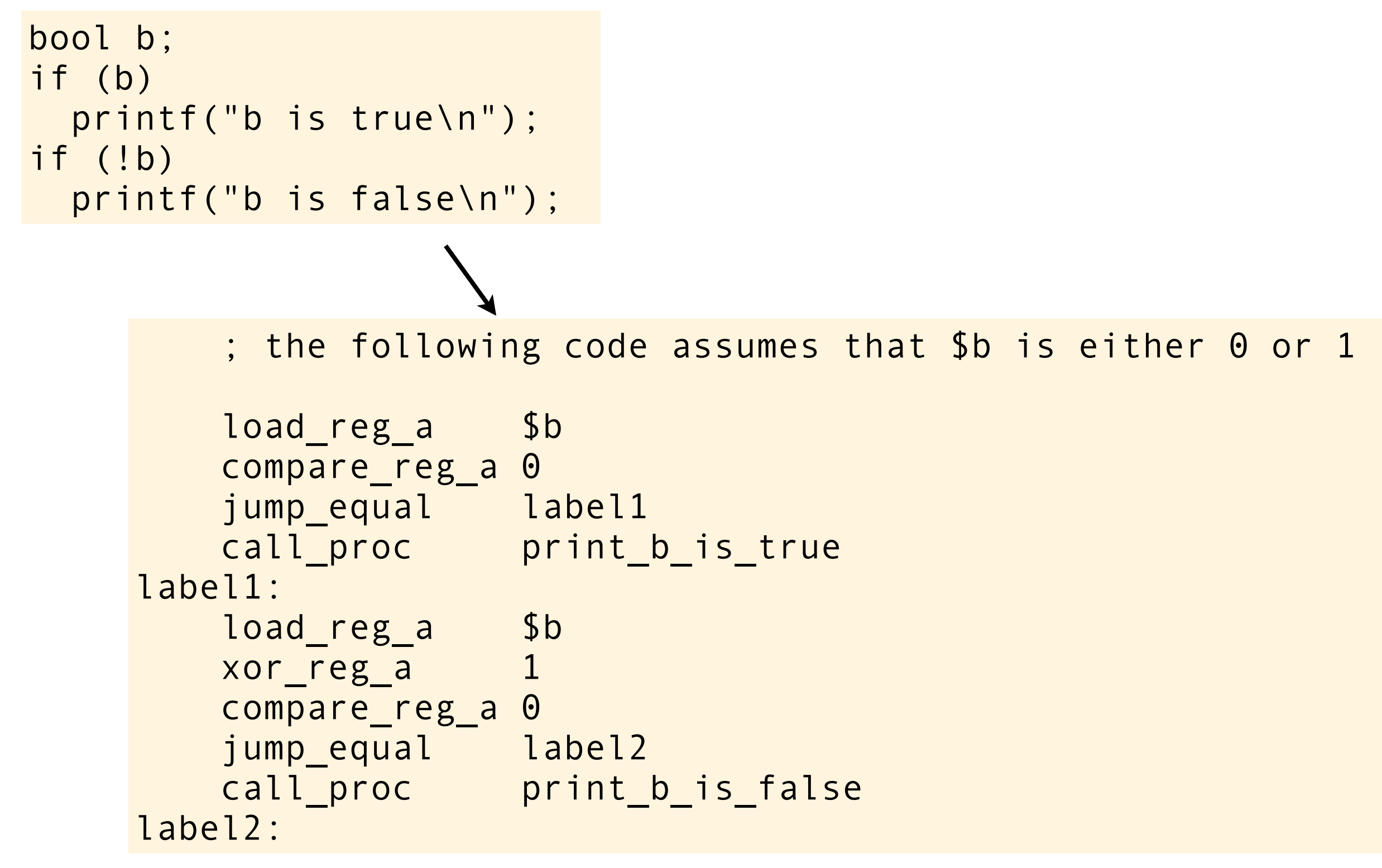

this is approximately the code generated by one actual version of gcc, try to imagine what will happen if the garbage value of b is 2

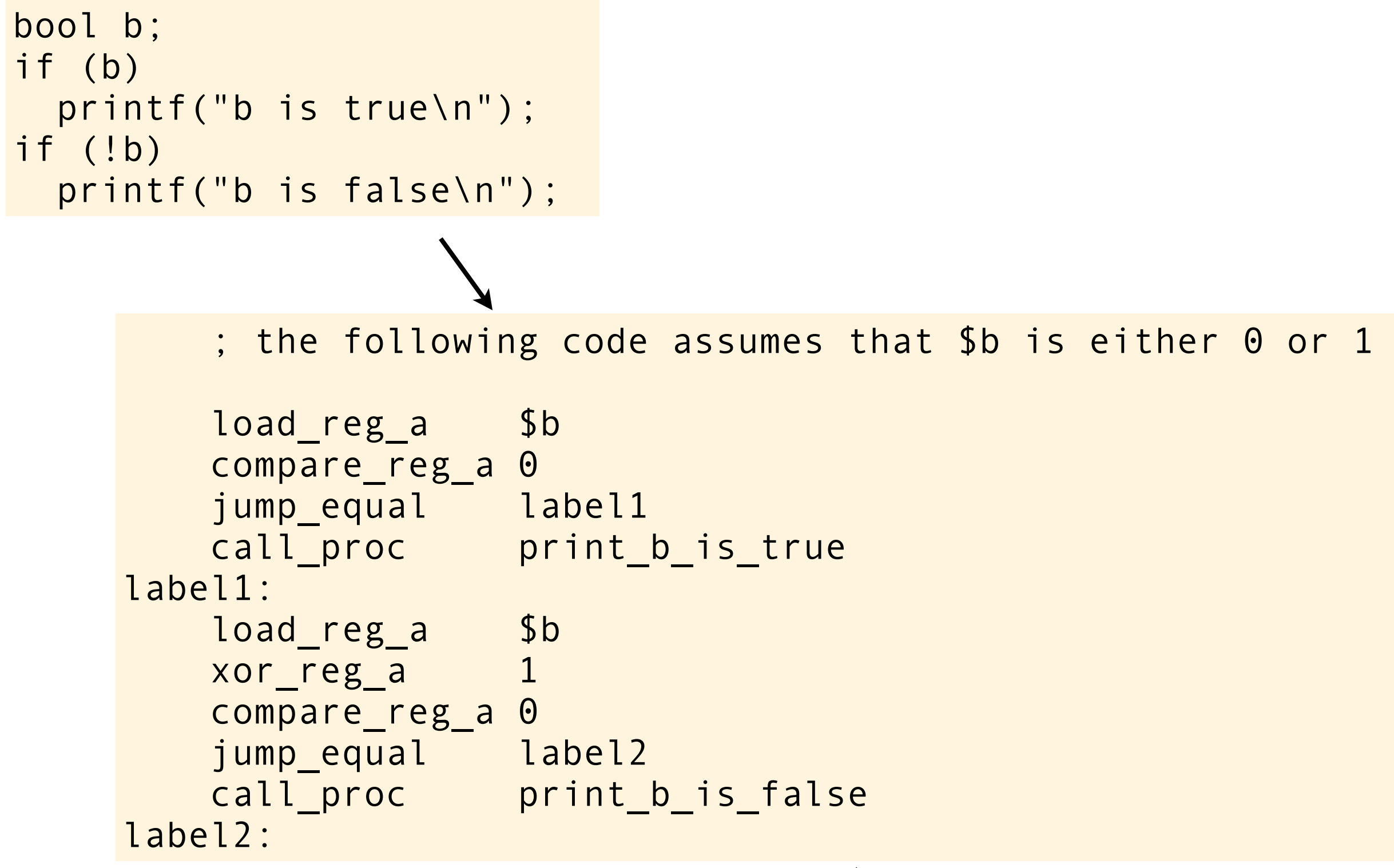

this is approximately the code generated by one actual version of gcc, try to imagine what will happen if the garbage value of b is 2

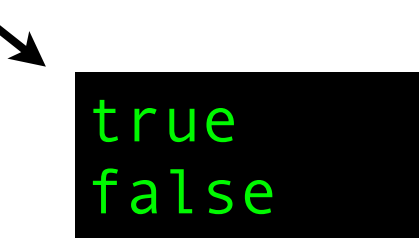

```
#include <iostream>
int main()
{
    int v[] = {0, 2, 4, 6, 8};
    int i = 1;
    int n = i + v[++i] + v[++i];std::cout << n << std::endl;
}
```

```
#include <iostream>
int main()
{
    int v[] = {0, 2, 4, 6, 8};int i = 1;
    int n = i + v[i+i] + v[i+i];std::cout << n << std::endl;
}
```
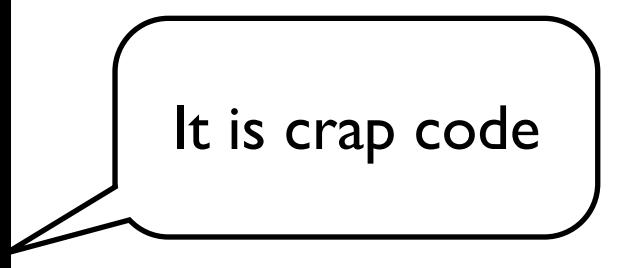

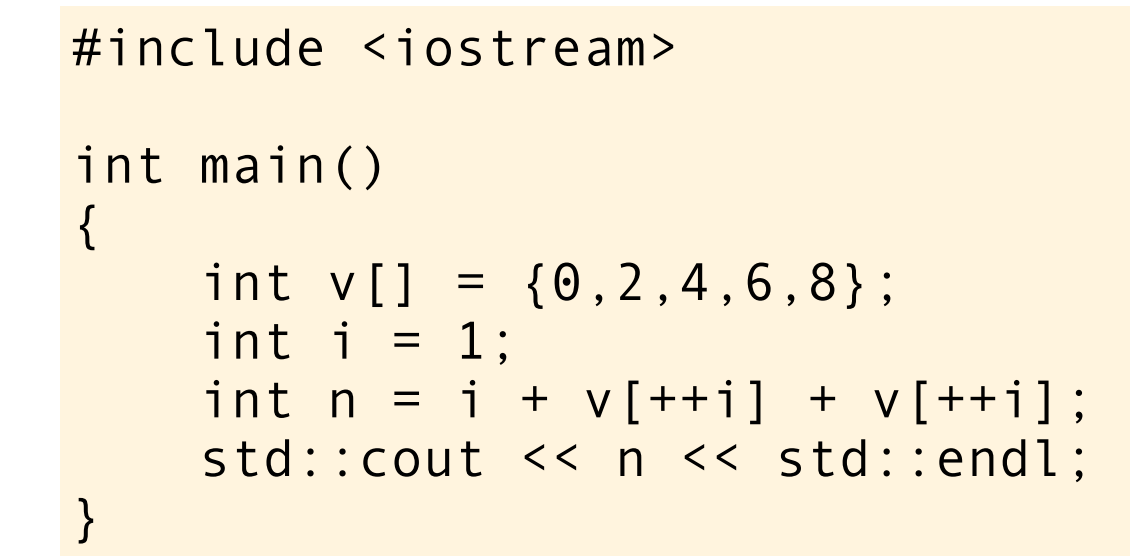

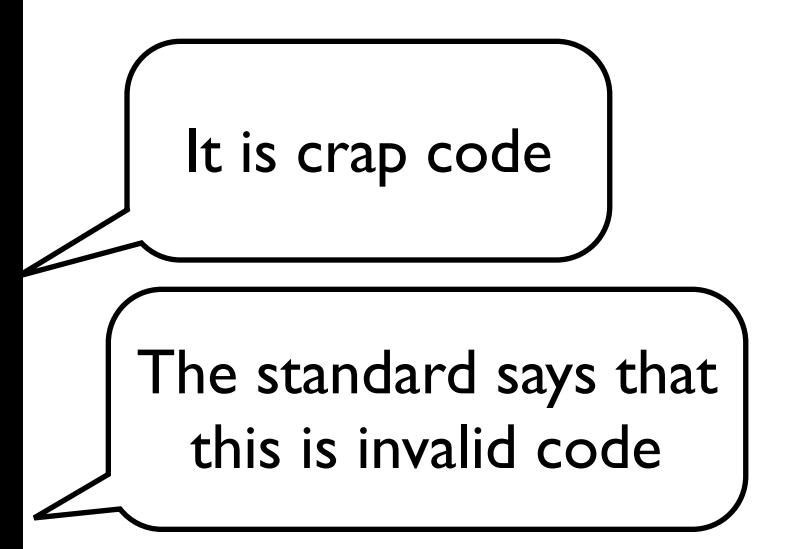

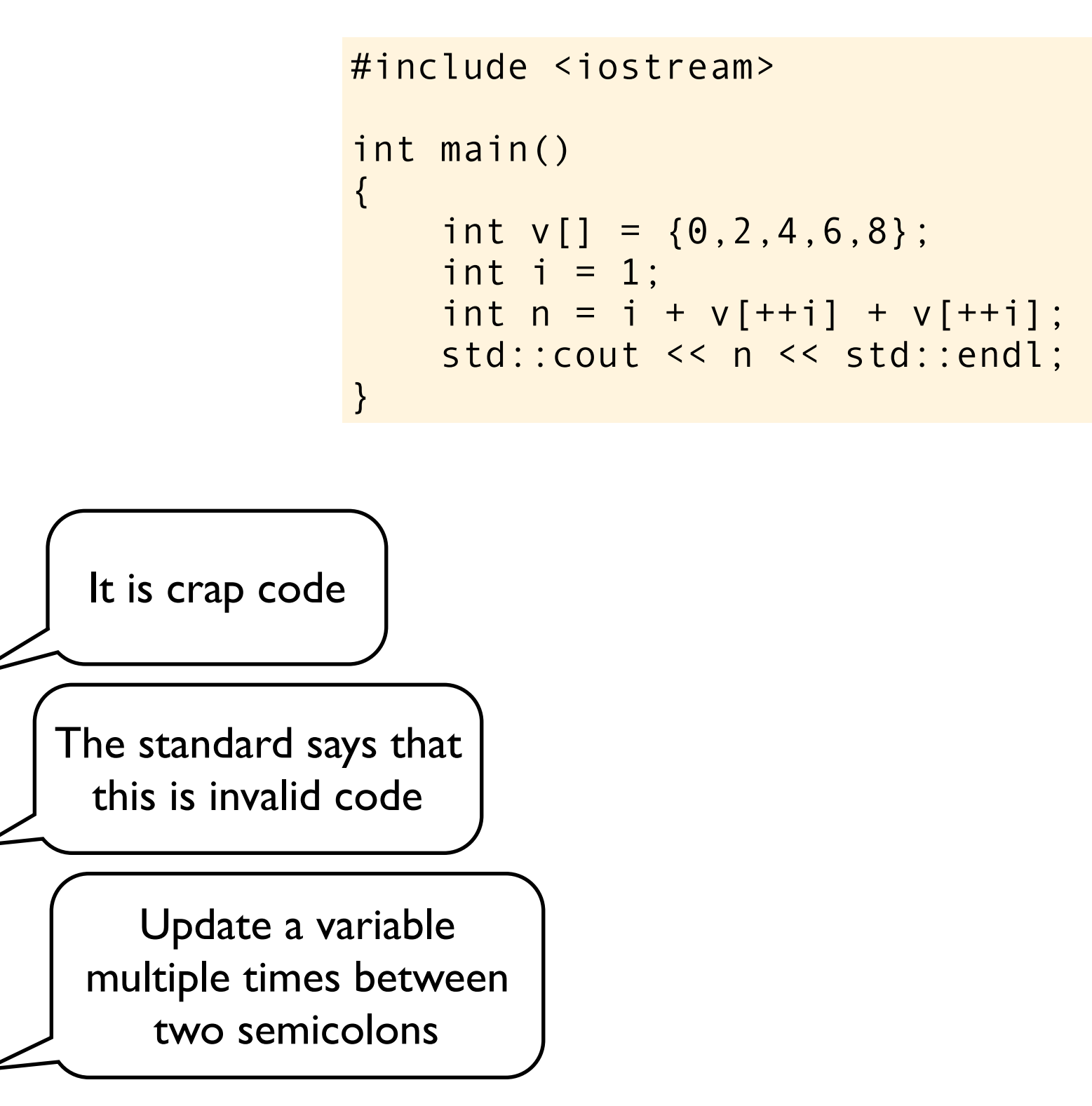

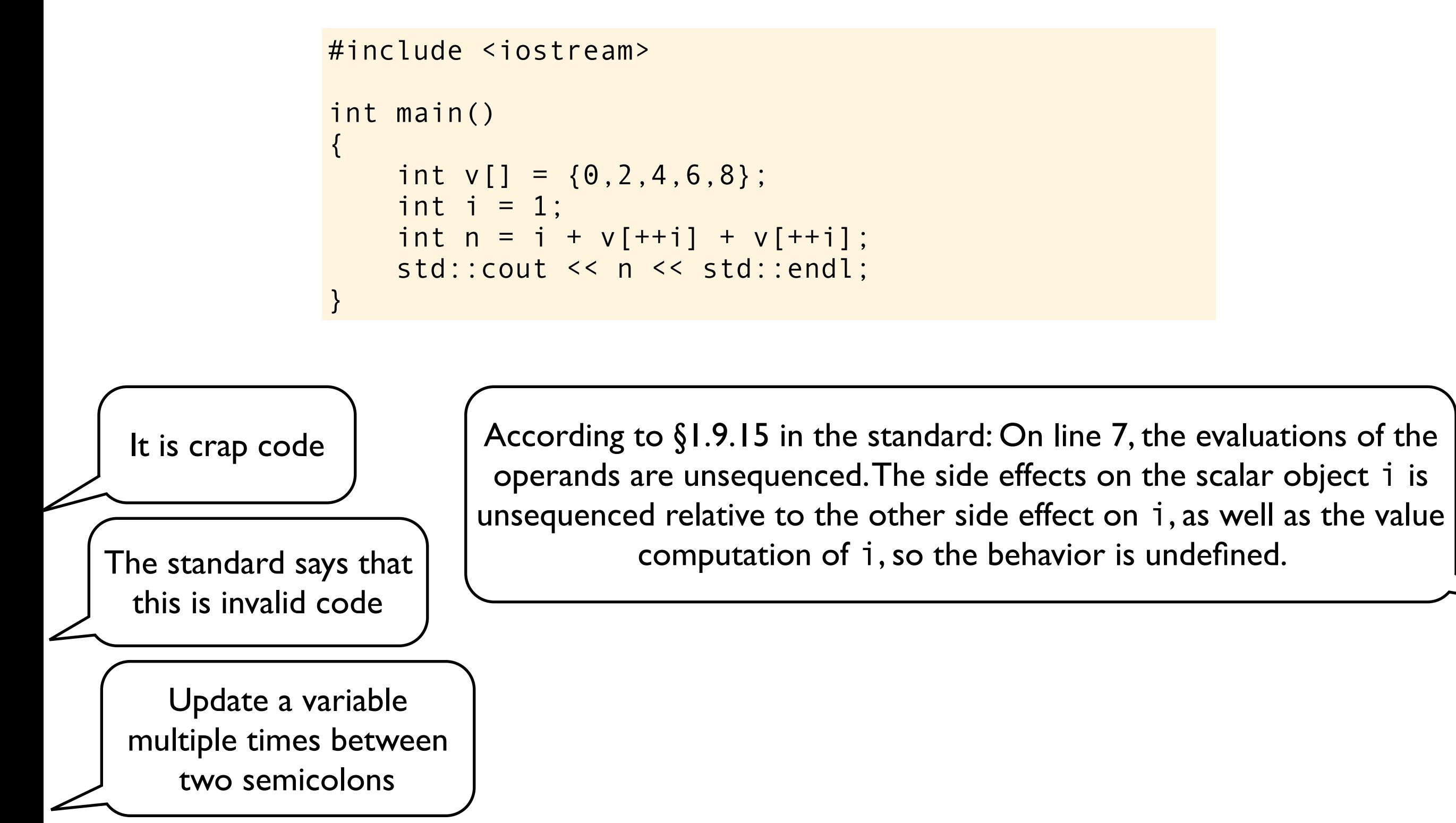

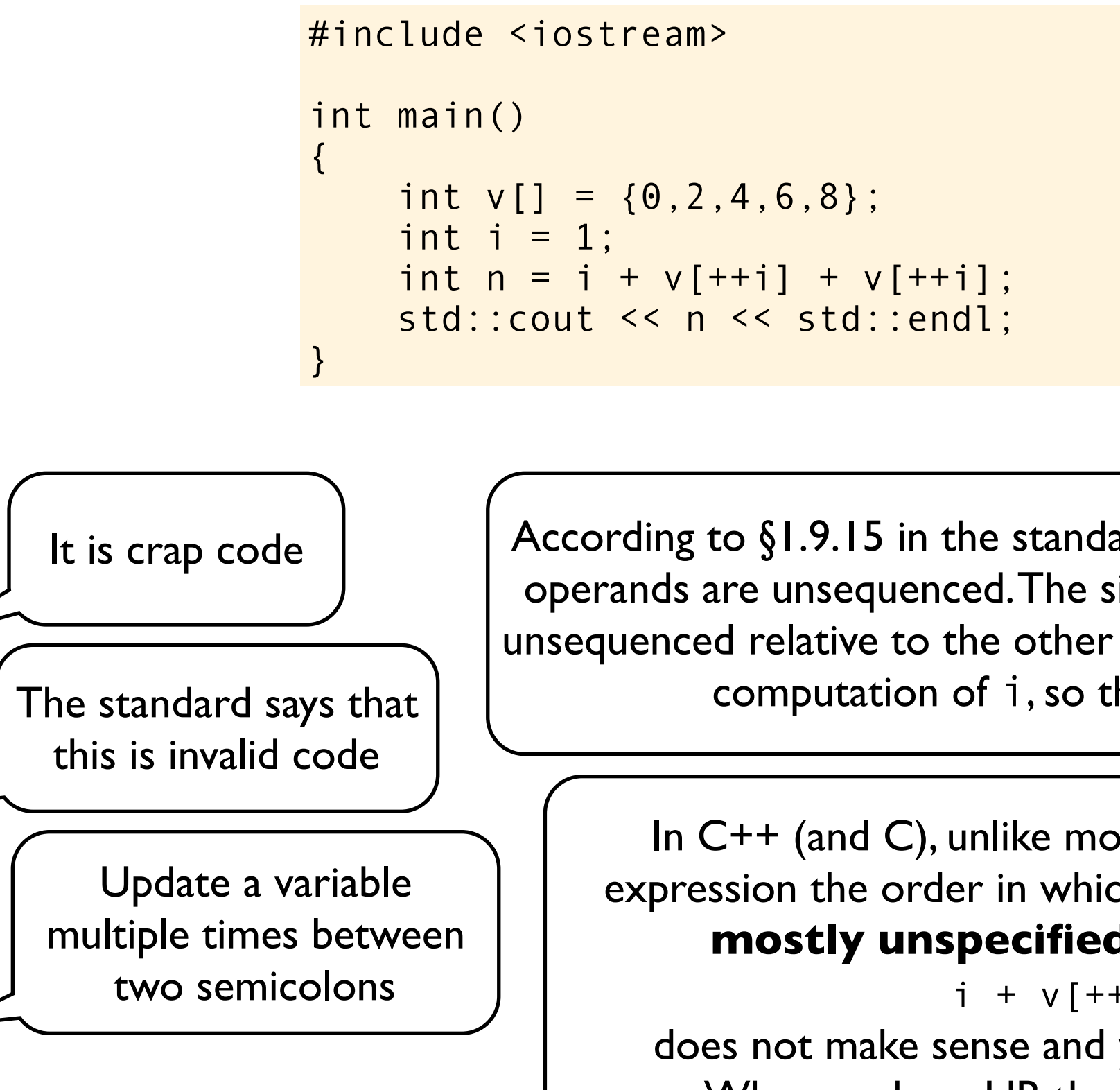

According to §1.9.15 in the standard: On line 7, the evaluations of the operands are unsequenced. The side effects on the scalar object i is unsequenced relative to the other side effect on  $i$ , as well as the value computation of i, so the behavior is undefined.

In C++ (and C), unlike most other languages, within a full expression the order in which subexpressions are evaluated is **mostly unspecified**. Therefore the expression

 $i + v[++i] + v[++i]$ 

does not make sense and yields **undefined behavior**. When we have UB then **anything can happen**.

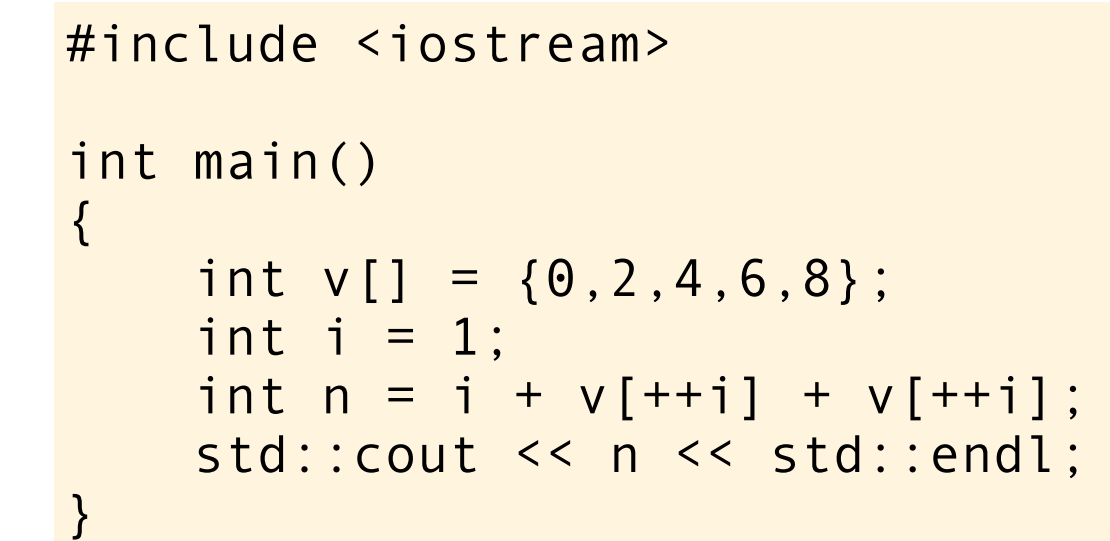

It is crap code The standard says that this is invalid code

> Update a variable multiple times between two semicolons

According to §1.9.15 in the standard: On line 7, the evaluations of the operands are unsequenced. The side effects on the scalar object i is unsequenced relative to the other side effect on  $i$ , as well as the value computation of i, so the behavior is undefined.

In C++ (and C), unlike most other languages, within a full expression the order in which subexpressions are evaluated is **mostly unspecified**. Therefore the expression  $i + v[++i] + v[++i]$ 

does not make sense and yields **undefined behavior**. When we have UB then **anything can happen**.

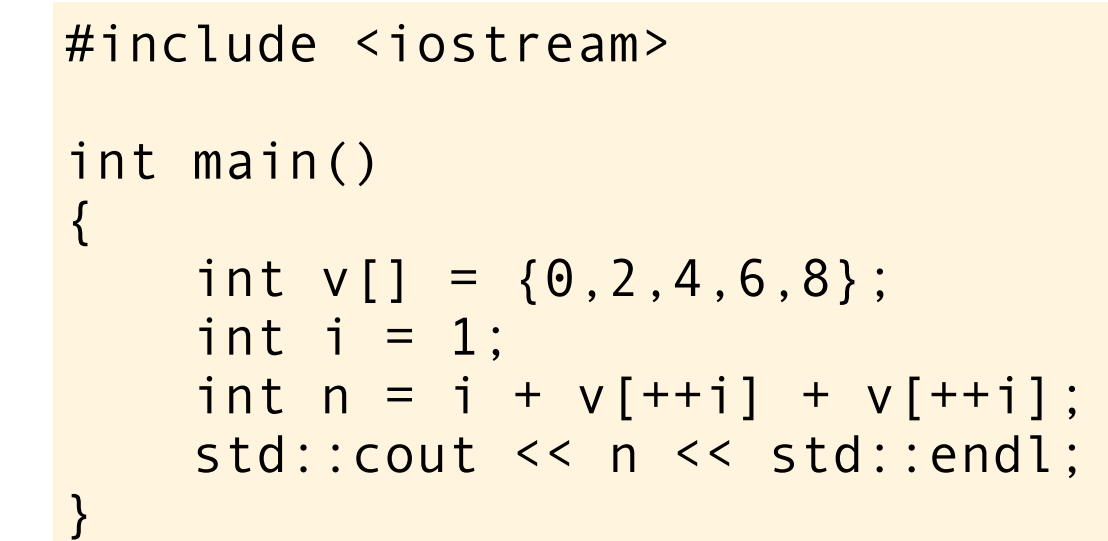

According to §1.9.15 in the standard: On line 7, the evaluations of the operands are unsequenced. The side effects on the scalar object i is unsequenced relative to the other side effect on  $i$ , as well as the value computation of i, so the behavior is undefined.

It is crap code The standard says that this is invalid code Update a variable multiple times between two semicolons **?** 

In C++ (and C), unlike most other languages, within a full expression the order in which subexpressions are evaluated is **mostly unspecified**. Therefore the expression  $i + v[++i] + v[++i]$ 

does not make sense and yields **undefined behavior**. When we have UB then **anything can happen**.
# So what's wrong with this code?

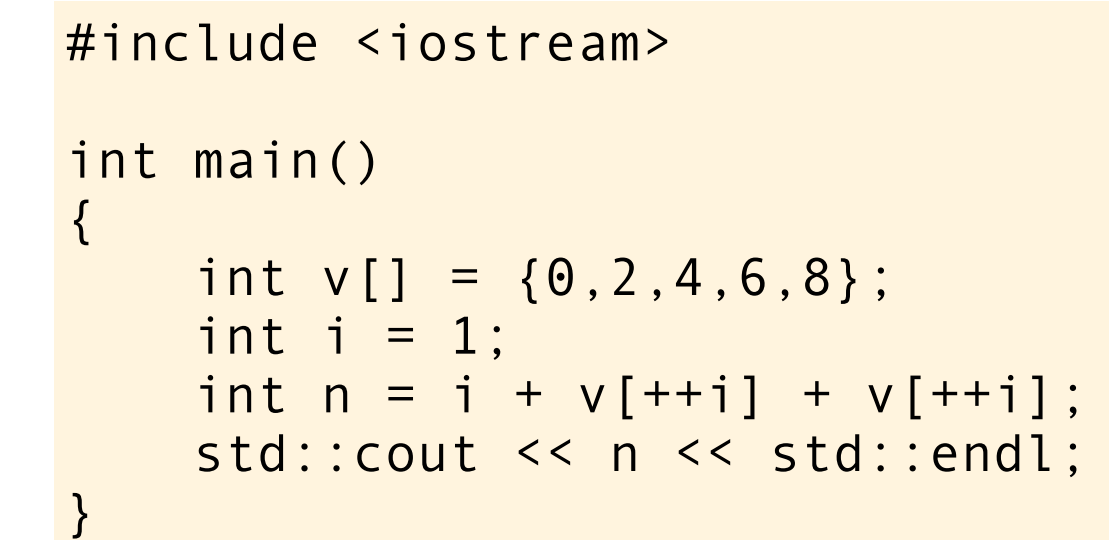

According to §1.9.15 in the standard: On line 7, the evaluations of the operands are unsequenced. The side effects on the scalar object i is unsequenced relative to the other side effect on  $i$ , as well as the value computation of i, so the behavior is undefined.

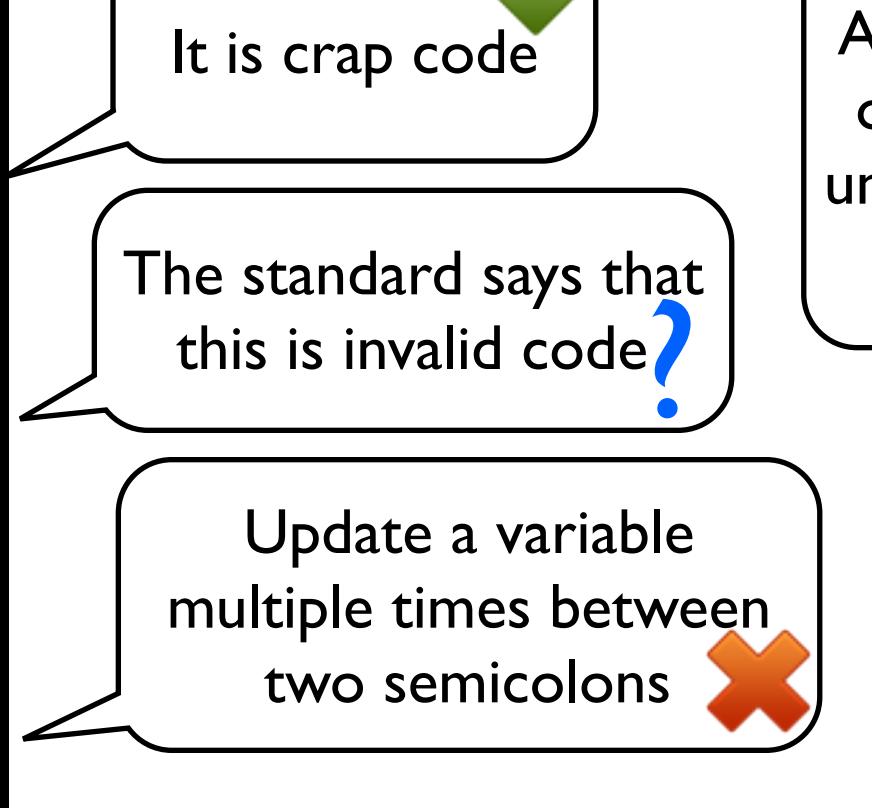

In C++ (and C), unlike most other languages, within a full expression the order in which subexpressions are evaluated is **mostly unspecified**. Therefore the expression  $i + v[++i] + v[++i]$ does not make sense and yields **undefined behavior**.

When we have UB then **anything can happen**.

# So what's wrong with this code?

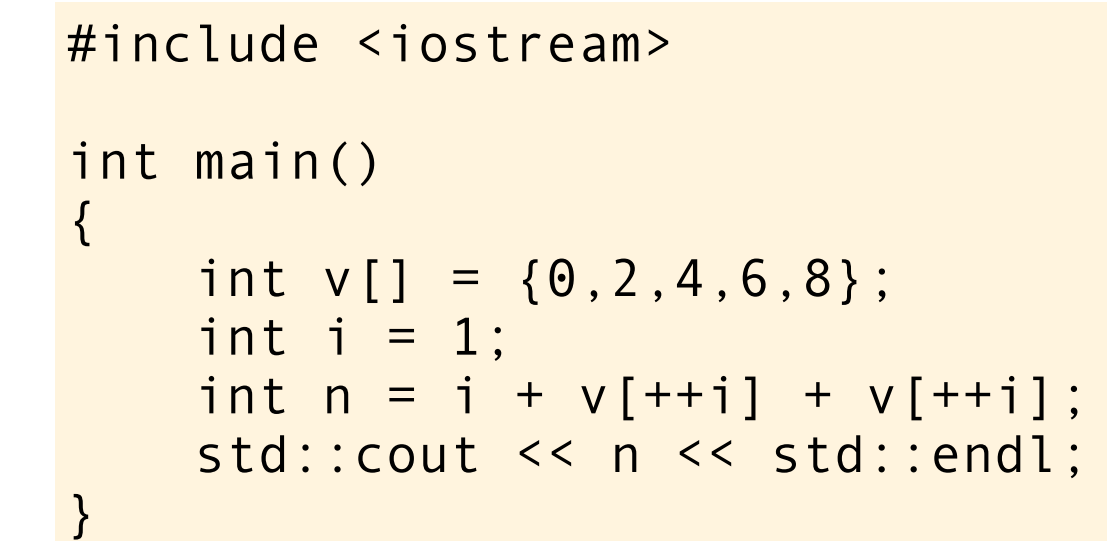

According to §1.9.15 in the standard: On line 7, the evaluations of the operands are unsequenced. The side effects on the scalar object i is unsequenced relative to the other side effect on i, as well as the value computation of i, so the behavior is undefined.

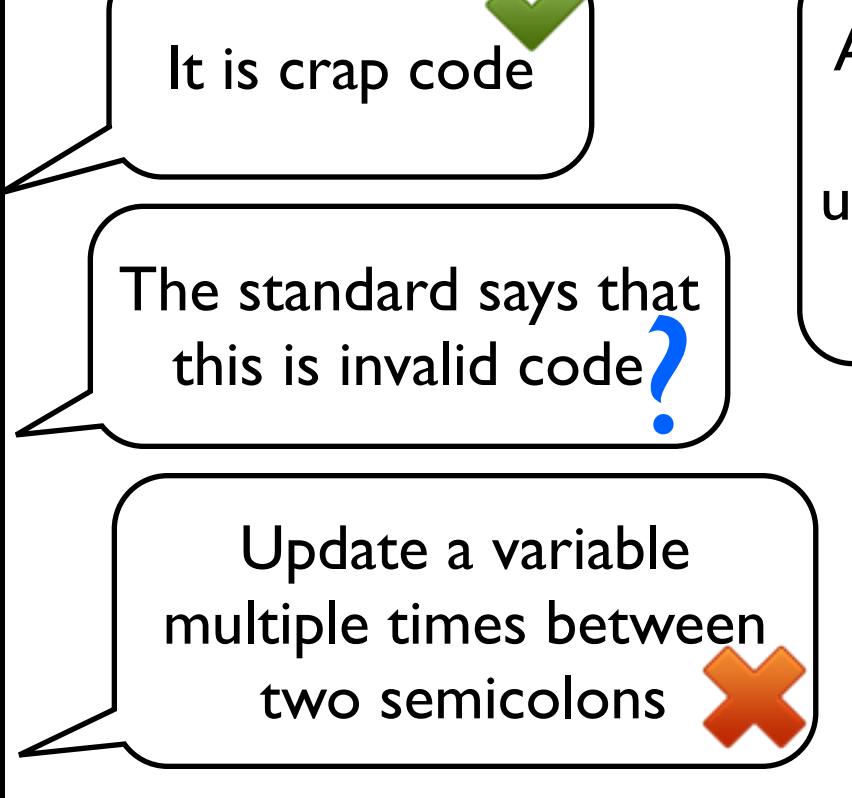

In C++ (and C), unlike most other languages, within a full expression the order in which subexpressions are evaluated is **mostly unspecified**. Therefore the expression  $i + v[++i] + v[++i]$ 

does not make sense and yields **undefined behavior**. When we have UB then **anything can happen**.

# So what's wrong with this code?

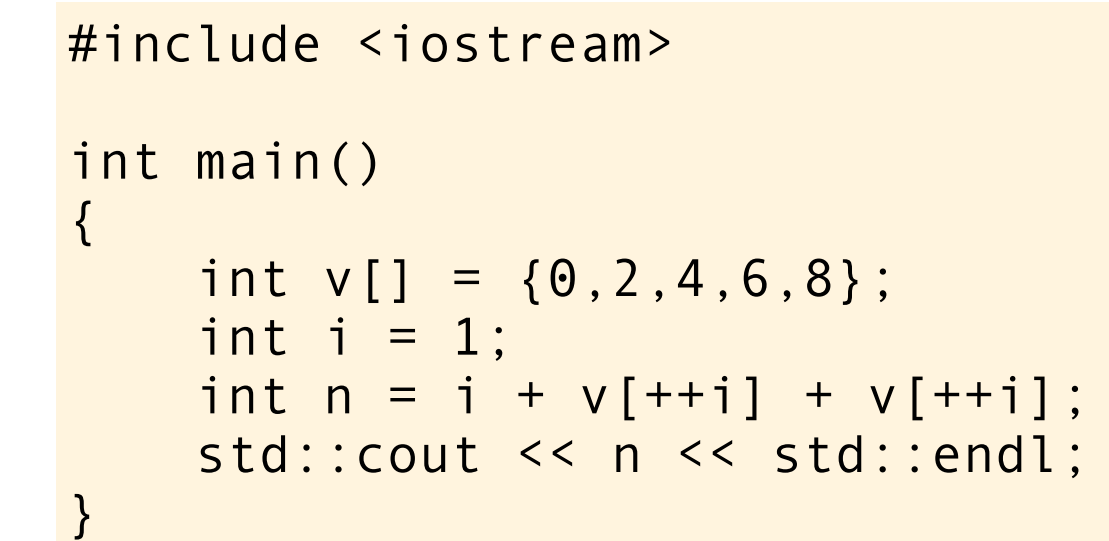

According to §1.9.15 in the standard: On line 7, the evaluations of the operands are unsequenced. The side effects on the scalar object i is unsequenced relative to the other side effect on i, as well as the value computation of i, so the behavior is undefined.

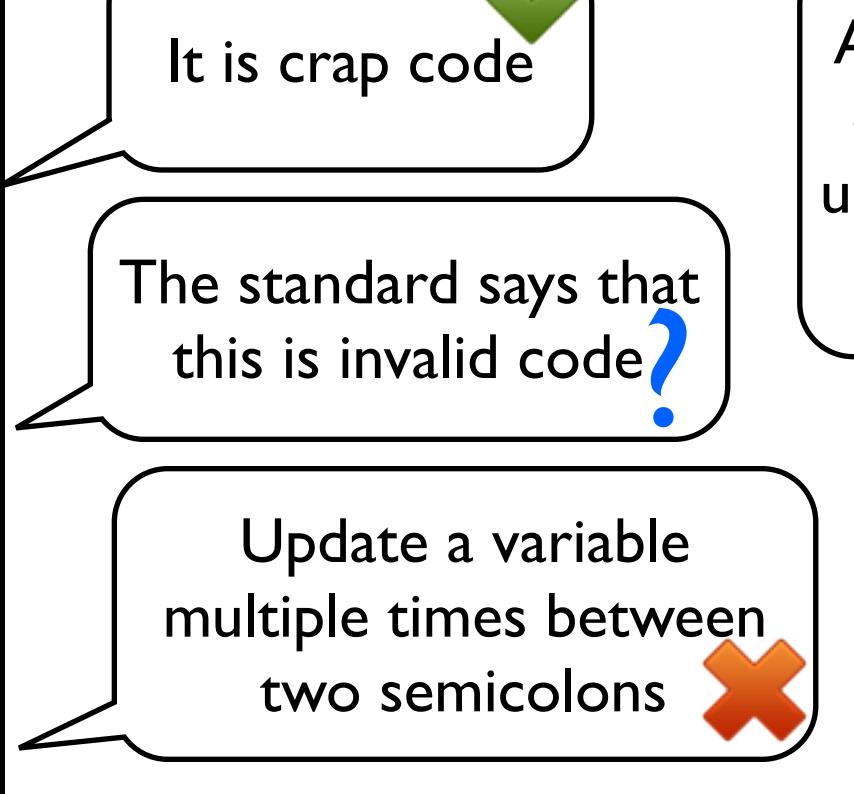

In C++ (and C), unlike most other languages, within a full expression the order in which subexpressions are evaluated is **mostly unspecified**. Therefore the expression  $i + v[++i] + v[++i]$ 

does not make sense and yields **undefined behavior**. When we have UB then **anything can happen**.

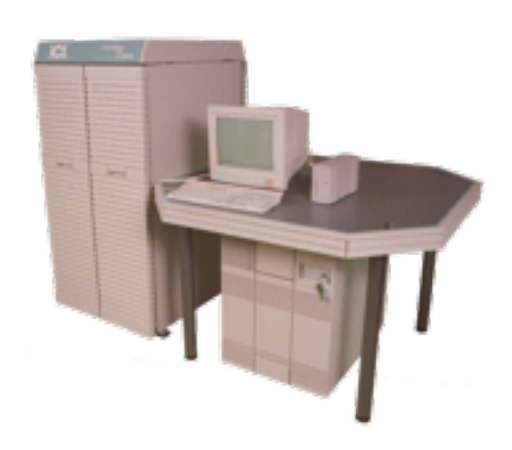

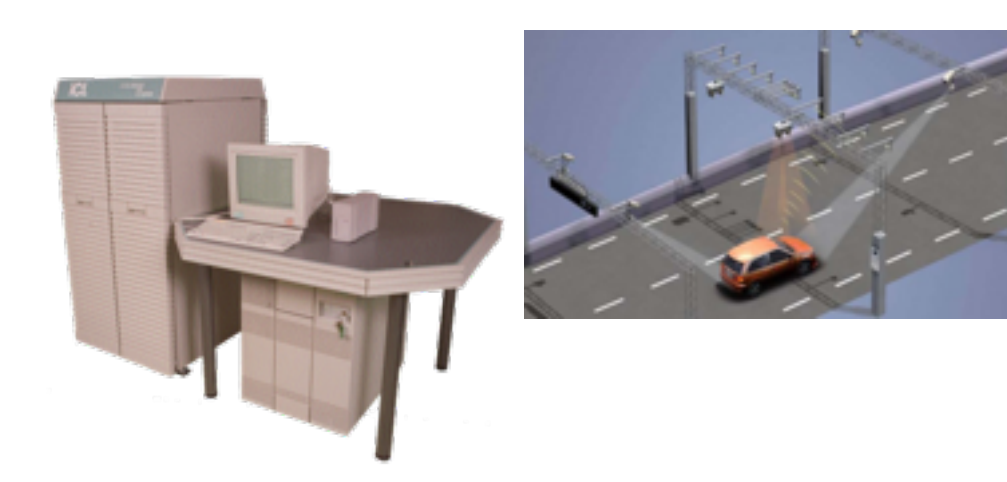

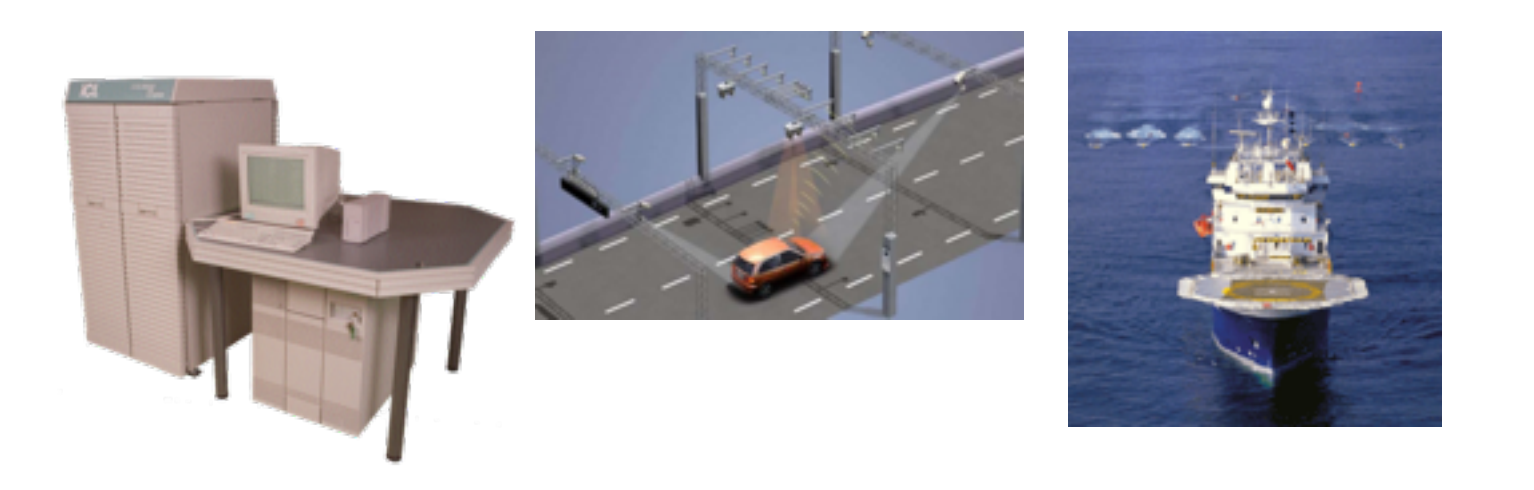

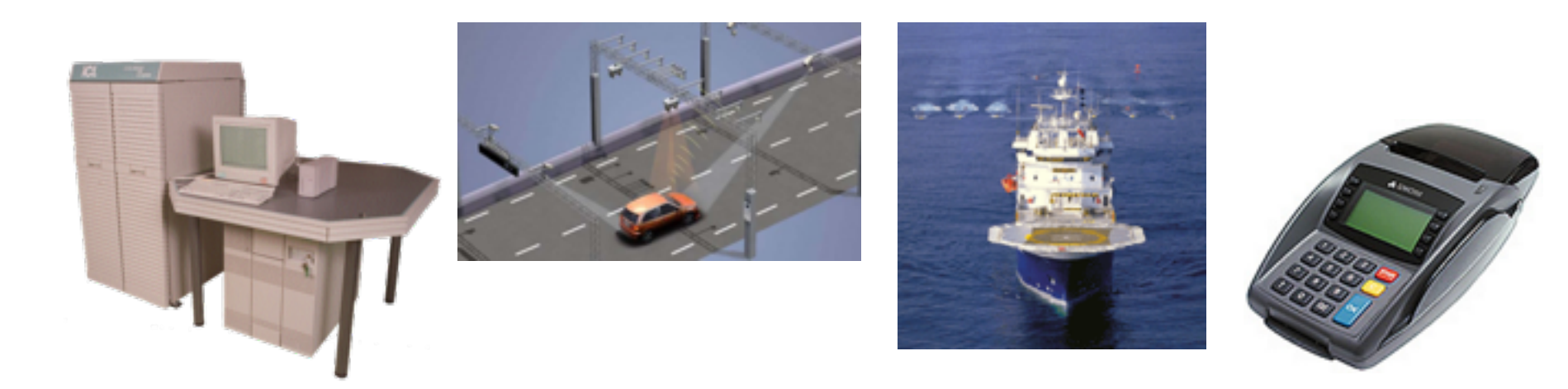

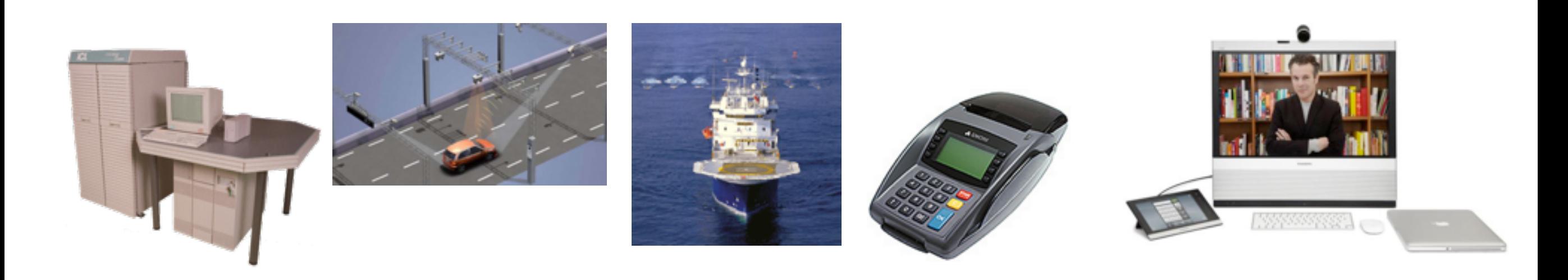

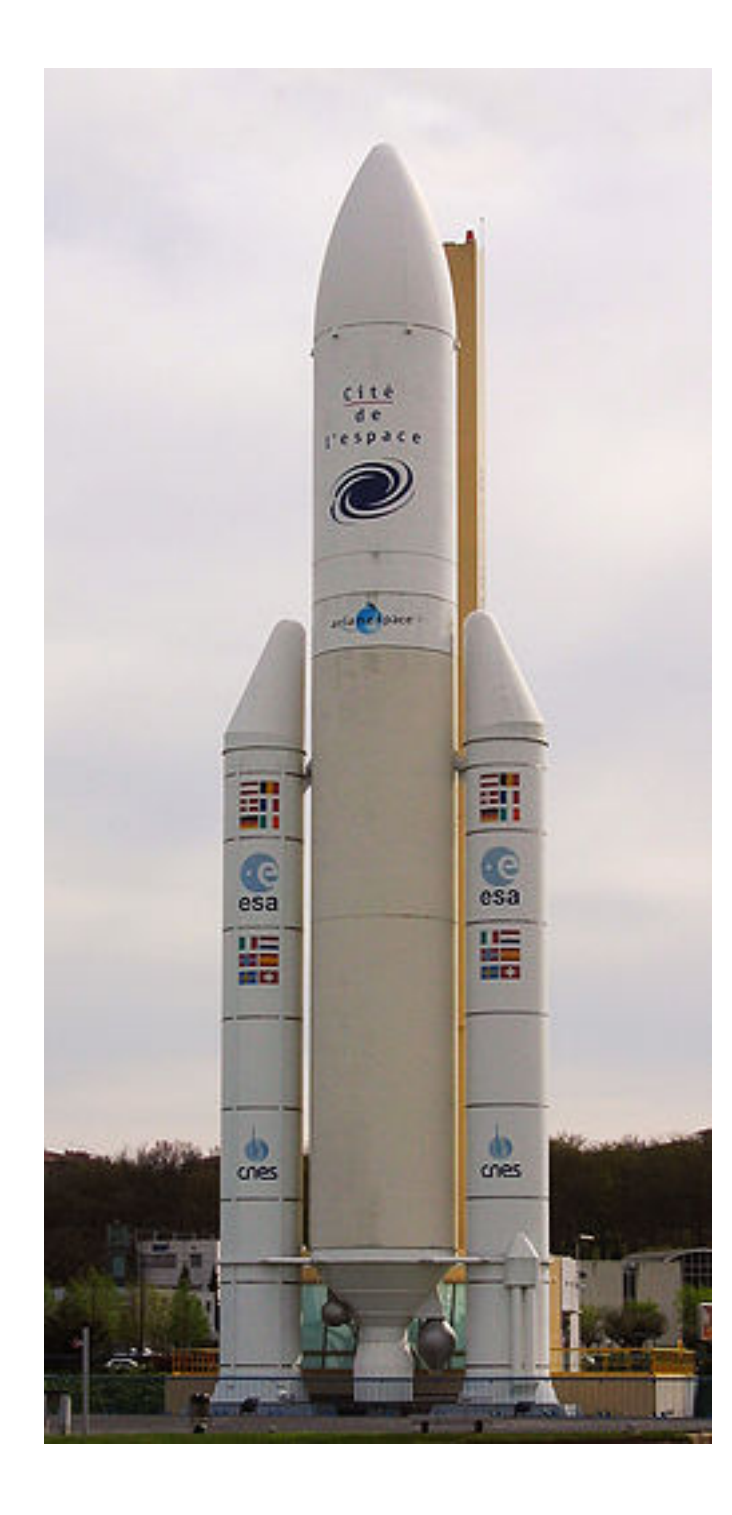

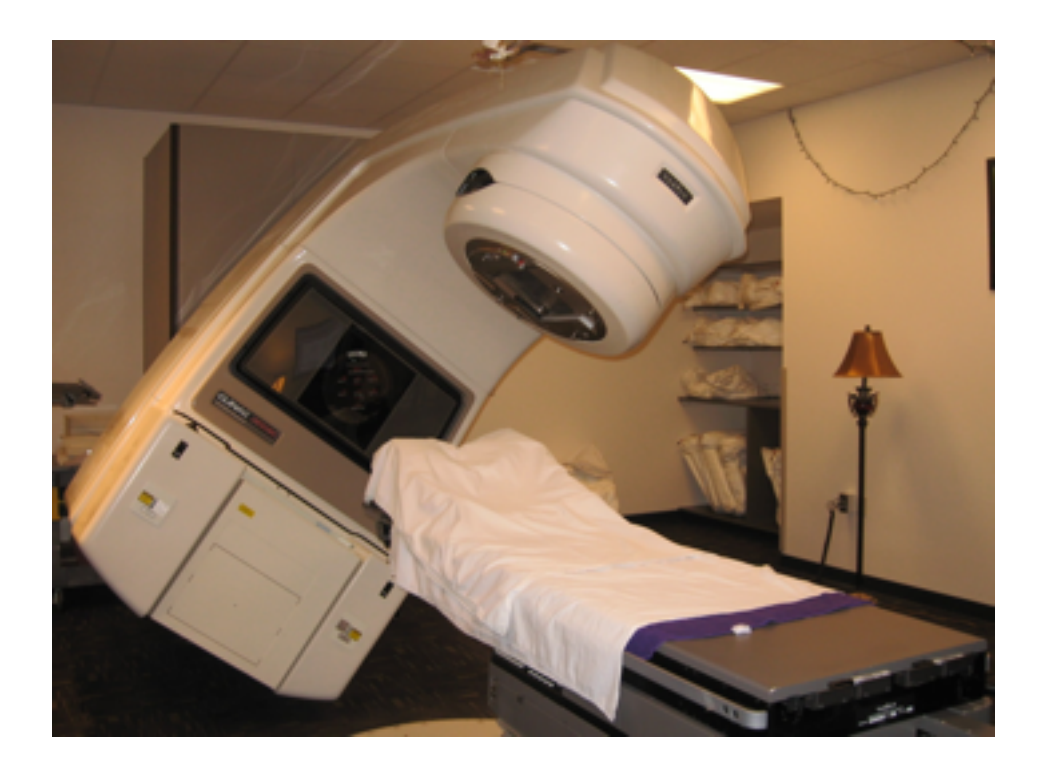

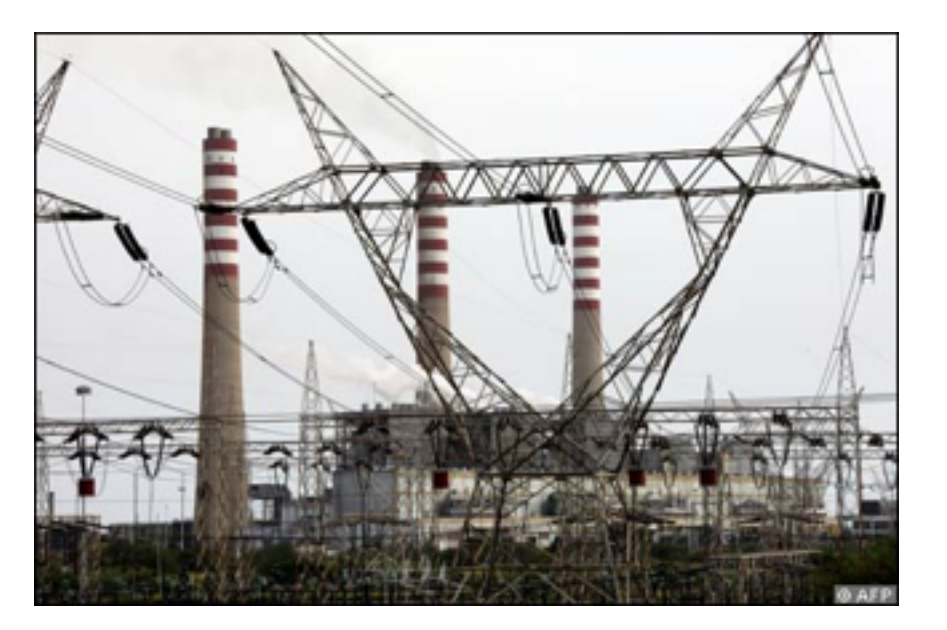

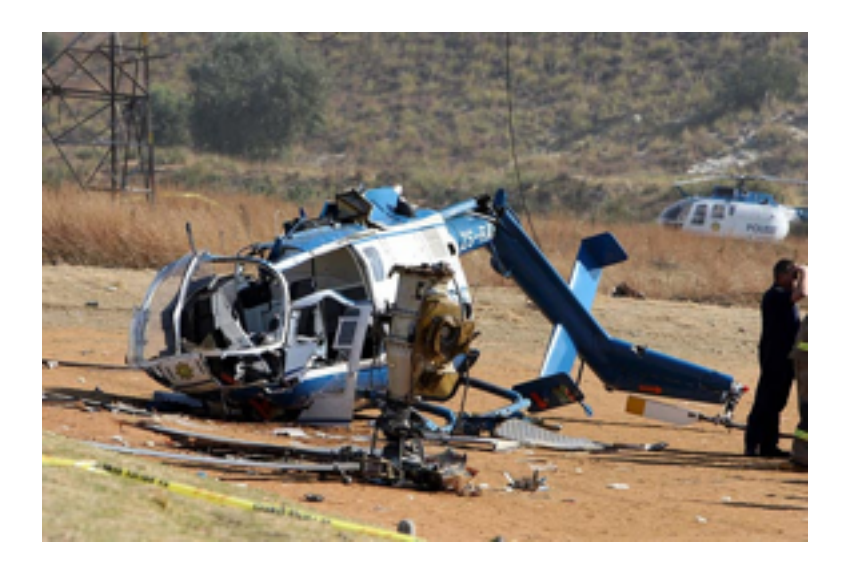

snippet from pftn.c in pcc 1.0.0.RELEASE 20110221

```
...
   /* if both are imag, store value, otherwise store 0.0 */
    if (!(li && ri)) {
        tfree(r);
        r = bcon(0); }
    p = buildtree(ASSIGN, l, r);
   p->n_t type = p->n_t type += (FIMAG-FLOAT);
....
```
snippet from pftn.c in pcc 1.0.0.RELEASE 20110221

```
...
   /* if both are imag, store value, otherwise store 0.0 */
    if (!(li && ri)) {
        tfree(r);
       r = bcon(0); }
    p = buildtree(ASSIGN, l, r);
   p->n_t type = p->n_t type += (FIMAG-FLOAT);
....
```
C and C++ are not really high level languages, they are more like portable assemblers. When programming in C and C++ you *must* have a understanding of what happens under the hood! And if you don't have a decent understanding of it, then you are doomed to create lots of bugs...

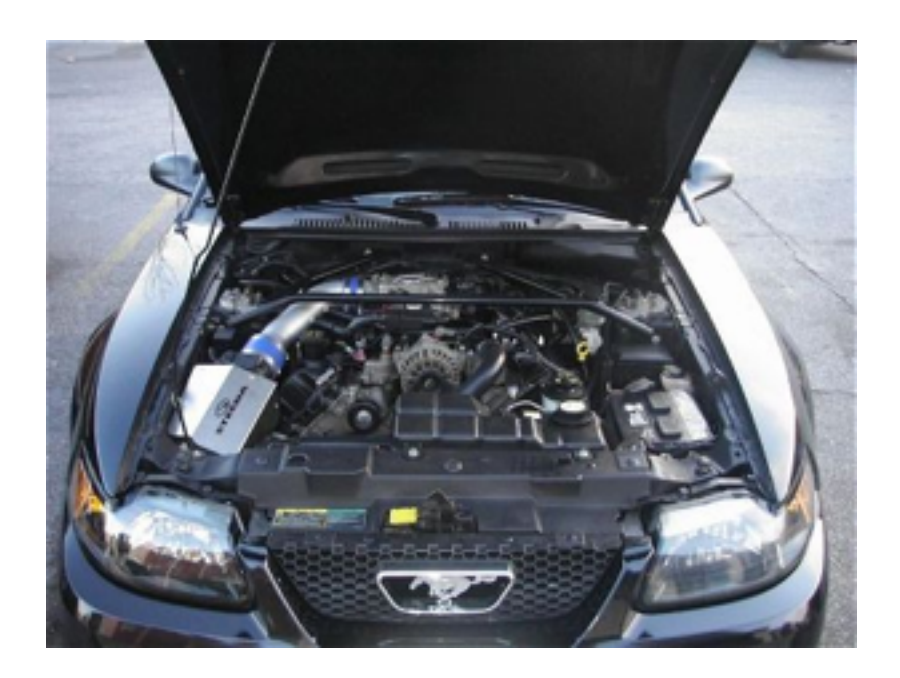

C and C++ are not really high level languages, they are more like portable assemblers. When programming in C and C++ you *must* have a understanding of what happens under the hood! And if you don't have a decent understanding of it, then you are doomed to create lots of bugs...

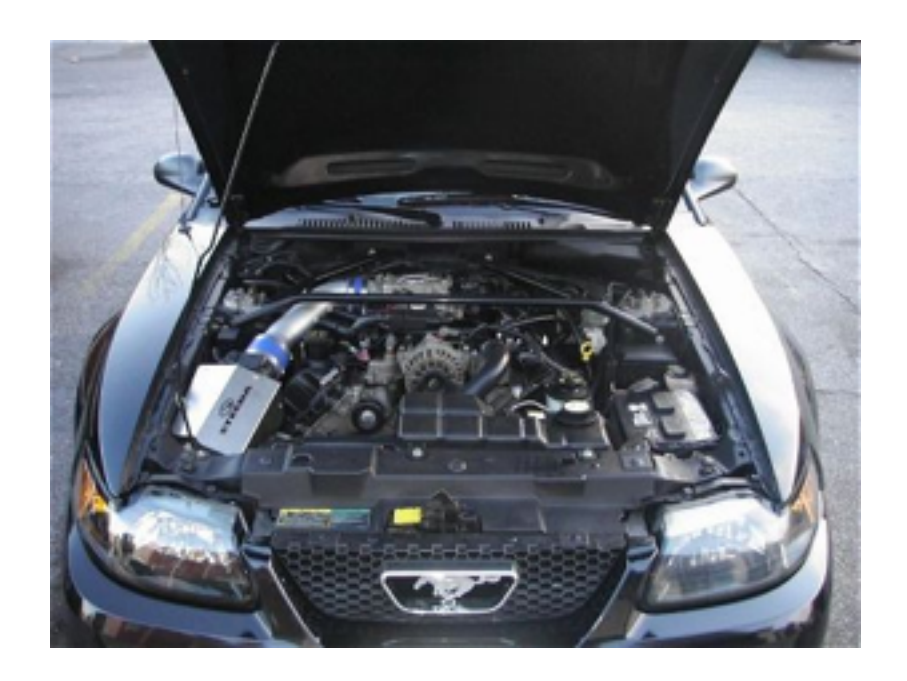

But if you *do* have a useful conceptual model of what happens under the hood, then...

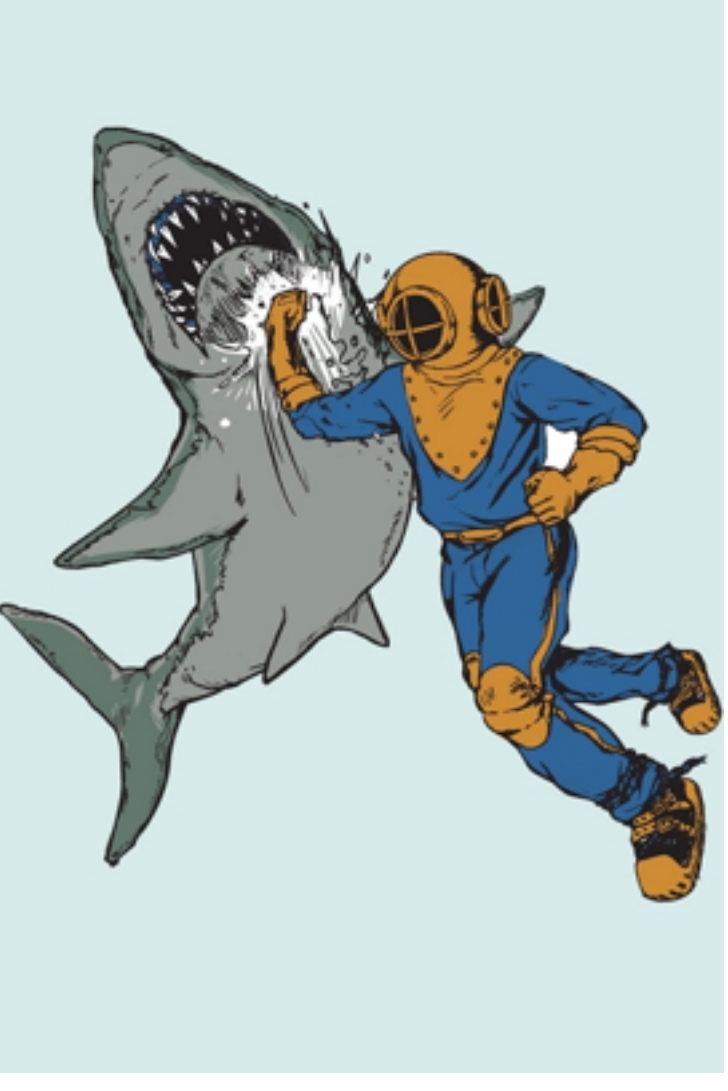

<http://www.sharpshirter.com/assets/images/sharkpunchashgrey1.jpg>

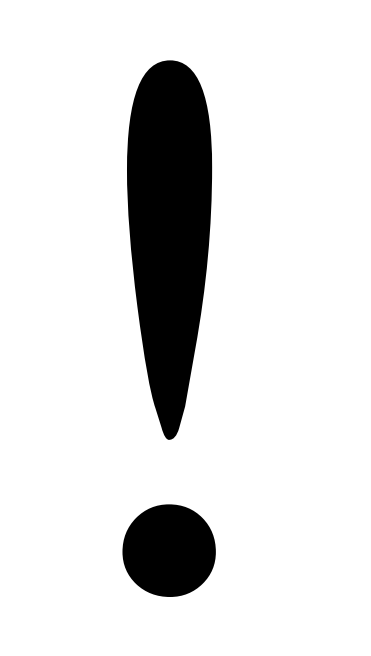

# The spirit of C

#### **trust the programmer**

- let them do what needs to be done
- the programmer is in charge not the compiler

#### **keep the language small and simple**

- small amount of code  $\rightarrow$  small amount of assembler
- provide only one way to do an operation
- new inventions are not entertained

#### **make it fast, even if its not portable**

- target efficient code generation
- int preference, int promotion rules
- sequence points, maximum leeway to compiler

#### **rich expression support**

- lots of operators
- expressions combine into larger expressions

# Design principles for C++

- •C++ is designed to be a [statically typed,](http://en.wikipedia.org/wiki/Statically_typed) general-purpose language that is as efficient and portable as C
- •C++ is designed to directly and comprehensively support multiple programming styles [\(procedural programming,](http://en.wikipedia.org/wiki/Procedural_programming) [data abstraction,](http://en.wikipedia.org/wiki/Data_abstraction) [object-oriented programming,](http://en.wikipedia.org/wiki/Object-oriented_programming) and [generic programming\)](http://en.wikipedia.org/wiki/Generic_programming)
- •C++ is designed to give the [programmer](http://en.wikipedia.org/wiki/Programmer) choice, even if this makes it possible for the programmer to choose incorrectly
- $\bullet$  C++ is designed to be as compatible with C as possible, therefore providing a smooth transition from C
- •C++ avoids features that are platform specific or not general purpose
- •C++ does not incur [overhead](http://en.wikipedia.org/wiki/Computational_overhead) for features that are not used (the "zero-overhead principle")
- •C++ is designed to function without a sophisticated programming environment